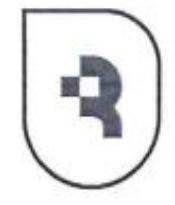

Федеральное государственное бюджетное образовательное учреждение высшего образования «Саратовский государственный медицинский университет имени В. И. Разумовского» Министерства здравоохранения Российской Федерации

#### **ПРИНЯТА УТВЕРЖДАЮ**

Декан фармацевтического факультета

Ученым советом педиатрического  $\mathbf H$ фармацевтического факультетов  $or$  21.06.2023  $N_2$  5  $H_A$   $J_V$ 

Председатель В А.П. Аверьянов

 $2023$  $\alpha$  21  $\alpha$ 

## РАБОЧАЯ ПРОГРАММА УЧЕБНОЙ ДИСЦИПЛИНЫ

Основы объектно-ориентированного программирования<br>
(наименование учебной дисциплины)

**Форма обучения** очная

06.05.01 Биоинженерия и биоинформатика

очная

 $5<sub>inter</sub>$ 

**Кафедра Медбиофизики им. проф. В.Д. Зернова**

Форма обучения

Кафедра Медбиофизики им. проф. В.Д. Зернова

# $\overline{z}$

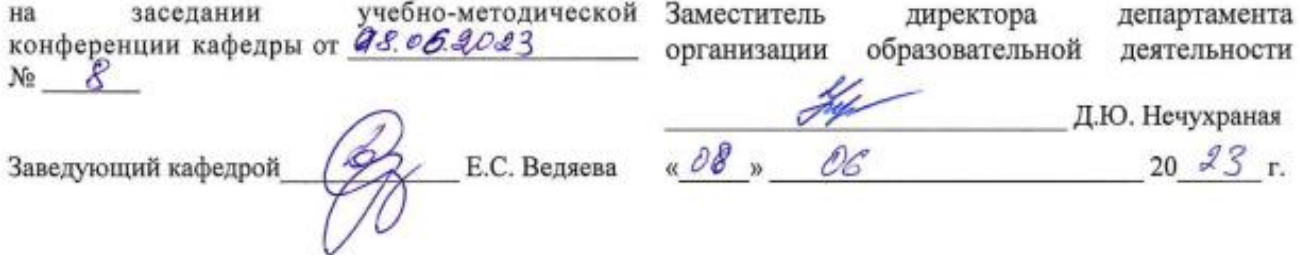

# **СОДЕРЖАНИЕ**

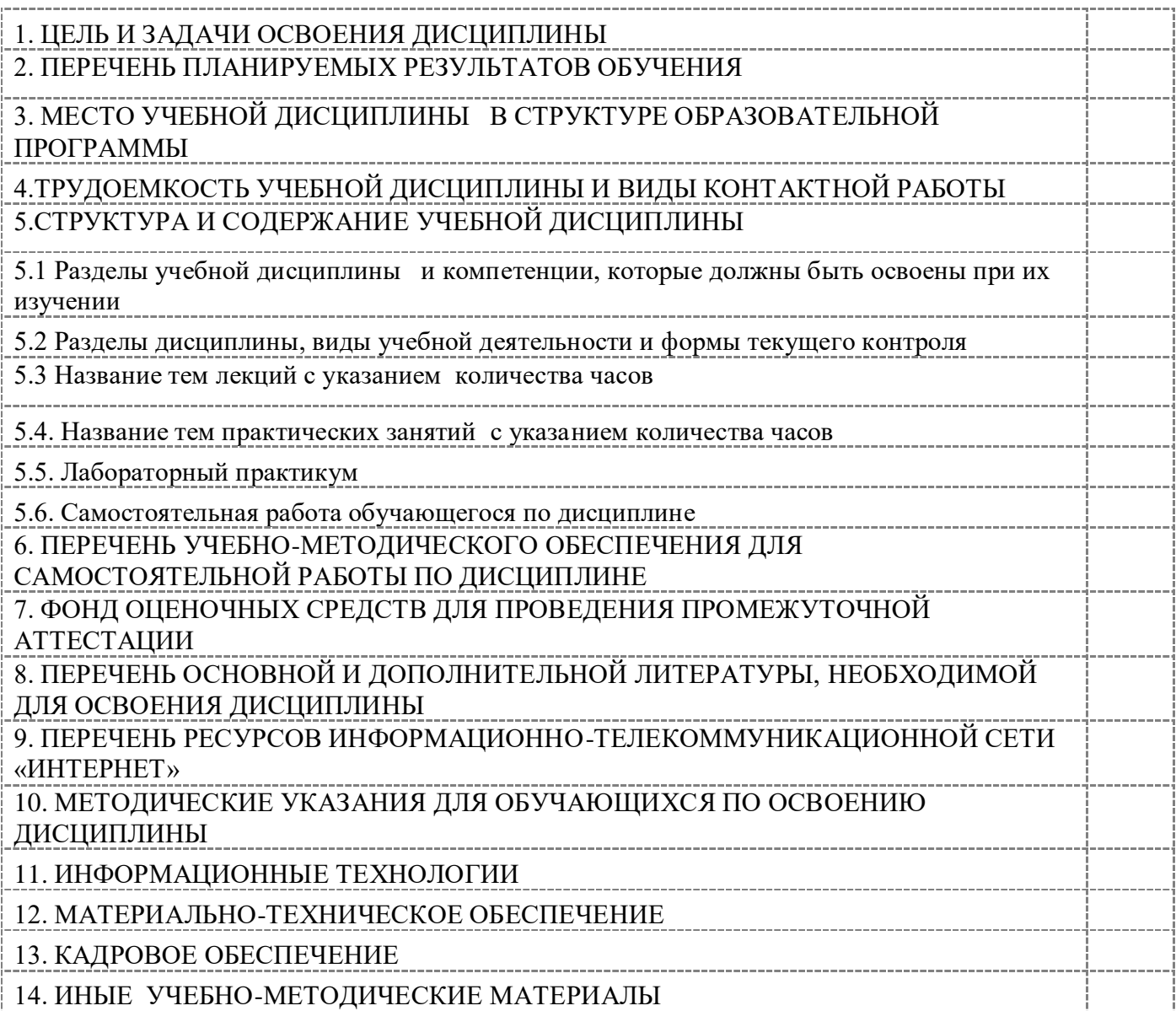

Рабочая программа учебной дисциплины «Основы объектно-ориентированного программирования» разработана на основании учебного плана по специальности 06.05.01 Биоинженерия и биоинформатика, утвержденного Ученым Советом Университета*,* протокол от «23» 05\_ 2023 г., № 5 в соответствии с ФГОС ВО по направлению подготовки (специальности) 06.05.01 Биоинженерия и биоинформатика, утвержденным приказом Министерства науки и высшего образования Российской Федерации от 12 августа 2020 г. № 973.

## **1. ЦЕЛЬ И ЗАДАЧИ ОСВОЕНИЯ ДИСЦИПЛИНЫ**

Целью освоения учебной дисциплины «Основы объектно-ориентированного программирования» состоит в формировании **навыков и умений** программирования в современных средах разработки ПО на основе объектно-ориентированного подхода.

Задачами освоения дисциплины является получение знаний и практических навыков в области проектирования и разработки объектно-ориентированных программ, изучение основных принципов объектно-ориентрованного проектирования и программирования, а также умение разрабатывать объектно-ориентированные программы на языке Java.

#### **2. ПЕРЕЧЕНЬ ПЛАНИРУЕМЫХ РЕЗУЛЬТАТОВ ОБУЧЕНИЯ**

#### **Формируемые в процессе изучения учебной дисциплины компете**нции

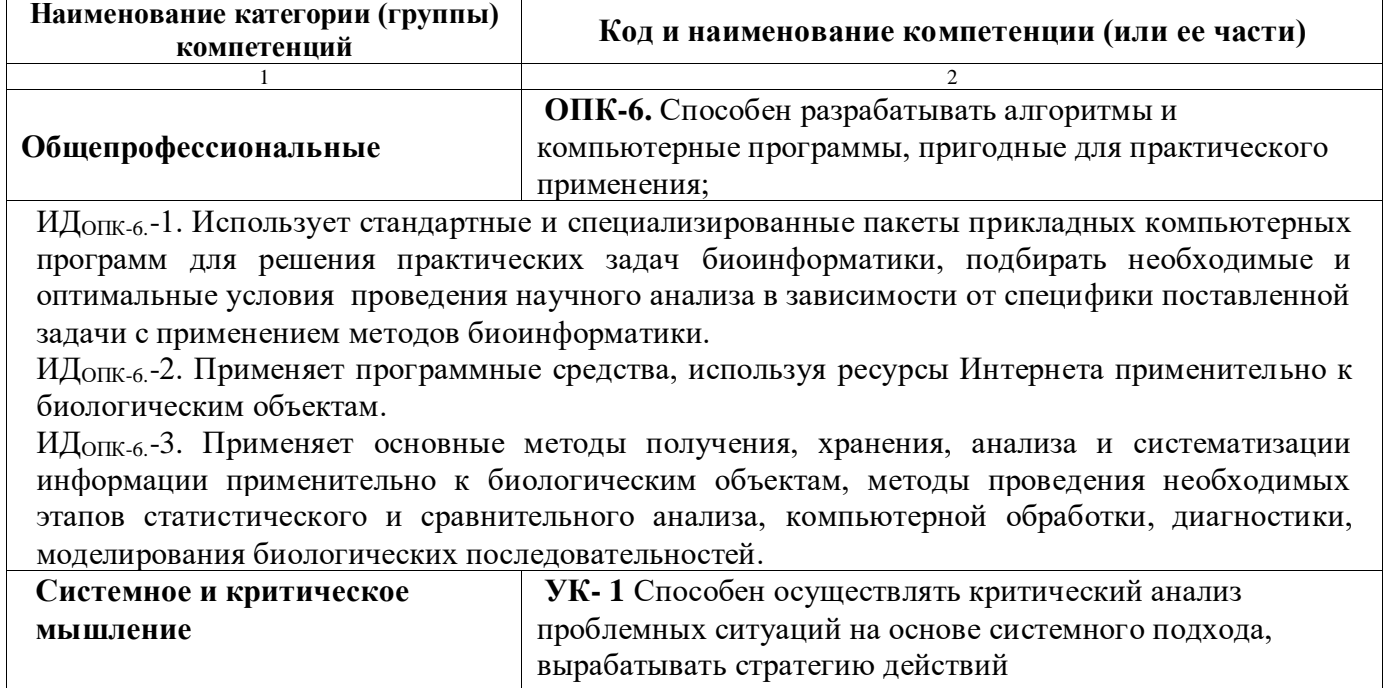

ИДУК-1.-1 Анализирует проблемную ситуацию как систему, выявляя ее составляющие и связи между ними

ИДУК-1.-2 Определяет пробелы в информации, необходимой для решения проблемной ситуации и проектирует процессы по их устранению

ИДУК-1.-3 Критически оценивает надежность источников информации, работает с противоречивой информацией из разных источников

ИДУК-1.-4 Разрабатывает и содержательно аргументирует стратегию решения проблемной ситуации на основе системного и междисциплинарного подходов

# **3. МЕСТО УЧЕБНОЙ ДИСЦИПЛИНЫ В СТРУКТУРЕ ОБРАЗОВАТЕЛЬНОЙ**

# **ПРОГРАММЫ**

Учебная дисциплина Б1.В.ОД.9 «Основы объектно-ориентированного программирования» относится к блоку обязательных дисциплин вариативной части учебного плана специальности 06.05.01 Биоинженерия и биоинформатика

Материал дисциплины опирается на ранее приобретенные обучающимися знания по дисциплинам «Информатика», «Основы программирования на языке Python», «Информационные технологии в науке и преподавании», «Статистические методы в биомедицине»

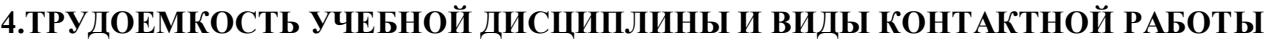

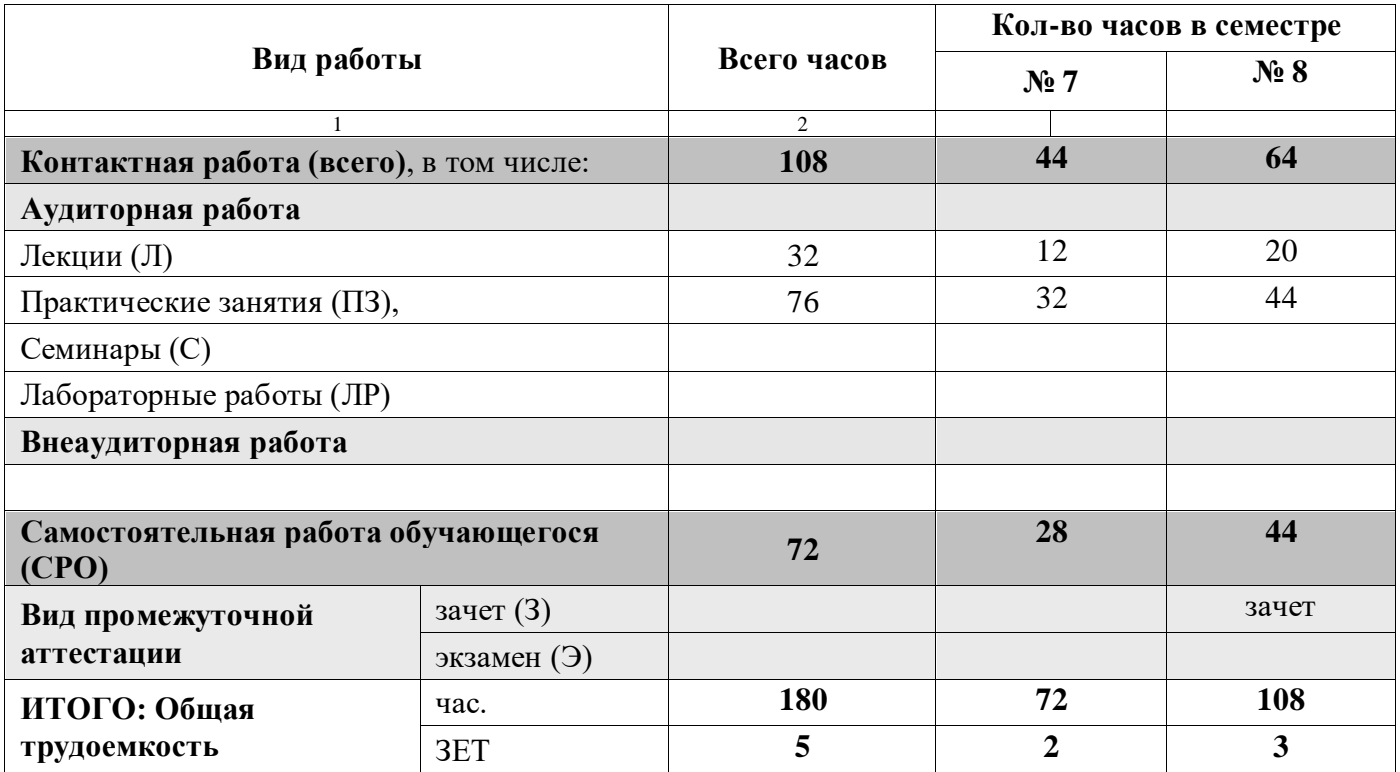

# **5.СТРУКТУРА И СОДЕРЖАНИЕ УЧЕБНОЙ ДИСЦИПЛИНЫ**

**5.1 Разделы учебной дисциплины** и компетенции, которые должны быть освоены при их изучении

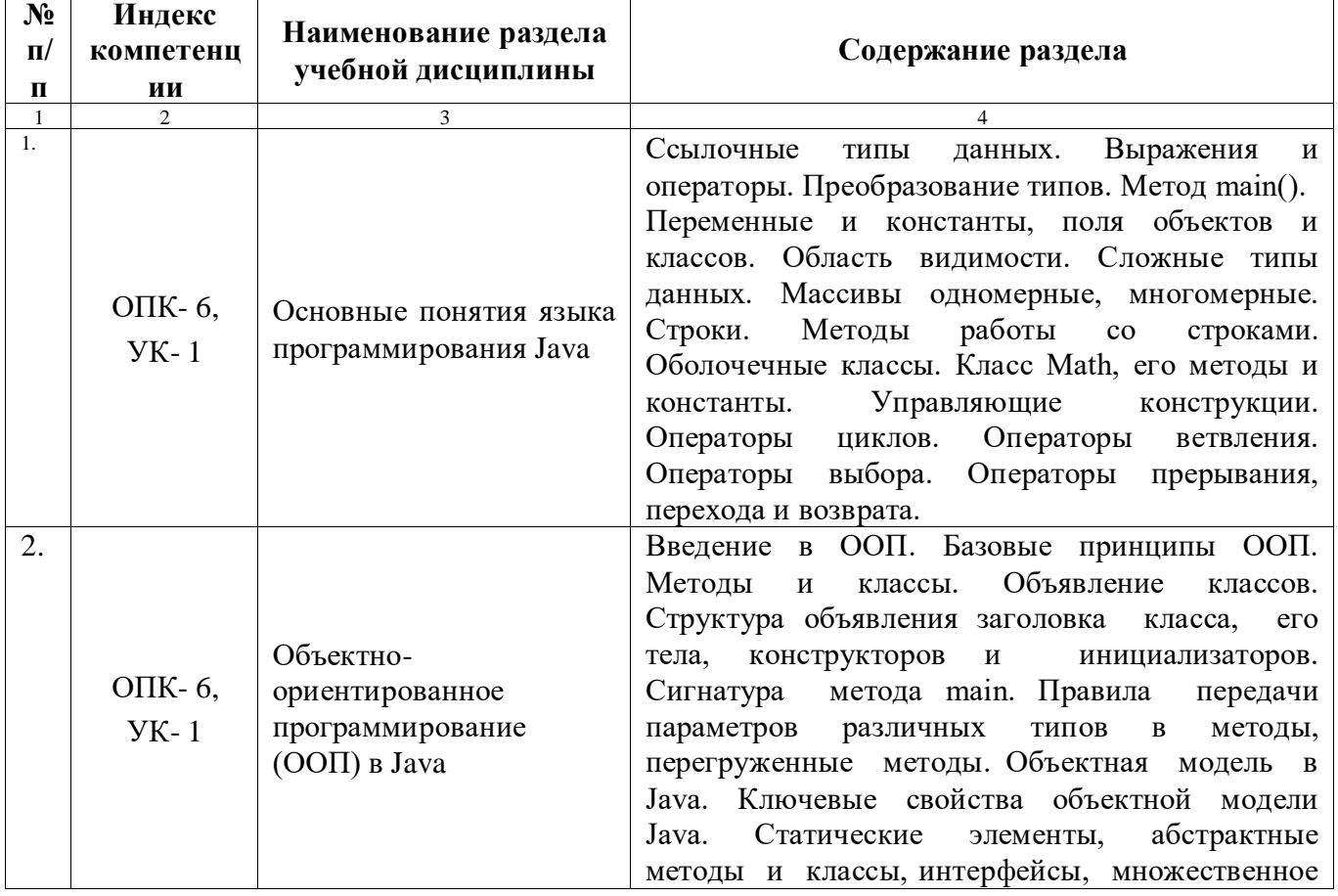

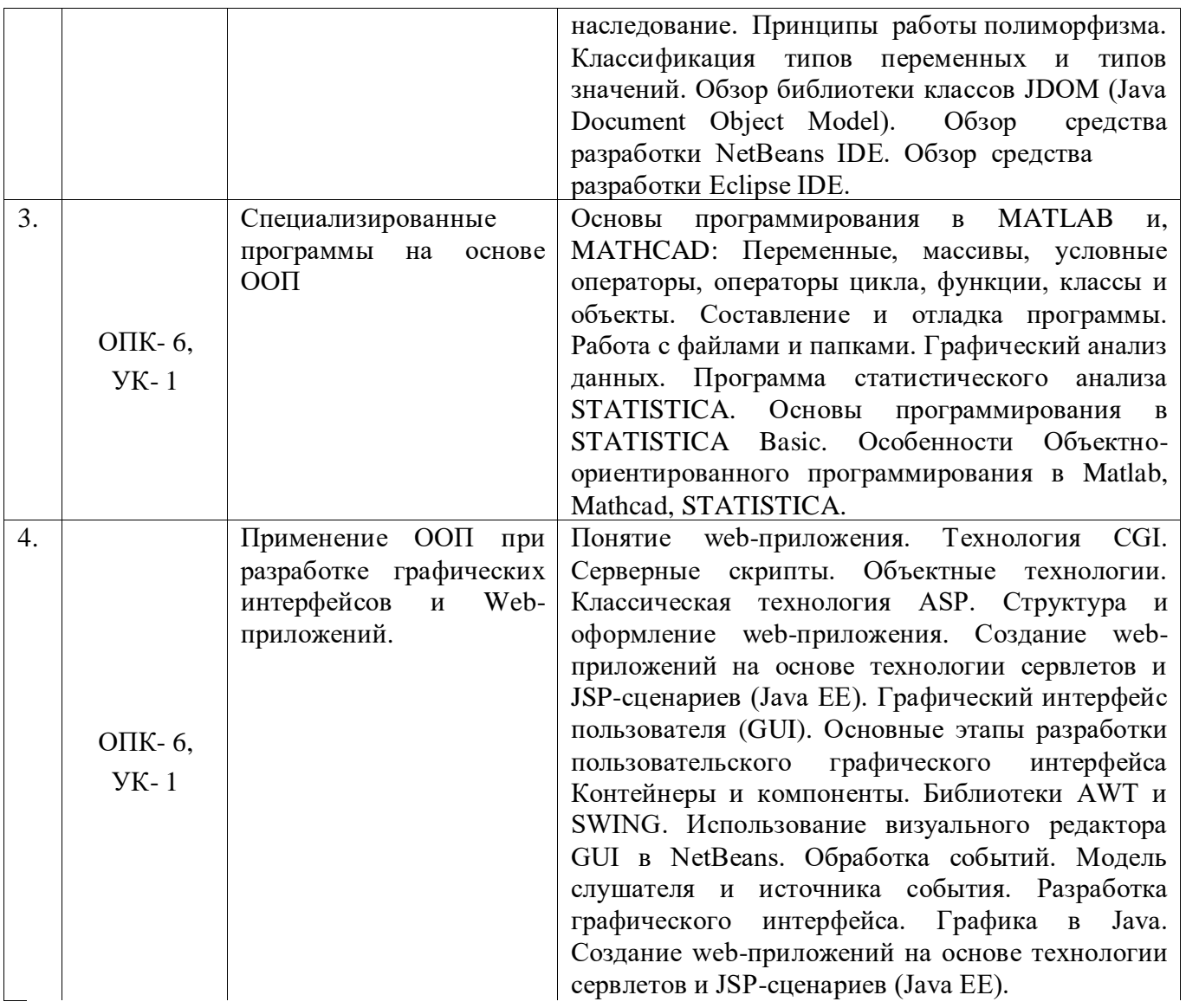

# **5.2 Разделы дисциплины, виды учебной деятельности и формы текущего контроля**

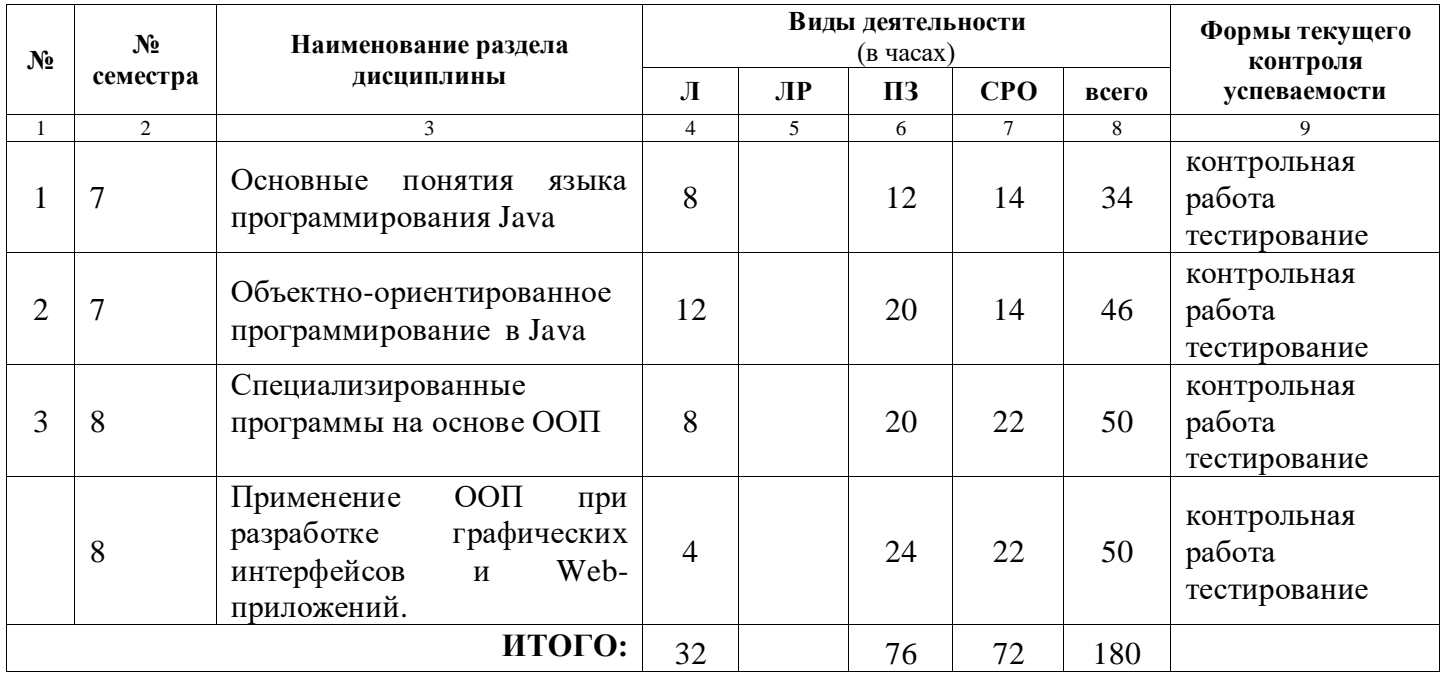

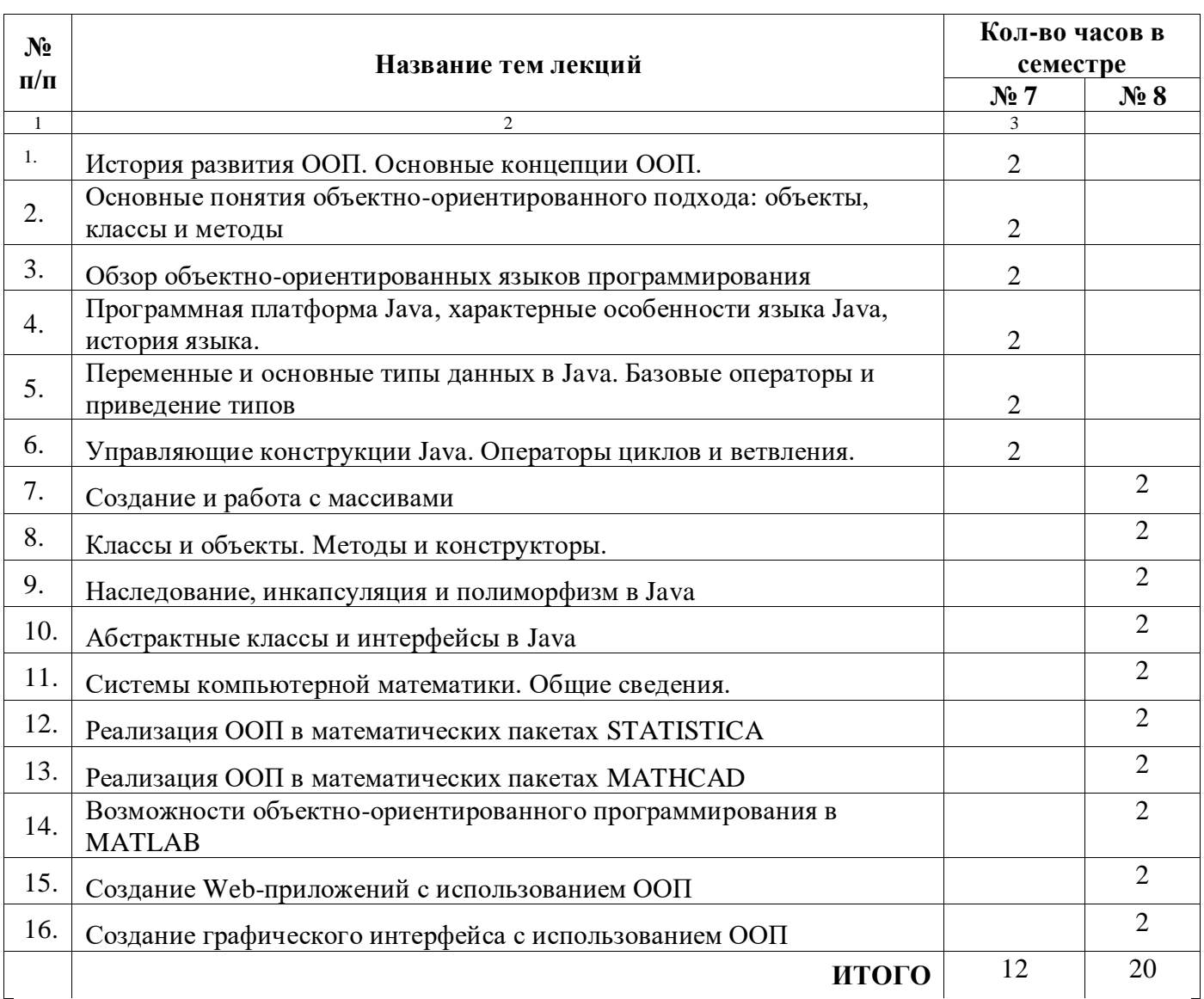

# **5.3 Название тем лекций с указанием количества часов**

# **5.4. Название тем практических занятий с указанием количества часов**

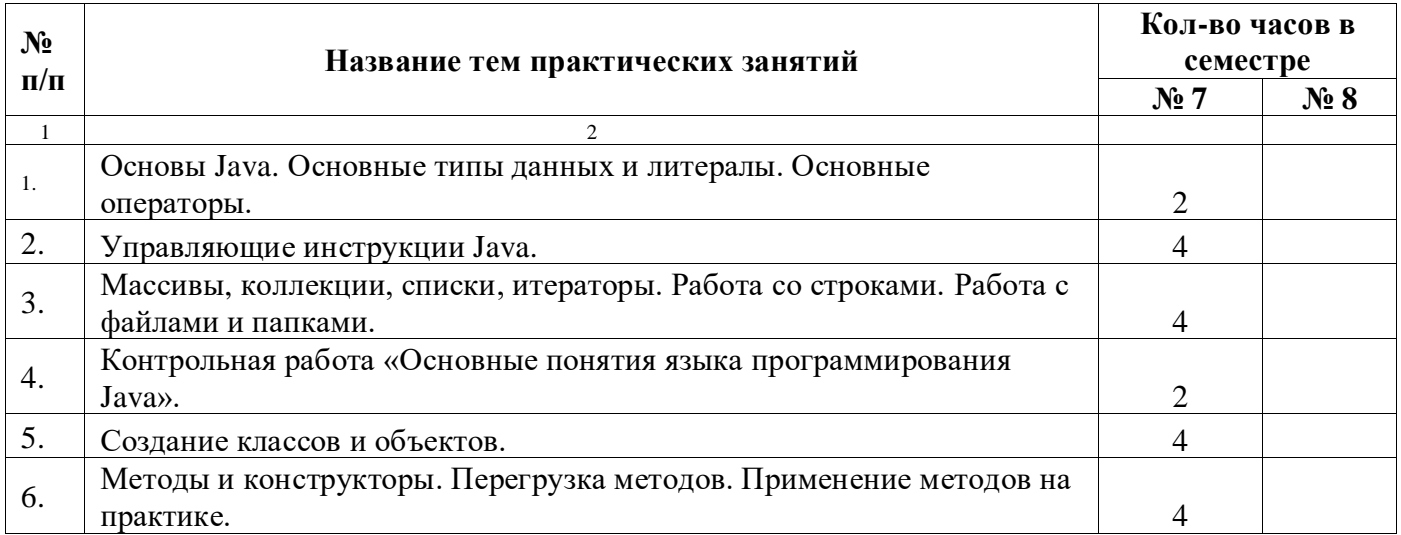

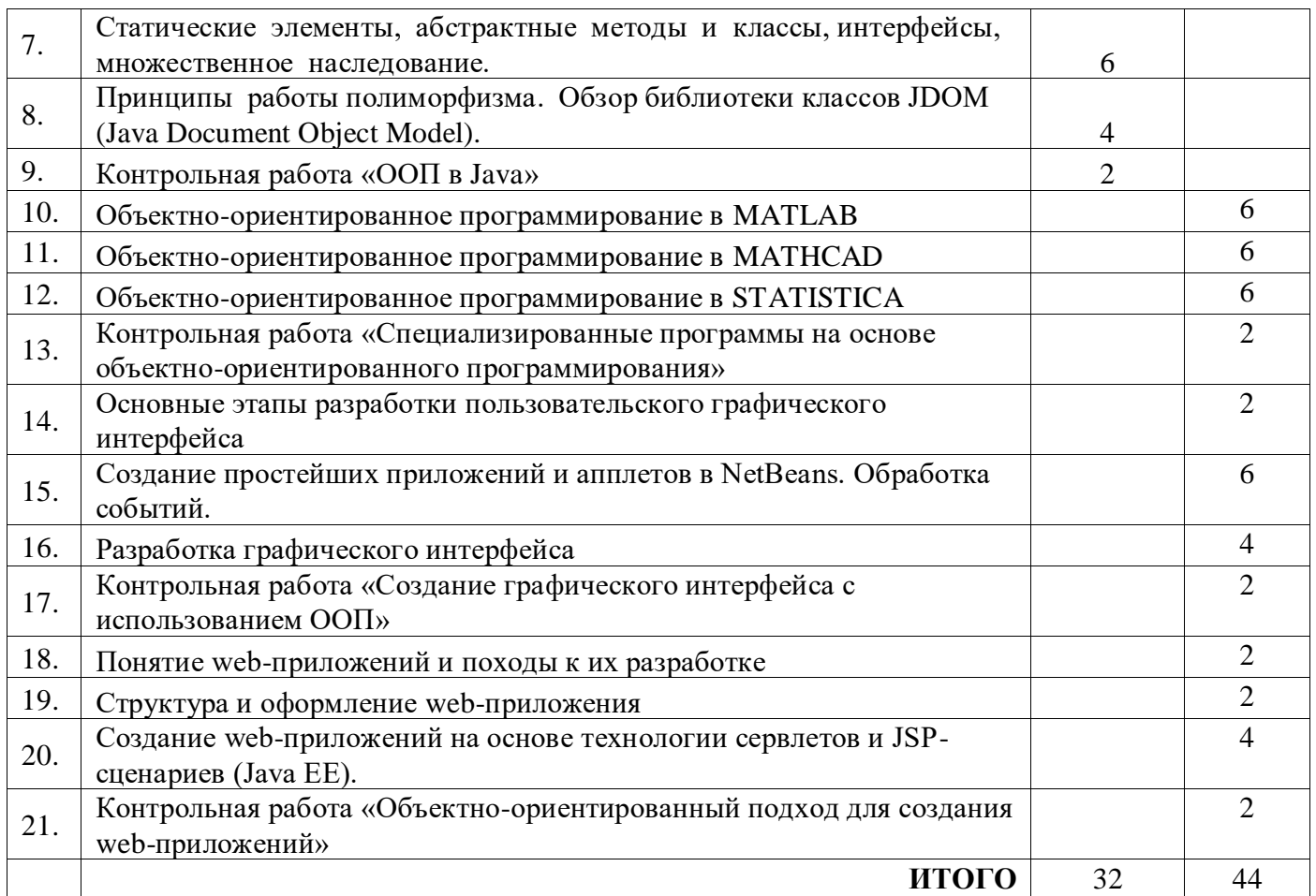

# **5.5. Лабораторный практикум**

# **Лабораторный практикум не предусмотрен учебным планом**

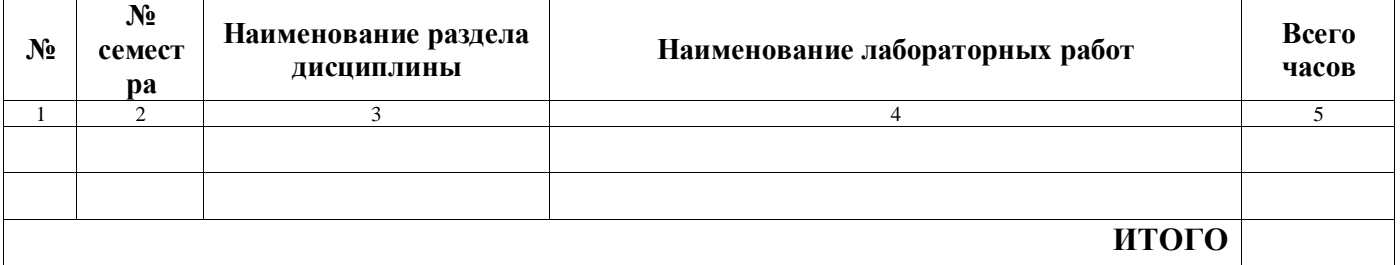

# 5.6. Самостоятельная работа обучающегося по дисциплине

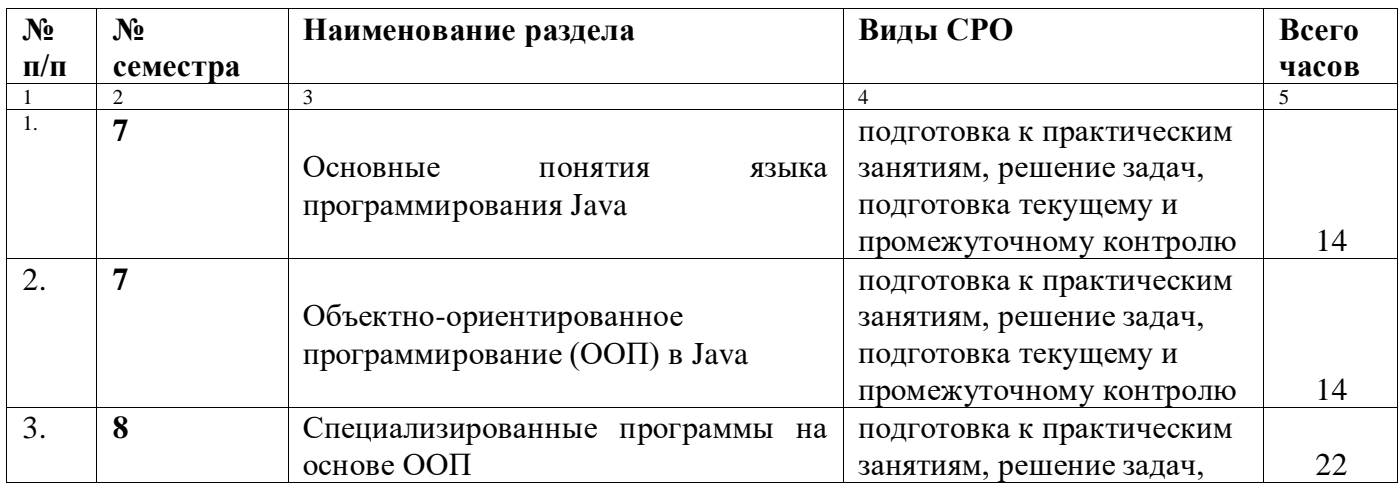

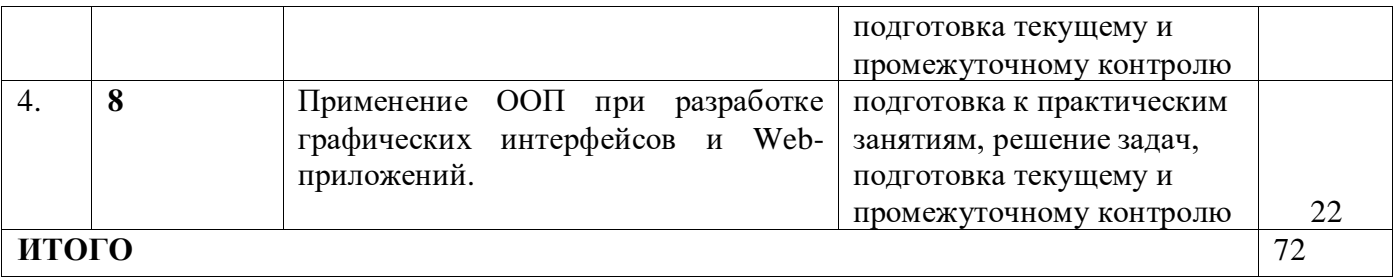

## **6. ПЕРЕЧЕНЬ УЧЕБНО-МЕТОДИЧЕСКОГО ОБЕСПЕЧЕНИЯ ДЛЯ САМОСТОЯТЕЛЬНОЙ РАБОТЫ ПО ДИСЦИПЛИНЕ**

1. методические указания для обучающихся по освоению дисциплины

2. учебные пособия для обучающихся по освоению дисциплины

3. методические руководства к выполнению практических работ

4. мультимедийные материалы, расположенные на образовательном портале

5. набор вопросов и заданий для подготовки к текущему контролю (тестирование, устный опрос)

6. набор вопросов для подготовки к промежуточному контролю (тестирование, устный опрос)

# **7. ФОНД ОЦЕНОЧНЫХ СРЕДСТВ ДЛЯ ПРОВЕДЕНИЯ ПРОМЕЖУТОЧНОЙ АТТЕСТАЦИИ**

Фонд оценочных средств для проведения промежуточной аттестации обучающихся по

дисциплине «Основы объектно-ориентированного программирования» в полном объеме

представлен в приложении 1.

#### **Методические материалы, определяющие процедуру оценивания результатов освоения дисциплины:**

В соответствии с рабочим учебным планом в конце изучения учебной дисциплины «Основы объектно-ориентированного программирования» проводится промежуточная аттестация в форме зачёта.

Рейтинговая оценка знаний студентов очной формы обучения определяется по 100-балльной шкале и включает текущий контроль успеваемости (среднюю оценку студента при изучении дисциплины), промежуточную аттестацию.

Распределение баллов рейтинговой оценки:

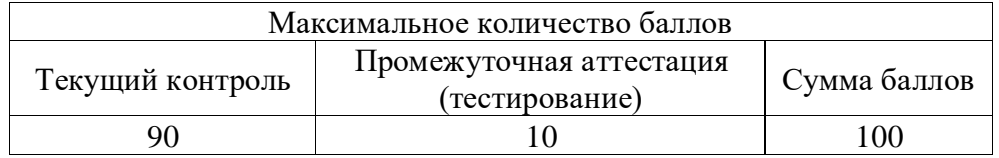

Рейтинг за текущую успеваемость зависит от:

- среднего балла (в 5-бальной системе) по итогам выполнения «контрольных точек» за каждый раздел дисциплины, отражающих уровень формируемых компетенций обучающегося (минимальная положительная оценка - 3 балла, за меньший результат выставляется 0 баллов);

- процента посещенных обучающимся учебных занятий по дисциплине;

- индивидуальных достижений обучающегося (выступление с сообщением на студенческом научном кружке; выступление на научной конференции; подготовка реферата, мультимедийной презентации и т.д.).

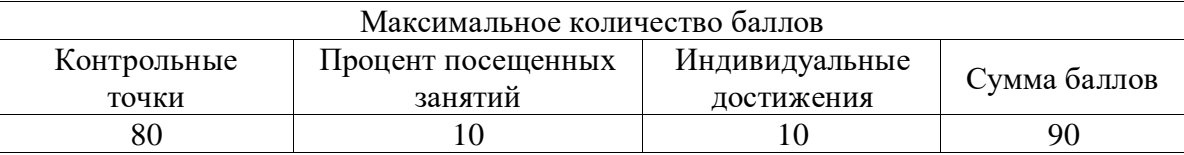

Распределение баллов по итогам текущей успеваемости оценки:

Итоговое тестирование оценивается по 10-балльной шкале и зависит от % выполненных тестовых заданий (минимальный положительный процент – 51%, за меньший результат выставляется 0 баллов).

Полное освоение рабочей программы дисциплины по итогам текущего контроля (74- 90 баллов) может являться основанием для аттестации обучающегося в соответствии с действующим Порядком проведения промежуточной аттестации обучающихся по программам высшего образования СГМУ.

Рейтинговая оценка знаний обучающегося по дисциплине вычисляется по формуле:

#### **Рейтинг = Ср.Балл × 16 + Тест / 10 + Пр.Пос.Зан. / 10 + ИД**, где

**Ср.Балл** – средний балл по всем контрольным точкам;

**Тест** – количество баллов, набранных на итоговом компьютерном тестировании;

**Пр.Пос.Зан.** – процент посещённых студентом учебных занятий;

**ИД** – индивидуальные достижения студента.

Оценка «зачтено» выставляется обучающемуся, имеющему итоговый рейтинг не ниже 51 балла и получившему положительные баллы за все контрольные точки и итоговое тестирование.

# **8. ПЕРЕЧЕНЬ ОСНОВНОЙ И ДОПОЛНИТЕЛЬНОЙ ЛИТЕРАТУРЫ, НЕОБХОДИМОЙ ДЛЯ ОСВОЕНИЯ ДИСЦИПЛИНЫ**

#### *8.1. Основная литература*

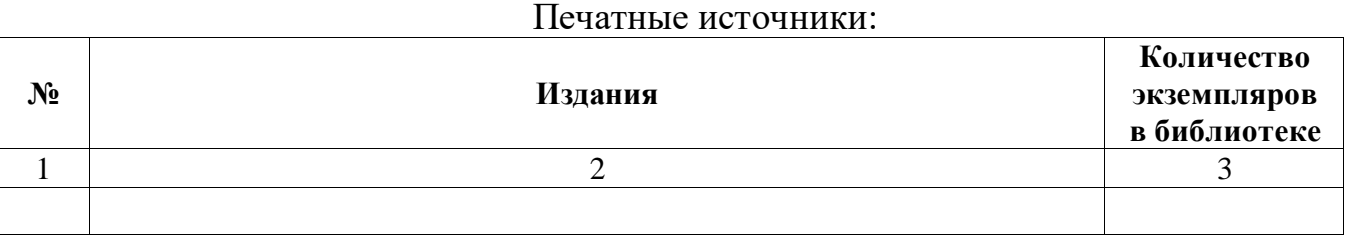

#### **№ Издания** 1 2 1 Гуськова, О. И. Объектно ориентированное программирование в Java : учебное пособие / О. И. Гуськова. — Москва : МПГУ, 2018. — 240 с. — ISBN 978-5-4263-0648-6. — Текст : электронный // Лань : электронно-библиотечная система. — URL: https://e.lanbook.com/book/122311 (дата обращения: 25.06.2023). — Режим доступа: для

#### **Электронные** источники

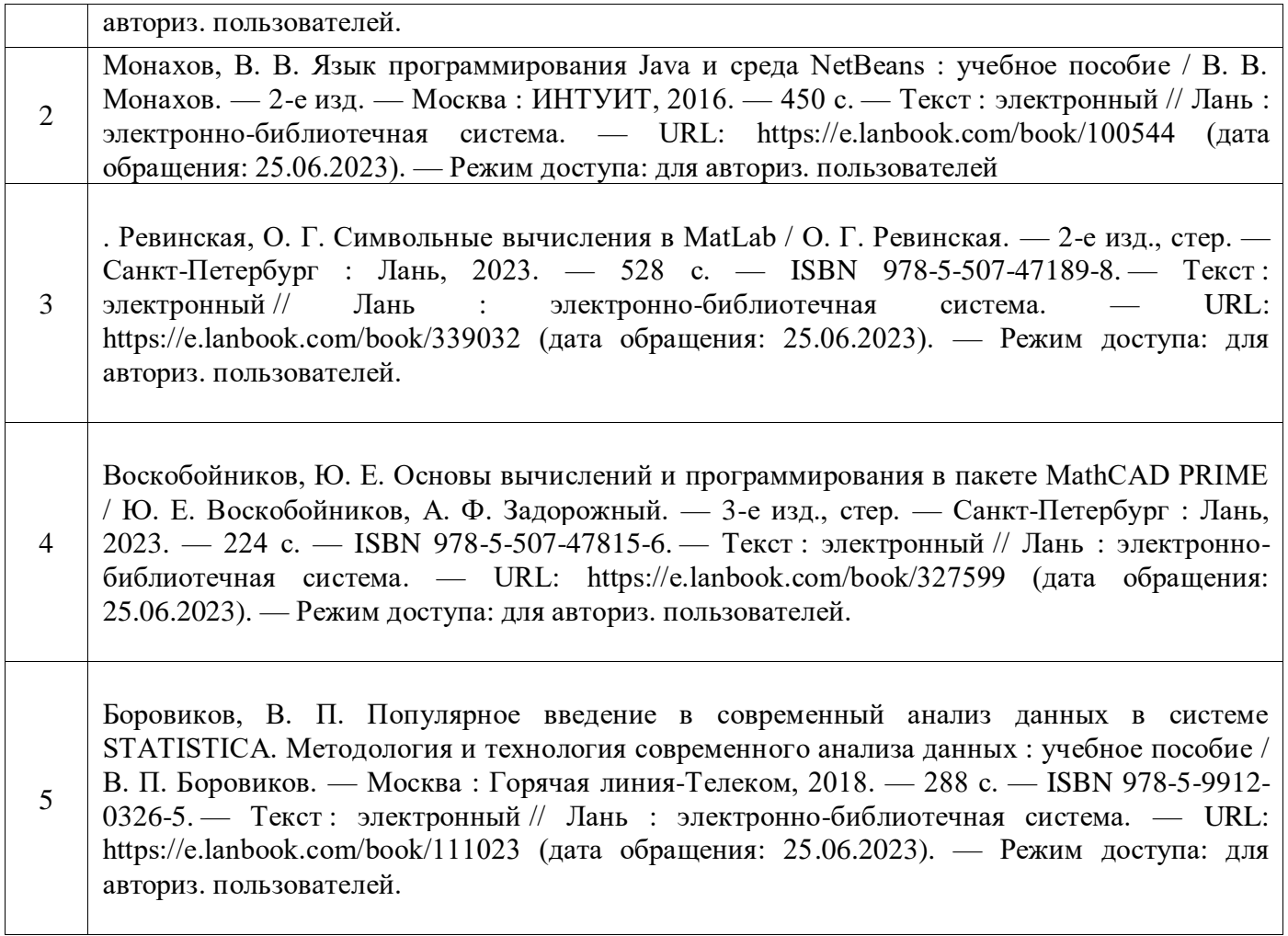

# *8.2. Дополнительная литература*

# Печатные источники:

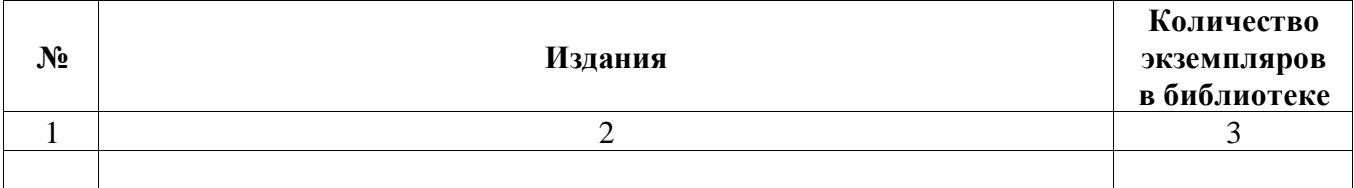

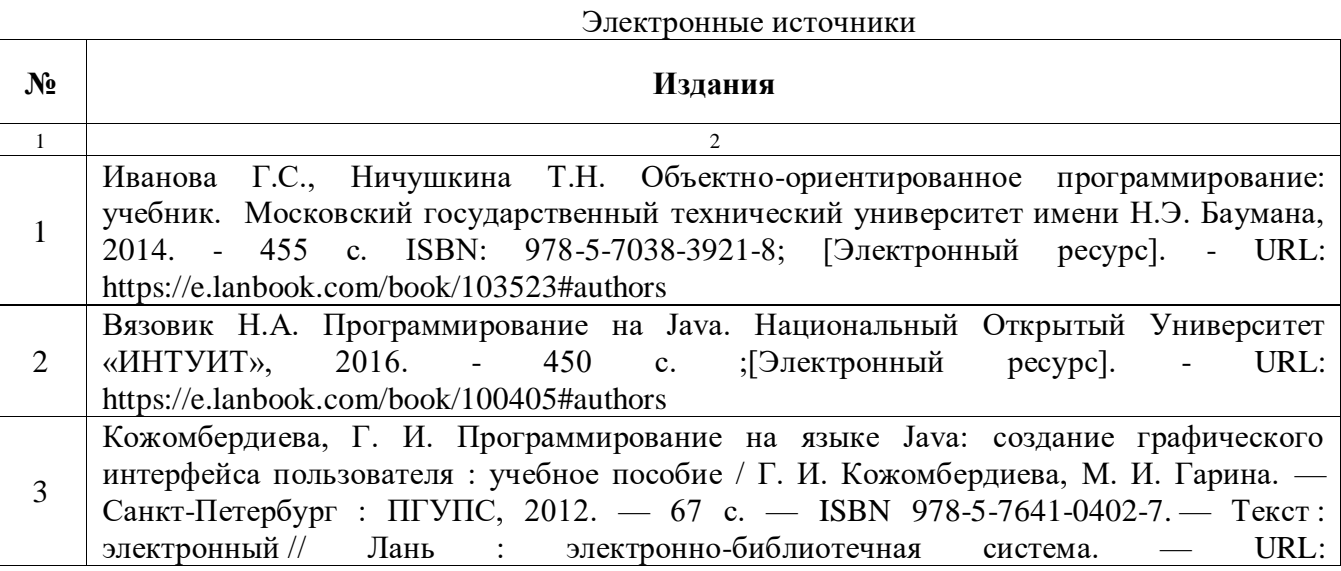

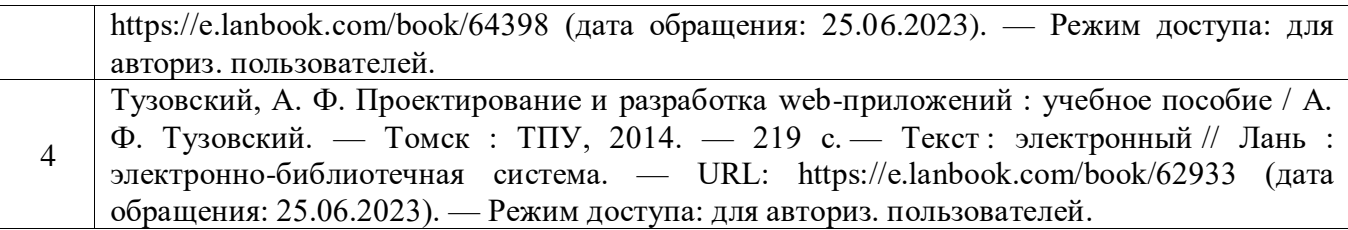

# **9. ПЕРЕЧЕНЬ РЕСУРСОВ ИНФОРМАЦИОННО-ТЕЛЕКОММУНИКАЦИОННОЙ СЕТИ «ИНТЕРНЕТ»**

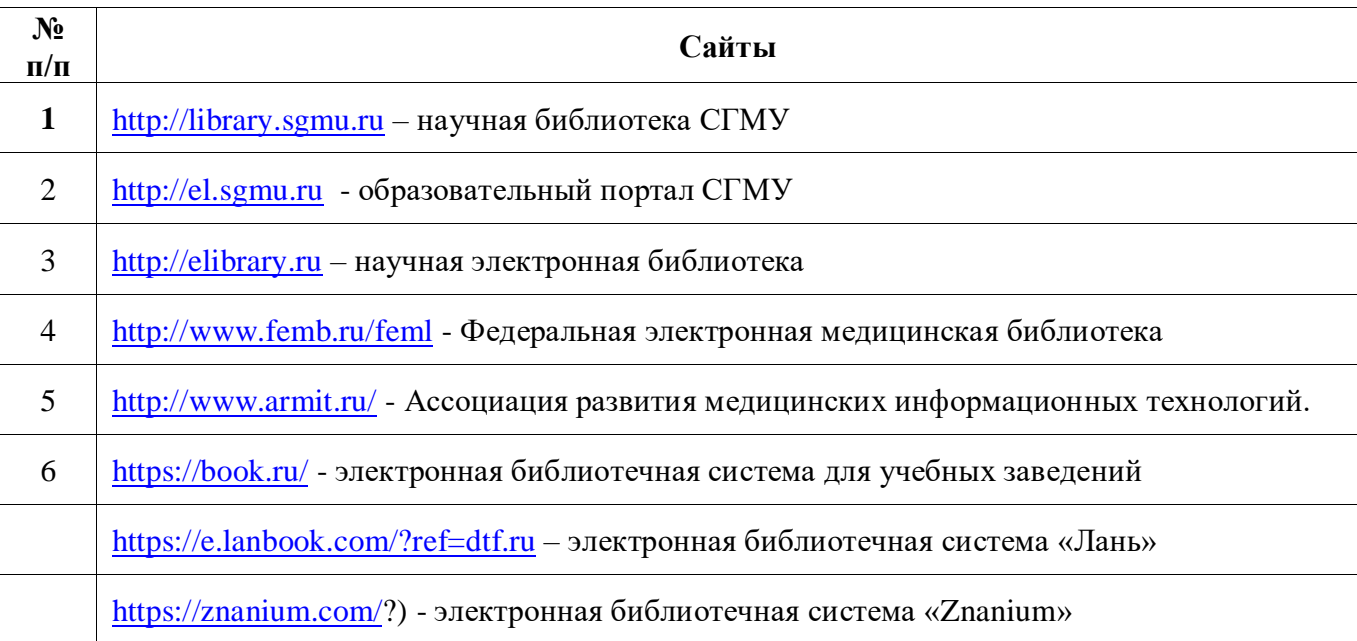

# **10. МЕТОДИЧЕСКИЕ УКАЗАНИЯ ДЛЯ ОБУЧАЮЩИХСЯ ПО ОСВОЕНИЮ ДИСЦИПЛИНЫ**

Методические указания для обучающихся по освоению дисциплины представлены в приложении 2.

#### **11. ИНФОРМАЦИОННЫЕ ТЕХНОЛОГИИ**

- 1. Адрес страницы кафедры: [http://phys.sgmu.ru](http://phys.sgmu.ru/)
- 2. Электронно-библиотечные системы, рекомендованные обучающимся для использования в учебном процессе:<http://www.studmedlib.ru/> – Электронная библиотека медицинского вуза "Консультант студента".
- 3. Образовательный портал СГМУ: <http://el.sgmu.ru/> учебно-методические материалы, материалы для компьютерного тестирования, конспекты лекций, презентации, видео уроки.
- 4. Используемое программное обеспечение: Виртуальная Java машина (JavaDevelopmentKit); Интегрированная среда разработки программ (NetBeans, Eclipse); Matlab; Mathcad, Statistica.

#### **Программное обеспечение**

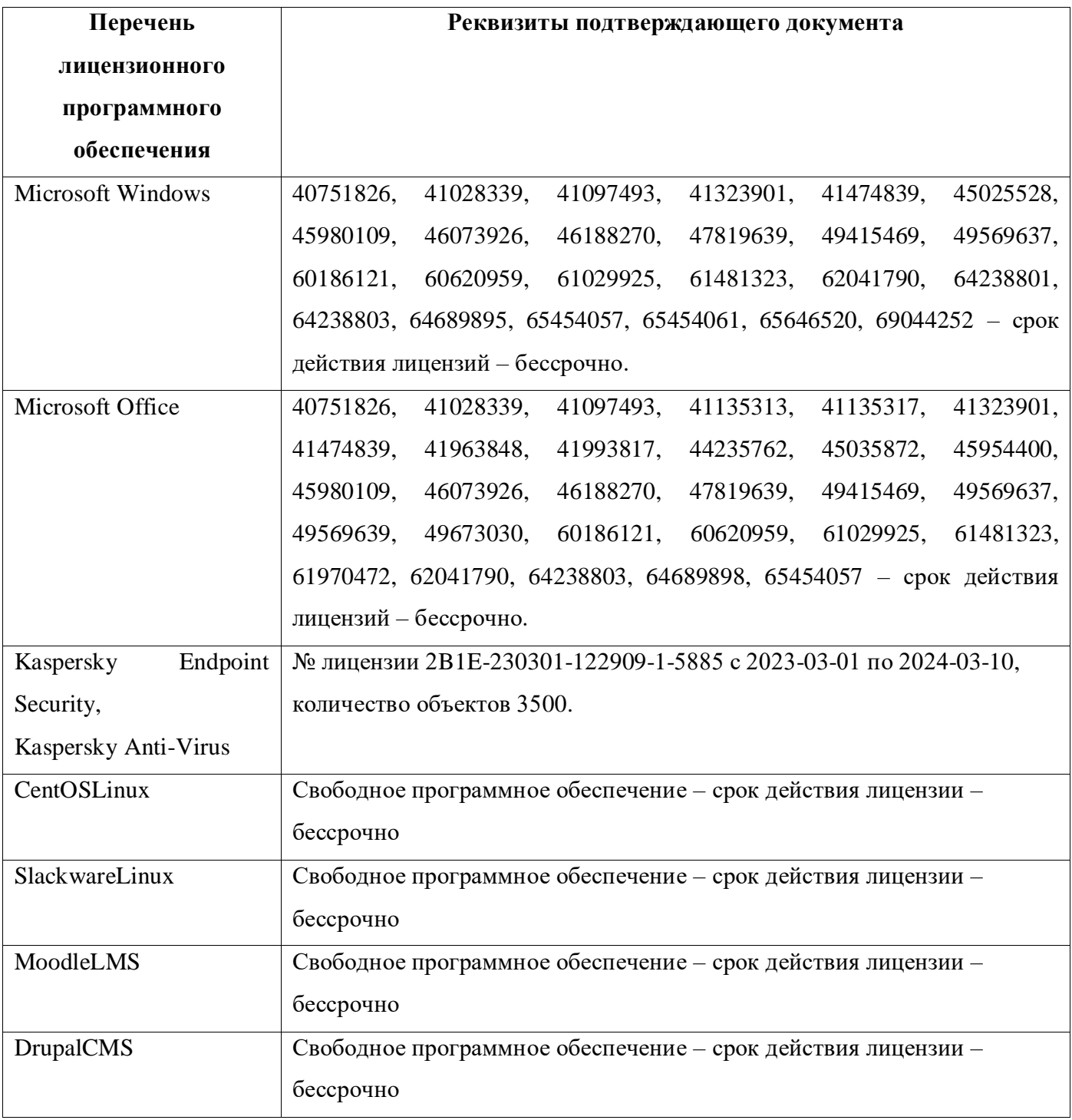

#### **12. МАТЕРИАЛЬНО-ТЕХНИЧЕСКОЕ ОБЕСПЕЧЕНИЕ**

Описание материально-технической базы, необходимой для осуществления образовательного процесса по дисциплине «Основы объектно-ориентированного программирования» представлено в приложении 3.

### **13. КАДРОВОЕ ОБЕСПЕЧЕНИЕ**

Сведения о кадровом обеспечении, необходимом для осуществления образовательного

процесса по дисциплине «Основы объектно-ориентированного программирования» представлены в приложении 4.

#### **14. ИНЫЕ УЧЕБНО-МЕТОДИЧЕСКИЕ МАТЕРИАЛЫ**

Учебно-методические материалы, необходимые для осуществления образовательного процесса по дисциплине «Основы объектно-ориентированного программирования»:

- Конспекты лекций по дисциплине
- Методические разработки практических занятий для преподавателей по дисциплине
- Оценочные материалы для проведения текущего контроля по дисциплине

#### **Разработчик**и:

ассистент кафедры медбиофизики им. проф. В.Д. Зернова С.О. Торбин

*занимаемая должность подпись инициалы, фамилия*

*занимаемая должность подпись инициалы, фамилия*

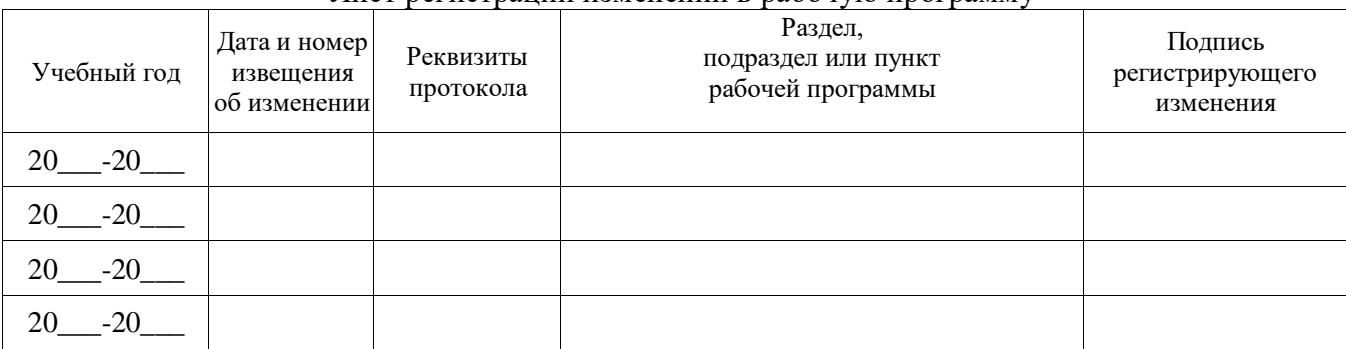

#### Лист регистрации изменений в рабочую программу

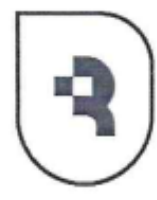

Федеральное государственное бюджетное образовательное учреждение высшего образования «Саратовский государственный медицинский университет имени В. И. Разумовского» Министерства здравоохранения Российской Федерации

# **УТВЕРЖДАЮ**

Декан фармацевтического факультета

 $H.A.$  Дурн  $\frac{1}{24}$   $\frac{1}{26}$   $\frac{20}{23}$ « г.

# **ФОНД ОЦЕНОЧНЫХ СРЕДСТВ ДЛЯ ПРОВЕДЕНИЯ ПРОМЕЖУТОЧНОЙ АТТЕСТАЦИИ**

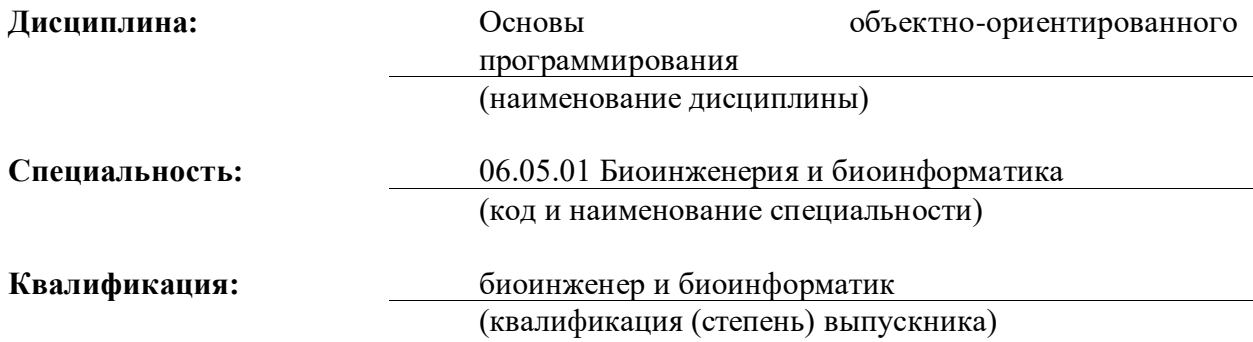

# 1. **КАРТА КОМПЕТЕНЦИЙ**

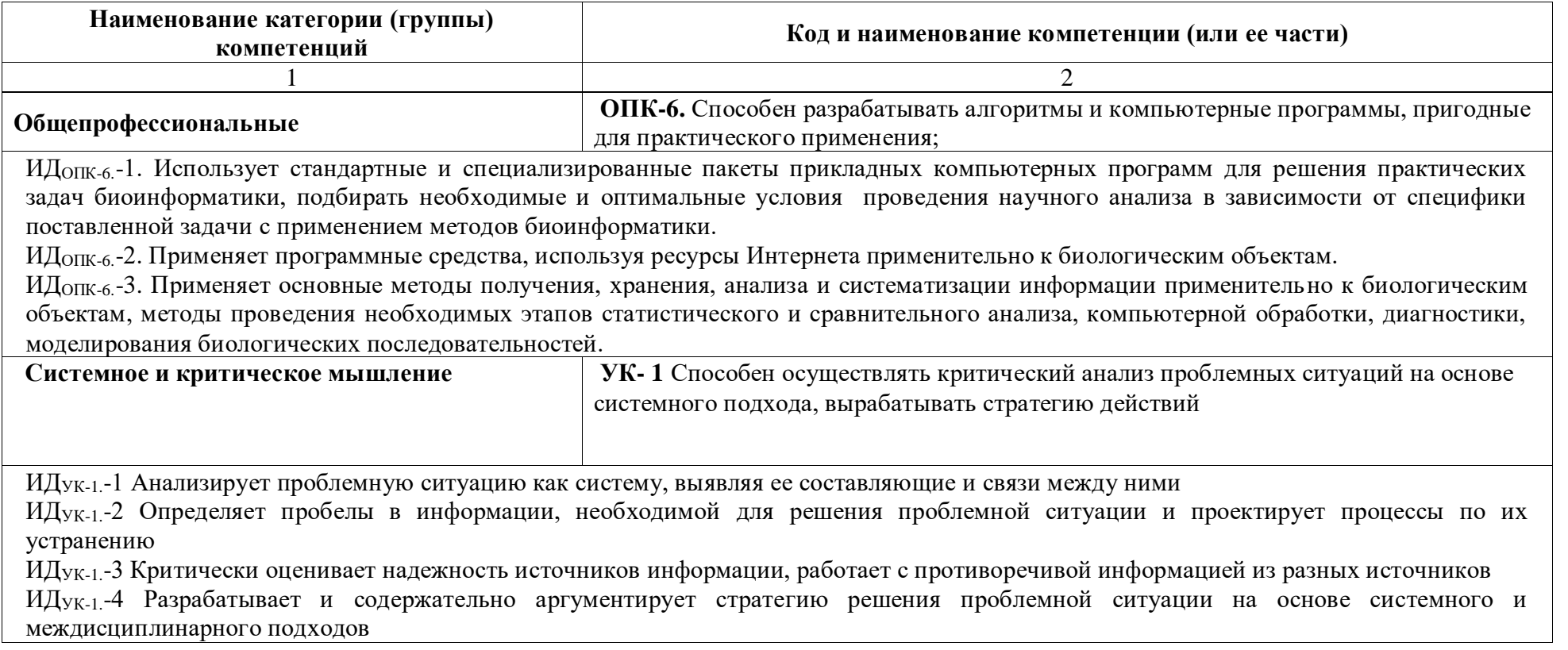

# **2. ПОКАЗАТЕЛИ ОЦЕНИВАНИЯ ПЛАНИРУЕМЫХ РЕЗУЛЬТАТОВ ОБУЧЕНИЯ**

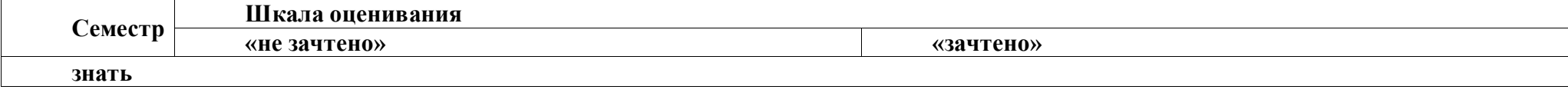

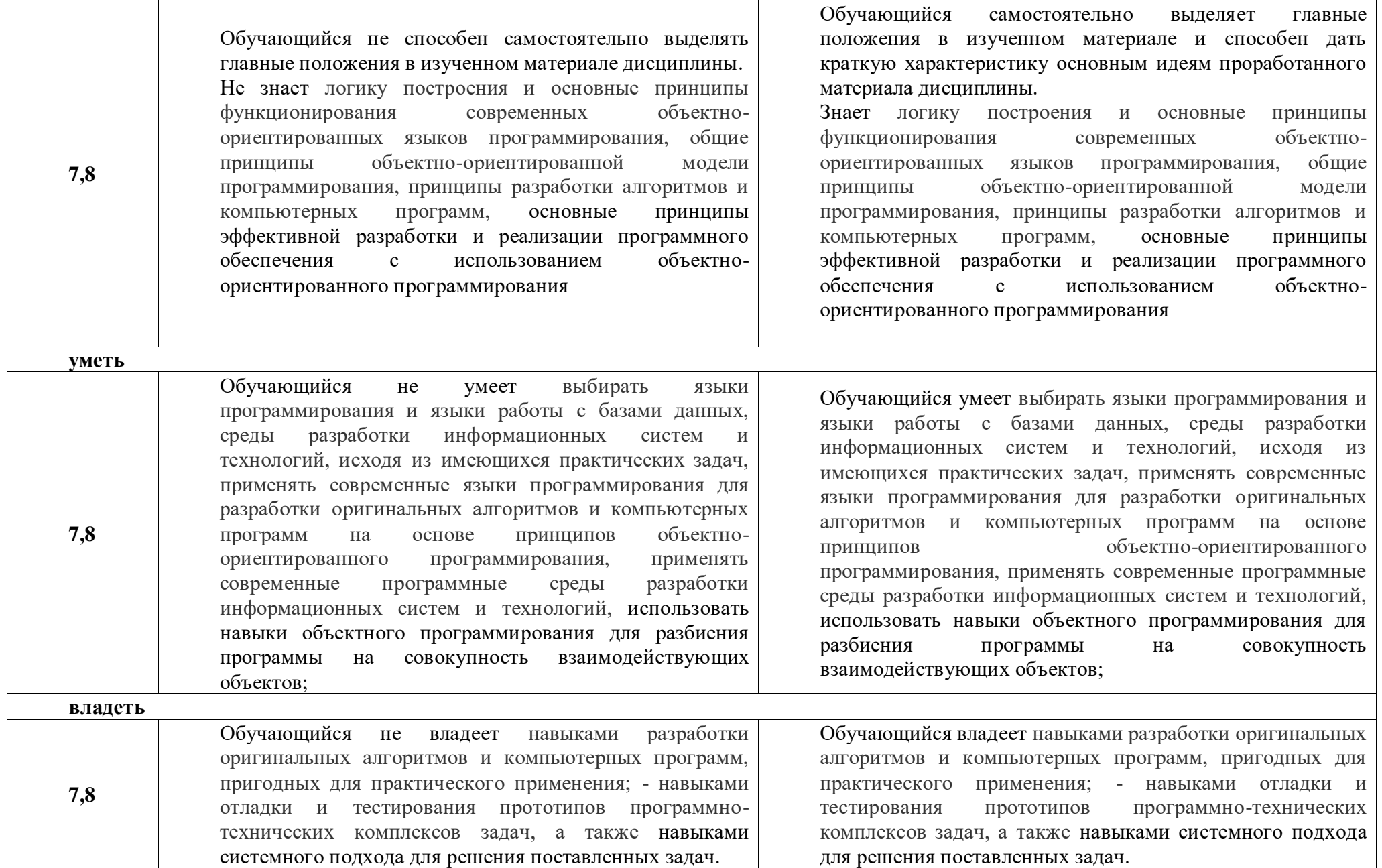

# **3. ОЦЕНОЧНЫЕ МАТЕРИАЛЫ ДЛЯ ПРОВЕДЕНИЯ ПРОМЕЖУТОЧНОЙ**

# **АТТЕСТАЦИИ**

**(Тестовые задания для контроля успеваемости)**

#### **Перечень оценочных средств**

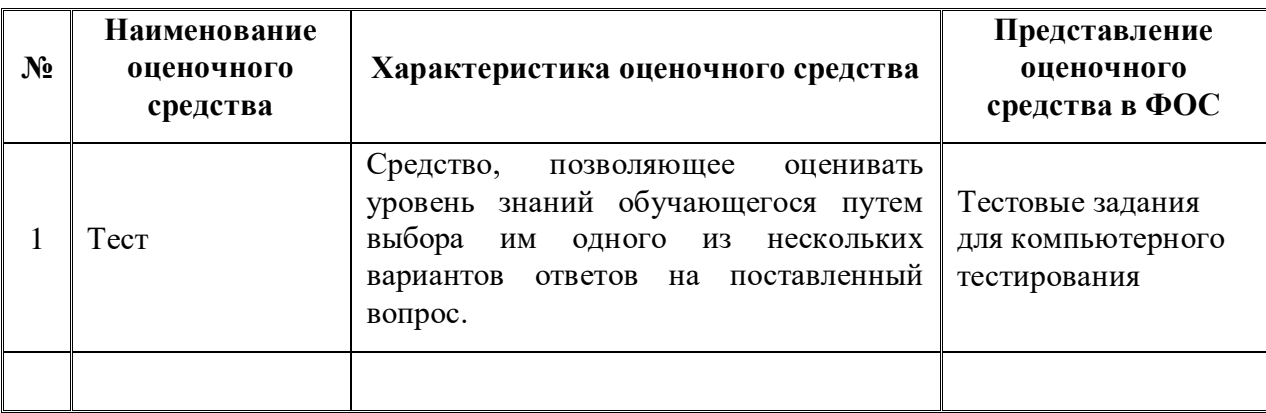

#### **Перечень тестовых вопросов для промежуточной аттестации**

- 1) СВОЙСТВО, ПРИ КОТОРОМ ОБЪЕКТЫ СОДЕРЖАТ ОПИСАНИЕ АТРИБУТОВ И ДЕЙСТВИЙ ОДНОВРЕМЕННО:
- 2) КАК НАЗЫВАЕТСЯ МЕХАНИЗМ ОБЪЕКТНО-ОРИЕНТИРОВАННОГО ПРОГРАМ-МИРОВАНИЯ, ПОЗВОЛЯЮЩИЙ ОПИСАТЬ НОВЫЙ КЛАСС НА ОСНОВЕ УЖЕ СУ-ЩЕСТВУЮЩЕГО?
- 3) КАК НАЗЫВАЕТСЯ ОТНОШЕНИЕ МЕЖДУ КЛАССАМИ, ПРИ КОТОРОМ ОДИН КЛАСС РАЗДЕЛЯЕТ СТРУКТУРУ ИЛИ ПОВЕДЕНИЕ ОДНОГО ИЛИ НЕСКОЛЬКИХ ДРУГИХ КЛАССОВ?
- 4) СКОЛЬКО ВИРТУАЛЬНЫХ МЕТОДОВ СОДЕРЖИТ АБСТРАКТНЫЙ КЛАСС?
- 5) ЧТО НАЗЫВАЕТСЯ ЭКЗЕМПЛЯРАМИ КЛАССА?
- 6) ЧТО ДАЕТ ВОЗМОЖНОСТЬ СОЗДАВАТЬ МНОЖЕСТВЕННЫЕ ОПРЕДЕЛЕНИЯ ДЛЯ ОПЕРАЦИЙ И ФУНКЦИЙ?
- 7) КАКАЯ МЕТОДИКА ПРОГРАММИРОВАНИЯ СТАЛА НАИБОЛЕЕ ПРИМЕНЯЕМОЙ В 70-Е ГОДЫ?
- 8) КАК НАЗЫВАЮТСЯ КОНСТАНТЫ И ПЕРЕМЕННЫЕ, КОТОРЫЕ СОДЕРЖИТ КЛАСС?
- 9) КАК НАЗЫВАЕТСЯ МЕХАНИЗМ ПОЛУЧЕНИЯ НОВОГО КЛАССА ИЗ СУЩЕСТВУ-ЮЩЕГО?
- 10)КАК НАЗЫВАЕТСЯ ТИП, ОПРЕДЕЛЯЕМЫЙ ПРОГРАММИСТОМ, В КОТОРОМ ОБЪ-ЕДИНЯЮТСЯ СТРУКТУРЫ ДАННЫХ И ФУНКЦИИ ИХ ОБРАБОТКИ?
- 11)КАКОЙ ЯЗЫК НЕ ОТНОСИТСЯ К ЯЗЫКАМ ПРОГРАММИРОВАНИЯ, СОЗДАННЫХ В КОНЦЕ 50-Х ГОДОВ?
- 12)В КАКОМ ЯЗЫКЕ ПРОГРАММИРОВАНИЯ ТЕРМИН «ПРОЦЕДУРА» НАЗЫВАЮТ ТЕРМИНОМ «ФУНКЦИЯ»?
- 13)КАК НАЗЫВАЮТ ОБЪЕКТ КЛАССА?
- 14)КАКАЯ МОДЕЛЬ ЧАЩЕ ВСЕГО ИСПОЛЬЗУЕТСЯ ПРИ ВЗАИМОДЕЙСТВИИ ОБЪЕК-ТОВ?
- 15) ОБЪЕКТНО-ОРИЕНТИРОВАННЫМ ПРОГРАММИРОВАНИЕМ (ООП) НАЗЫВАЕТ-СЯ...
- a) Программирование, в котором переменные в программе называются объектами.
- b) Программирование, основанное на моделировании задачи реального мира как множества взаимодействующих объектов.
- c) Программирование, в котором описывается каждый объект и способы его обмена информацией с другими объектами
- d) Программирование, в котором для упрощения задачи сознательно опускаются второстепенные детали.
- 16)ВЫДЕЛЕНИЕ СУЩЕСТВЕННЫХ ХАРАКТЕРИСТИК ОБЪЕКТА, ОТЛИЧАЮЩИХ ЕГО ОТ ДРУГИХ ОБЪЕКТОВ, НАЗЫВАЕТСЯ...
- 17)ЭТАП РАЗРАБОТКИ МОДЕЛИ, В ХОДЕ КОТОРОГО ВЫДЕЛЯЮТСЯ ВЗАИМОДЕЙ-СТВУЮЩИЕ ОБЪЕКТЫ, ОПРЕДЕЛЯЮТСЯ ИХ СВОЙСТВА, СУЩЕСТВЕННЫЕ В ДАННОЙ ЗАДАЧЕ, И ОПИСЫВАЕТСЯ ПОВЕДЕНИЕ ОБЪЕКТОВ, НАЗЫВАЕТСЯ ...
- 18) УКАЖИТЕ ВСЕ ПРИНЦИПЫ ОБЪЕКТНО-ОРИЕНТИРОВАННОГО ПРОГРАММИРО-ВАНИЯ:
- 19)ЧТО НАЗЫВАЕТСЯ ОБЪЕКТОМ В ООП?
- a) То, что обладает состоянием и поведением.
- b) То, что имеет четкие границы и обладает состоянием и поведением.
- c) То, что имеет определенную структуру и свойства.
- d) То, что обладает определенными свойствами.
- 20)КЛАССОМ В ООП НАЗЫВАЕТСЯ ...
- a) Множество объектов, характеризующаяся общими событиями.
- b) Совокупность объектов, характеризующаяся общей структурой.
- c) Множество объектов, имеющих общую структуру и общее поведение.
- d) Переменные в программе, которым присвоены одинаковые свойства.
- 21) ОПИСАНИЕ КОНКРЕТНОГО ОБЪЕКТА В ПАМЯТИ НАЗЫВАЕТСЯ ...
- 22)ЧТО НАЗЫВАЕТСЯ МЕТОДОМ В ООП?
- a) Это процедура или функция, принадлежащая классу объектов.
- b) Действие, которое может выполнять отдельный объект класса.
- c) Это совокупность свойств объектов класса.
- d) Свойство объектов, при котором действие с разными объектами вызывают одинаковое поведение.
- 23)СКРЫТИЕ ВНУТРЕННЕГО УСТРОЙСТВА ОБЪЕКТОВ НАЗЫВАЮТ В ООП ...
- 24)КАК НАЗЫВАЕТСЯ МЕХАНИЗМ В ООП, КОТОРЫЙ ПОЗВОЛЯЕТ ОПИСАТЬ НОВЫЙ КЛАСС НА ОСНОВЕ СУЩЕСТВУЮЩЕГО (РОДИТЕЛЬСКОГО)? ПРИ ЭТОМ СВОЙ-СТВА И ФУНКЦИОНАЛЬНОСТЬ РОДИТЕЛЬСКОГО КЛАССА ЗАИМСТВУЮТСЯ НОВЫМ КЛАССОМ.
- 25)СВОЙСТВО ОБЪЕКТОВ, ПРИ КОТОРОМ ДЕЙСТВИЕ С ОДИНАКОВЫМИ ИМЕНАМИ ВЫЗЫВАЕТ РАЗЛИЧНОЕ ПОВЕДЕНИЕ ДЛЯ РАЗЛИЧНЫХ ОБЪЕКТОВ, НАЗЫВАЕТ-СЯ ...
- 26)КАК НАЗЫВАЕТСЯ МЕТОД КЛАССА, КОТОРЫЙ ВЫЗЫВАЕТСЯ ДЛЯ СОЗДАНИЯ ОБЪЕКТА ЭТОГО КЛАССА?
- 27) МЕТОДИКА РАЗРАБОТКИ ПРОГРАММ, В ОСНОВЕ КОТОРОЙ ЛЕЖИТ ПОНЯТИЕ ОБЪЕКТА КАК НЕКОТОРОЙ СТРУКТУРЫ, ОПИСЫВАЮЩЕЙ ОБЪЕКТ РЕАЛЬНОГО МИРА, ЕГО ПОВЕДЕНИЕ, - ЭТО …
- 28) ПРИ СОЗДАНИИ ОБЪЕКТНО-ОРИЕНТИРОВАННОЙ ПРОГРАММЫ ПРЕДМЕТНАЯ ОБЛАСТЬ ПРЕДСТАВЛЯЕТСЯ В ВИДЕ СОВОКУПНОСТИ ...
- 29)КАКАЯ ИЗ ПАРАДИГМ ПРОГРАММИРОВАНИЯ ЯВЛЯЕТСЯ ВЕДУЮЩЕЙ В ЯЗЫКЕ JAVA?
- 30)КАКАЯ КОМАНДА ИСПОЛЬЗУЕТСЯ ДЛЯ ВЫПОЛЕНИЯ БАЙТ-КОДА?
- 31)КАКОЙ ТИП ПРИСВАИВАЕТСЯ ВСЕМ ЛИТЕРАЛАМ С ПЛАВАЮЩЕЙ ТОЧКОЙ ПО-УМОЛЧАНИЮ?
- 32)КАКОЙ РАЗМЕР В БАЙТАХ ЗАНИМАЕТ ТИП INT?
- 33)КАКОЙ РАЗМЕР В БАЙТАХ ЗАНИМАЕТ ТИП BYTE?
- 34)КАКОЙ РАЗМЕР В БАЙТАХ ЗАНИМАЕТ ТИП CHAR?
- 35)КАКОЙ РАЗМЕР В БАЙТАХ ЗАНИМАЕТ ТИП SHORT?
- 36)КАКИЕ ЦЕЛЫЕ ТИПЫ ПРЕДСТАВЛЕНЫ В JAVA?
- 37)КАКИЕ ТИПЫ В JAVA ПРЕДСТАВЛЯЮТ ЧИСЛА С ПЛАВАЮЩЕЙ ТОЧКОЙ.
- 38)КАКОЙ РАЗМЕР В БАЙТАХ ЗАНИМАЕТ ТИП DOUBLE?
- 39) ЧТО ВЫВЕДЕТСЯ НА КОНСОЛЬ? int  $a = 14$ ; int  $b = a \% 4$ ; System.out.println("14 % 4 is "  $+ b$ :
- 40)КАКОЕ ЗНАЧЕНИЕ БУДЕТ ИМЕТЬ ПЕРЕМЕННАЯ NUMBER ПОСЛЕ ВЫПОЛНЕНИЯ ЭТОГО КОДА: int number = 5; if  $(++$ number > 5  $|++$ number > 6) number + +;
- 41) ЧТО ВЫВЕДЕТСЯ НА КОНСОЛЬ: String someStr = "SomeString"; int  $b = 4$ ; int  $c = 7$ ; System.out.println(someStr +  $(b + c)$ );
- 42)КАКОВ РЕЗУЛЬТАТ ОПЕРАЦИИ System.out.println(111 % 13);
- 43)КАКОЕ ЗНАЧЕНИЕ БУДЕТ ИМЕТЬ ПЕРЕМЕННАЯ NUMBER ПОСЛЕ ВЫПОЛНЕНИЯ ЭТОГО КОДА: int number = 5; if  $(++$ number > 5  $\|$  ++number > 6) number ++;
- 44)КАКИЕ ТИПЫ ДАННЫХ НЕ СУЩЕСТВУЮТ В JAVA?
- a) int
- b) float
- c) string
- d) unknown
- e) Double

45)КАКОЕ РАСШИРЕНИЕ ИМЕЮТ ФАЙЛЫ С ИСХОДНЫМ КОДОМ JAVA?

- 46) ИМПОРТ КАКОГО ПАКЕТА В JAVA ПРОИСХОДИТ АВТОМАТИЧЕСКИ?
- a) Все пакеты нужно явно указывать
- b) java.util
- c) java.lang
- d) java.text
- 47) УКАЖИТЕ КАКОЙ ТИП ДАННЫХ, ИЗ ПРЕДСТАВЛЕННЫХ, ЗАНИМАЕТ НАИБОЛЬШЕЕ МЕСТО В ПАМЯТИ.
- a) int
- b) byte
- c) double
- d) float

никакой, так как все примитивные типы занимают одинаковый объём в памяти 48)КАКОЙ АРИФМЕТИЧЕСКИЙ ОПЕРАТОР В JAVA НЕ СУЩЕСТВУЕТ?

- a) --
- b) %
- c) \*\*
- $d)$  ++

#### 49. КАКОГО ОПЕРАТОРА СРАВНЕНИЯ В JAVA НЕ СУЩЕСТВУЕТ

- a)  $!=$
- b)  $==$
- c)  $\langle$
- d)  $==$
- e)  $>=$

# 50)КАКОЙ ТИП ПРЕОБРАЗОВАНИЯ НЕ ПРОИЗОЙДЁТ АВТОМАТИЧЕСКИ?

- a) byte в short
- b) int в long
- c) char в short
- d) long в float
- 51)КАКОЙ ТИП ДАННЫХ НЕ ПОДДЕРЖИВАЕТ ОПЕРАТОР SWITCH?
- a) int
- b) String
- c) char
- d) long
- 52)КАКОЕ ВЫРАЖЕНИЕ СОЗДАНИЯ ПЕРЕМЕННОЙ И МАССИВА ЯВЛЯЕТСЯ СИН-ТАКСИЧЕСКИ НЕКОРРЕКТНЫМ?
- a) int array $[] = new int[0];$
- b) int[] array = new int[1];
- c) int array = new int[1];
- d) int[] array = new int[]  $\{1, 2\}$ ;
- e) int[] array =  $\{1, 2\}$ ;
- 53)ЧТО НЕ ВЛИЯЕТ НА ПЕРЕГРУЗКУ МЕТОДА?
- a) Количество параметров
- b) Тип возвращаемого значения
- c) Модификаторы доступа
- d) Типы параметров
- 54) НАЗНАЧЕНИЕ КЛЮЧЕВОГО СЛОВА EXTENDS?
- 55)КАКОЕ КЛЮЧЕВОЕ СЛОВО НЕ ОТНОСИТСЯ К МОДИФИКАТОРАМ ДОСТУПА?
- a) public
- b) package
- c) private
- d) protected
- 56)КАК ВЫЗВАТЬ КОНСТРУКТОР КЛАССА? CLASS SOMECLASS { }
- 57)ВСЕ МЕТОДЫ ИНТЕРФЕЙСА ПО УМОЛЧАНИЮ ЯВЛЯЮТСЯ
- 58)КАКОЕ ЗНАЧЕНИЕ ПО УМОЛЧАНИЮ БУДЕТ ПРИСВОЕНО ДЛЯ ПОЛЯ COUNTER? public class Some { private Short counter; }
- 59)ЧТО БУДЕТ ВЫВЕДЕНО В РЕЗУЛЬТАТЕ ВЫПОЛНЕНИЯ КОДА? public class Main { public static void main(String[] args) { Some some1 = new Some(); Some some2 = some1; System.out.println(some1 == some1); } }
- 60)КАКОЙ РЕЗУЛЬТАТ БУДЕТ ВЫВЕДЕН В РЕЗУЛЬАТЕТ ВЫПОЛНЕНИЯ КОДА? public class Main { public static void main(String[] args) { int number = 1; boolean isSome  $=$  (boolean) number; System.out.println(isSome); } }
- 61)ЧТО БУДЕТ ВЫВЕДНО, В РЕЗУЛЬТАТЕ ВЫПОЛНЕНИЯ КОДА? public class Main { public static void main(String[] args) { int a = 10; int b = 2; if  $((a++) > 0) | (b++)$ 0)) {  $b += 4;$  } System.out.println(b); } }
- 62)КАКОЙ ИЗ ТИПОВ ОТНОСИТСЯ К БЕЗЗНАКОВЫМ?
- a) int
- b) char
- c) long
- d) double
- 63)СКОЛЬКО БИТОВ В ПАМЯТИ ЗАНИМАЕТ ТИП SHORT?
- 64) КАКОВ РЕЗУЛЬТАТ ВЫПОЛНЕНИЯ КОДА? for (int i = 4; i <= 5; i++) { for (int j = 0; j  $< 6$ ; j = j + 2) { System.out.println(i + ", " + j); }}
- 65) КАКОВ РЕЗУЛЬТАТ ВЫПОЛНЕНИЯ КОДА? int  $b = 3$ ; for (int  $a = 1$ ;  $b := 1$ ; System.out.println("I'm here!")) {  $b = b - a$ ;}
- 66) КАКОВ РЕЗУЛЬТАТ ВЫПОЛНЕНИЯ КОДА int  $x = 4$ ;if  $(x == 3)$ System.out.print("1"); System.out.print("2");
- 67)КАКИЕ ИЗ ПЕРЕЧИСЛЕННЫХ МЕТОДОВ КЛАССА A ЯВЛЯЮТСЯ ПЕРЕГРУЖЕН-НЫМИ?
- a) void method (int a, double b, int c)
- b) int method ()
- c) void method (int a, boolean b, int c)
- d) char method (char ch, double q)
- e) все вышеперечисленные
- 68)К КАКИМ КОМПОНЕНТАМ КЛАССА ПРИМЕНИМА ПЕРЕГРУЗКА В JAVA-ПРОГРАММАХ?
- a) к методам и переменным класса
- b) к методам и конструкторам класса
- c) к конструкторам и переменным класса
- d) только к методам класса
- e) только к конструкторам класса
- f) только к переменным
- 69)ЧТО БУДЕТ ВЫВЕДЕНО НА ЭКРАН В РЕЗУЛЬТАТЕ РАБОТЫ СЛЕДУЮЩЕГО ФРАГМЕНТА ПРОГРАММЫ? class Square { int s (int a, int b) { return a \* b; } double s (double a, double b) { return a \* b ; } } public class MyClass { public static void main (String args[]) { Square x = new Square(); int a = 1; double b = 2; System.out.print(x.s(a, b+a) +  $x.s(a++, a))$ ; ...
- 70)ЧТО БУДЕТ ВЫВЕДЕНО НА ЭКРАН ОПЕРАЦИЕЙ ПЕЧАТИ В СЕДЬМОЙ СТРОКЕ СЛЕДУЮЩЕГО ФРАГМЕНТА ПРОГРАММЫ, ЕСЛИ ИЗВЕСТНО, ЧТО ПРИ СОЗДА-НИИ ОБЪЕКТА X ИСПОЛЬЗОВАЛСЯ КОНСТРУКТОР ПО УМОЛЧАНИЮ? 1 class A { 2 int x=0; 3 int y=0; 4 A() {  $x = 1$ ; } 5 } 6 ... 7 System.out.print(x.x + " " + x.y); 8 ...
- 71)В ПРОГРАММЕ ОПИСАН КЛАСС: CLASS A { INT X; INT Y; } ЧТО БУДЕТ ВЫВЕДЕ-НО НА ЭКРАН В РЕЗУЛЬТАТЕ ВЫПОЛНЕНИЯ СЛЕДУЮЩЕГО ФРАГМЕНТА ПРО- $TPAMMBI? A x = new A(); System.out.print(x.x + " " + x.y);$
- 72)ЧТО БУДЕТ ВЫВЕДЕНО НА ЭКРАН В РЕЗУЛЬТАТЕ ВЫПОЛНЕНИЯ СЛЕДУЮЩЕГО ΦΡΑΓΜΕΗΤΑ ΠΡΟΓΡΑΜΜΗ? class A { public static char i = 'a'; A() { i ++; } } ... A x = new A(); System.out.print(x.i); A y = new A(); System.out.print(x.i++); System.out.print(y.i); ...
- 73)ЧТО БУДЕТ ВЫВЕДЕНО НА ЭКРАН В РЕЗУЛЬТАТЕ ВЫПОЛНЕНИЯ СЛЕДУЮЩЕГО ФРАГМЕНТА ПРОГРАММЫ? class A { … } class B extends A{ … } class C extends B { … } public class MyClass { public static void main (String args[]) {  $A x1 = new A$ ();  $B x2 = new$ B(); C x3 = new C(); x1 = x3; x2 = x3; System.out.println(!x1.equals(x2)); } }
- 74)КАКОЕ ИЗ ПЕРЕЧИСЛЕННЫХ УТВЕРЖДЕНИЙ ВЕРНОЕ?
- a) в классе-наследнике могут быть переопределены любые методы класса-родителя
- b) в классе-наследнике могут быть переопределены только методы класса-родителя, не отмеченные модификаторами final static
- c) в классе-наследнике могут быть переопределены только методы класса-родителя, не отмеченные модификаторами private final static
- d) в классе-наследнике могут быть переопределены только методы класса-родителя, не отмеченные модификатором private
- e) в классе-наследнике могут быть переопределены только методы класса-родителя, не отмеченные модификаторами private static
- 75)ЧТО БУДЕТ ВЫВЕДЕНО НА ЭКРАН В РЕЗУЛЬТАТЕ РАБОТЫ СЛЕДУЮЩЕГО ΦΡΑΓΜΕΗΤΑ ΠΡΟΓΡΑΜΜΗ? class A { int a ; public void show (){ System.out.print(a++); } A(int x){  $a = -x$ ; } } class B extends A { int a; public void show (){ super.show(); } B(int x){ super(x++);  $a = x$ ;  $\}$  ...  $Bx = new B(4)$ ; x.show();
- 76)КЛАСС A НЕПОЛНОСТЬЮ РЕАЛИЗУЕТ МЕТОДЫ ИНТЕРФЕЙСА B, КАКИМ ОБРА-ЗОМ ОН ДОЛЖЕН БЫТЬ ОПРЕДЕЛЕН?
- a) как final-класс
- b) как внутренний для другого класса
- c) как abstract-класс
- d) как private-класс
- e) как интерфейс
- 77)В КАКОЙ ПЕРЕМЕННОЙ ОКРУЖЕНИЯ ХРАНЯТСЯ НЕСКОЛЬКО КОРНЕВЫХ КА-ТАЛОГОВ ИЕРАРХИИ ПАКЕТОВ В ФАЙЛОВОЙ СИСТЕМЕ КОМПЬЮТЕРА?
- 78)КАКИЕ ПЕРЕМЕННЫЕ КЛАССА А ДОСТУПНЫ ЕГО НАСЛЕДНИКУ КЛАССУ B, ЕС-ЛИ ОНИ ОПРЕДЕЛЕНЫ В ОДНОМ ПАКЕТЕ? 1 class A  $\{2 \text{ final int } a = 5; 3 \text{ protected dou-}$ ble c ; 4 protected int q; 5 private int j; 6 } 7 class B extends A{ 8 int c ; 9 B(int b1, int b2) { 10 super();  $11 \text{ c} = \text{b}1$ ;  $12 \text{ } 13 \text{ } 3$
- 79) ПОДКЛАССАМИ КАКОГО ВСТРОЕННОГО КЛАССА ЯВЛЯЮТСЯ ВСЕ ТИПЫ ИС-КЛЮЧЕНИЙ В JAVA?
- 80)ЧТО БУДЕТ ВЫВЕДЕНО НА ЭКРАН В РЕЗУЛЬТАТЕ РАБОТЫ СЛЕДУЮЩЕГО ФРАГМЕНТА ПРОГРАММЫ? int i = 4; while( $i$  < 5) { try { if ( $i$  >=2) System.out.print(12 / i); else { System.out.print(6 / i++); throw new ArithmeticException("newEx"); } } catch (ArithmeticException e) { System.out.print("0"); break; } i--; }
- 81)ЧТО БУДЕТ ВЫВЕДЕНО НА ЭКРАН В РЕЗУЛЬТАТЕ РАБОТЫ СЛЕДУЮЩЕГО ФРАГМЕНТА ПРОГРАММЫ? int  $a = 35$ ,  $i = 0$ ; while  $(i < 3)$  { try { System.out.print(42 / a); } catch (ArithmeticException e) { System.out.print(42 / 2); } finally { System.out.print(42 / 1); } a  $=-7$ ;  $i++$ ; }
- 82)КАКИМИ НАЧАЛЬНЫМИ ЗНАЧЕНИЯМИ ДОЛЖНЫ БЫТЬ ПРОИНИЦИИРОВАНЫ ПЕРЕМЕННЫЕ A И I, ЧТОБЫ СЛЕДУЮЩИЙ ФРАГМЕНТ КОДА ВЫВОДИЛ НА ЭКРАН ПОСЛЕДОВАТЕЛЬНОСТЬ 1123621? while  $(i < 6)$  { try { System.out.print(42 / a); } catch (ArithmeticException e) { System.out.print(42 / 2); } a -=7 ; i++; }
- 83)ЧТО БУДЕТ ВЫВЕДЕНO НА ЭКРАН В РЕЗУЛЬТАТЕ РАБОТЫ СЛЕДУЮЩЕГО  $\Phi$ PATMEHTA IIPOTPAMMLI? int i = 0; while (i < 4) { System.out.print(i); if (i >= 2) try { throw new ArithmeticException ("ex"); } catch (ArithmeticException e) { System.out.print(i); break;  $\}$  i++;  $\}$
- 84)КАКИЕ МЕТОДЫ ЯВЛЯЮТСЯ ПЕРЕГРУЖЕННЫМИ В JAVA-ПРОГРАММЕ?
- a) методы, имеющие разные имена, но одинаковое число и типы параметров
- b) методы, имеющие одно имя, но разное число параметров одного типа
- c) методы, имеющие одно имя и одинаковое число параметров одного типа
- d) методы, имеющие разные имена, но с совпадающими именами параметров
- e) никакие из вышеперечисленных
- 85)ЧТО БУДЕТ ВЫВЕДЕНО НА ЭКРАН ОПЕРАЦИЕЙ ПЕЧАТИ В СЕДЬМОЙ СТРОКЕ СЛЕДУЮЩЕГО ФРАГМЕНТА ПРОГРАММЫ, ЕСЛИ ИЗВЕСТНО, ЧТО ПРИ СОЗДА-НИИ ОБЪЕКТА X ИСПОЛЬЗОВАЛСЯ КОНСТРУКТОР ПО УМОЛЧАНИЮ? 1 class A { 2 int x; 3 int y=0; 4 A() {  $y = 1$ ; } 5 } 6 ... 7 System.out.print(x.x + " " + x.y); 8
- 86)В ПРОГРАММЕ ОПИСАН КЛАСС: class A { int x=0; int y; } ЧТО БУДЕТ ВЫВЕДЕНО НА ЭКРАН В РЕЗУЛЬТАТЕ ВЫПОЛНЕНИЯ СЛЕДУЮЩЕГО ФРАГМЕНТА ПРО- $TPAMMBI? A x = new A(); System.out.print(x.x + x.y);$
- 87)ЧТО БУДЕТ ВЫВЕДЕНО НА ЭКРАН В РЕЗУЛЬТАТЕ ВЫПОЛНЕНИЯ СЛЕДУЮЩЕГО ΦΡΑΓΜΕΗΤΑ ΠΡΟΓΡΑΜΜΗ? class A { public static int a = 0; A() {  $a++$ ; } } ... A x = new A(); A y = new A(); for (int i=0; i< 5; i++) if (i % 2 == 0) System.out.print(x.a); else Sys $tem.out.print(v.a++)$ ;
- 88)ЧТО БУДЕТ ВЫВЕДЕНО НА ЭКРАН В РЕЗУЛЬТАТЕ ВЫПОЛНЕНИЯ СЛЕДУЮЩЕГО ФРАГМЕНТА ПРОГРАММЫ? class A { … } class B extends A{ … } class C extends B { … } public class MyClass { public static void main (String args[]) {  $A x1 = new A$ );  $B x2 = new$ B(); C x3 = new C(); x1 = x3; x2 = x3; System.out.println(x1.getClass()); } }
- 89)ВНУТРИ ОБЪЯВЛЕНИЯ ИНТЕРФЕЙСА A ОБЪЯВЛЕНЫ И ИНИЦИАЛИЗИРОВАНЫ ПОСТОЯННЫМИ ЗНАЧЕНИЯМИ ПЕРЕМЕННЫЕ, КАКИЕ СПЕЦИФИКАТОРЫ ДО-СТУПА БУДУТ ПРИСВОЕНЫ ИМ ПО УМОЛЧАНИЮ?
- 90)КАКОЙ КЛАСС ИСПОЛЬЗУЕТСЯ ДЛЯ ОБРАБОТКИ ИСКЛЮЧИТЕЛЬНЫХ СИТУА-ЦИЙ, КОТОРЫЕ ДОЛЖНЫ ПЕРЕХВАТЫВАТЬСЯ ПРОГРАММАМИ ПОЛЬЗОВАТЕ-ЛЯ?
- 91)ЧТО БУДЕТ ВЫВЕДЕНО НА ЭКРАН В РЕЗУЛЬТАТЕ РАБОТЫ СЛЕДУЮЩЕГО ΦΡΑΓΜΕΗΤΑ ΠΡΟΓΡΑΜΜЫ? for (int i = 0; i < 4; i++) { if (i++ % 2 = 2){ try { throw new

ArithmeticException("ex"); } catch (ArithmeticException e) { System.out.print(i); } } else System.out.print(i); }

- 92) УКАЖИТЕ, КАКИЕ ИЗ ПЕРЕЧИСЛЕННЫХ КОНСТРУКЦИЙ СОДЕРЖАТ В СЕБЕ ВЫ-ЗОВ МЕТОДА НЕКОТОРОГО КЛАССА?
- a) double  $l = 2 * \text{Math.PI} * r$ ;
- b) double  $s = Math.PI * r * r$ ;
- c) double  $r = Math.sqrt(s/Math.PI);$
- d) double  $r = 1/(2 * \text{Math.PI});$
- e) ни в одном из вышеперечисленных
- 93)ЧТО БУДЕТ ВЫВЕДЕНО НА ЭКРАН В РЕЗУЛЬТАТЕ РАБОТЫ СЛЕДУЮЩЕЙ ПРО-ГРАММЫ? class Square { int s (int a, int b) { return a \* b; } double s (double a, double b) { return a \* b;  $\}$  } public class MyClass { public static void main (String args[]) { Square x = new Square(); int  $a = 1$ ; double  $b = 2$ ; System.out.print(x.s(a, b+a)); System.out.print(x.s(a++, a)); ...
- 94)В ПРОГРАММЕ ОПИСАН КЛАСС: class A { int x=0; int y=0; } ЧТО БУДЕТ ВЫВЕДЕНО НА ЭКРАН В РЕЗУЛЬТАТЕ ВЫПОЛНЕНИЯ СЛЕДУЮЩЕГО ФРАГМЕНТА ПРО-ГРАММЫ? A x ;  $x = new A$ ); System.out.print (x,y); System.out.println (x,x);
- 95)В КЛАССЕ A НЕКОТОРЫЕ МЕТОДЫ ОБЪЯВЛЕНЫ С МОДИФИКАТОРОМ STATIC. КАКИЕ ИЗ НИЖЕПЕРЕЧИСЛЕННЫХ УТВЕРЖДЕНИЙ НЕВЕРНЫ?
- a) эти методы могут вызывать только другие статические методыэти методы могут быть вызваны только экземплярами класса A
- b) эти методы должны обращаться только к статическим данным
- c) эти методы могут быть вызваны после того, как будут созданы какие либо экзмепляры класс A
- d) все вышеперечисленные утверждения верны
- 96)ЧТО БУДЕТ ВЫВЕДЕНО НА ЭКРАН В РЕЗУЛЬТАТЕ ВЫПОЛНЕНИЯ СЛЕДУЮЩЕГО ΦΡΑΓΜΕΗΤΑ ΠΡΟΓΡΑΜΜΗ? class A { public static int a = 0; A() {  $a++$ ; } } ... A x = new A(); A y = new A(); int q ; for (int i=0;i< 5; i++) {  $q=(i>2)$ ?++x.a:y.a++; System.out.print(q); }
- 97)ЧТО БУДЕТ ВЫВЕДЕНО НА ЭКРАН В РЕЗУЛЬТАТЕ РАБОТЫ СЛЕДУЮЩЕГО ФРАГМЕНТА ПРОГРАММЫ? class A { private int a ; public void show (){ System.out.print(a++); } A(int x){  $a = x\%2 = 0$ ?--x:x--; } } class B extends A { int a; public void show (){ super.show(); } B(int x){ super(++x); a = x; } } ... B x = new B(4); x.show();
- 98) БЫЛ ИМПОРТИРОВАН НЕКОТОРЫЙ ПАКЕТ. КЛАССЫ С КАКИМ МОДИФИКАТО-РОМ ДОСТУПА БУДУТ ДОСТУПНЫ В КОДЕ?
- 99)КАКОЙ ИЗ ПРИВЕДЕННЫХ СПИСКОВ СОДЕРЖИТ НАИБОЛЕЕ ПОЛНЫЙ ПЕРЕ-ЧЕНЬ СПЕЦИФИКАТОРОВ, УПРАВЛЯЮЩИХ ДОСТУПОМ К МЕТОДАМ КЛАССА?
- a) public, private, static
- b) public, static, protected, private и доступ по умолчанию
- c) public, private, protected
- d) public, static, final, protected
- e) public, private, protected и доступ по умолчанию
- 100) КАКОЕ ИЗ ПЕРЕЧИСЛЕННЫХ УТВЕРЖДЕНИЙ ВЕРНО?
- a) все объекты класса-родителя могут использовать любые методы и поля класса-наследника
- b) все объекты класса-наследника могут использовать любые методы и поля классародителя, отмеченные спецификатором доступа private
- c) все объекты класса-наследника могут использовать любые методы и поля классародителя, неотмеченные спецификатором доступа private
- d) все объекты класса-наследника могут использовать только методы и поля классародителя, отмеченные спецификатором доступа protected
- e) все объекты класса-родителя могут использовать только методы и поля классанаследника, отмеченные спецификатором доступа protected
- 101) КАКОЕ КЛЮЧЕВОЕ СЛОВО ИСПОЛЬЗУЕТСЯ ДЛЯ УКАЗАНИЯ ТОГО, ЧТО КЛАСС РЕАЛИЗУЕТ ИНТЕРФЕЙС?
- 102) СКОЛЬКО БЛОКОВ CATCH МОГУТ ОТВЕЧАТЬ БЛОКУ TRY?
- 103) В КАКОМ СЛУЧАЕ В ЗАГОЛОВОК МЕТОДА ДОБАВЛЯЕТСЯ КЛЮЧЕВОЕ СЛОВО THROWS?
- a) если метод может породить исключение, которое он не обрабатывает
- b) если метод может породить исключение и обработать егоесли все исключения должны быть
- c) проигнорированы функцией, вызывающей метод
- d) если все исключения должны быть обработаны функцией, вызывающей метод
- 104. ПОИСК МОДУЛЯ ЧИСЛА В MATLAB ВЫПОЛНЯЕТСЯ С ПОМОЩЬЮ ФУНКЦИИ …
- 105. ПОСТРОЕНИЕ ГРАФИКА В MATLAB ВЫПОЛНЯЕТСЯ С ПОМОЩЬЮ ФУНКЦИИ …
- 106. ПОДПИСЬ К ОСИ ОХ НА ГРАФИКЕ В MATLAB ВЫПОЛНЯЕТСЯ С ПО-МОЩЬЮ ФУНКЦИИ
- 107. ПОДПИСЬ К ОСИ ОY НА ГРАФИКЕ В MATLAB ВЫПОЛНЯЕТСЯ С ПО-МОЩЬЮ ФУНКЦИИ
- 108. ВВОД НАЗВАНИЯ ЗАГОЛОВКА НА ГРАФИКЕ В MATLAB ВЫПОЛНЯЕТ-СЯ С ПОМОЩЬЮ ФУНКЦИИ
- 109. СОХРАНЕНИЕ ЗНАЧЕНИЙ ВСЕХ ПЕРЕМЕННЫХ РАБОЧЕГО ПРОСТРАН-СТВА В MAT-ФАЙЛЕ В MATLAB ВЫПОЛНЯЕТСЯ С ПОМОЩЬЮ ФУНКЦИИ
- 110. ЗАГРУЗКА ДАННЫХ ИЗ ФАЙЛА В MATLAB ВЫПОЛНЯЕТСЯ С ПОМО-ЩЬЮ ФУНКЦИИ
- 111. ОЧИСТКА ТЕКУЩЕГО ГРАФИЧЕСКОГО ОКНА В MATLAB ВЫПОЛНЯ-ЕТСЯ С ПОМОЩЬЮ ФУНКЦИИ
- 112. ВКЛЮЧЕНИЕ ОТОБРАЖЕНИЯ СЕТКИ НА ГРАФИКЕ В MATLAB ВЫ-ПОЛНЯЕТСЯ С ПОМОЩЬЮ ФУНКЦИИ
- 113. ВКЛЮЧЕНИЕ ОТОБРАЖЕНИЯ ОСЕЙ НА ГРАФИКЕ В MATLAB ВЫПОЛ-НЯЕТСЯ С ПОМОЩЬЮ ФУНКЦИИ
- 114. СУММА ЭЛЕМЕНТОВ ВЕКТОРА А В MATLAB ВЫПОЛНЯЕТСЯ С ПО-МОЩЬЮ ФУНКЦИИ
- 115. ПРОИЗВЕДЕНИЕ ЭЛЕМЕНТОВ ВЕКТОРА А В MATLAB ВЫПОЛНЯЕТСЯ С ПОМОЩЬЮ ФУНКЦИИ
- 116. ПОИСК МИНИМАЛЬНОГО ЗНАЧЕНИЯ В MATLAB ВЫПОЛНЯЕТСЯ С ПОМОЩЬЮ ФУНКЦИИ
- 117. ПОИСК МАКСИМАЛЬНОГО ЗНАЧЕНИЯ В MATLAB ВЫПОЛНЯЕТСЯ С ПОМОЩЬЮ ФУНКЦИИ
- 118. ВЫЧИСЛЕНИЕ КВАДРАТНОГО КОРНЯ В MATLAB ВЫПОЛНЯЕТСЯ С ПОМОЩЬЮ ФУНКЦИИ
- 119. ВЫЧИСЛЕНИЕ ДЛИНЫ ВЕКТОРА А В MATLAB ВЫПОЛНЯЕТСЯ С ПО-МОЩЬЮ ФУНКЦИИ
- 120. НУЛЕВАЯ КВАДРАТНАЯ МАТРИЦА ПОРЯДКА N В MATLAB ВЫПОЛНЯ-ЕТСЯ С ПОМОЩЬЮ ФУНКЦИИ
- 121. НАХОЖДЕНИЕ СЛУЧАЙНОГО ЗНАЧЕНИЯ НА ОТРЕЗКЕ [0;1] В MATLAB ВЫПОЛНЯЕТСЯ С ПОМОЩЬЮ ФУНКЦИИ
- 122. НАХОЖДЕНИЕ СЛУЧАЙНОГО ЧИСЛА, РАСПРЕДЕЛЕННОГО ПО НОР-МАЛЬНОМУ ЗАКОНУ С МАТ. ОЖИДАНИЕМ 0 И СРЕДНЕКВАДРАТИЧЕСКИМ ОТ-КЛОНЕНИЕМ 1В MATLAB ВЫПОЛНЯЕТСЯ С ПОМОЩЬЮ ФУНКЦИИ
- 123. ВЫЧИСЛЕНИЕ ОПРЕДЕЛИТЕЛЯ МАТРИЦЫ В MATLAB ВЫПОЛНЯЕТСЯ С ПОМОЩЬЮ ФУНКЦИИ
- 124. MATLAB ЭТО СОКРАЩЕНИЕ ОТ СЛОВ
- 125. ПАКЕТЫ РАСШИРЕНИЙ СИСТЕМЫ MATLAB НАЗЫВАЮТСЯ
- 126. БОЛЬШИНСТВО КОМАНД И ФУНКЦИЙ СИСТЕМЫ В MATLAB ХРА-НИТСЯ В ВИДЕ ТЕКСТОВЫХ ФАЙЛОВ С РАСШИРЕНИЕМ
- 127. КАКОЕ МЕНЮ В СТРОКЕ МЕНЮ ГЛАВНОГО ОКНА
- MATLAB СОДЕРЖИТ КОМАНДЫ ДЛЯ ОТОБРАЖЕНИЯ И СОКРЫТИЯ ВНУТРЕН-НИХ ОКОН ПРОГРАММЫ
- 128. КАКОЕ ОКНО СИСТЕМЫ MATLAB ПРЕДНАЗНАЧЕНО ДЛЯ ВВОДА ЧИ-СЕЛ, ПЕРЕМЕННЫХ, ВЫРАЖЕНИЙ И КОМАНД, ДЛЯ ПРОСМОТРА РЕЗУЛЬТАТОВ ВЫЧИСЛЕНИЙ И ОТОБРАЖЕНИЯ ТЕКСТОВ ПРОГРАММ
- 129. ЕСЛИ РЕЗУЛЬТАТ ВЫЧИСЛЕНИЯ ВЫРАЖЕНИЯ НЕ БЫЛ ПРИСВОЕН НИКАКОЙ ДРУГОЙ ПЕРЕМЕННОЙ,ТО ПРОГРАММА MATLAB ВСЕГДА СОХРАНЯ-ЕТ ЕГО В ПЕРЕМЕННОЙ
- 130. ДЛЯ ОТДЕЛЕНИЯ ЦЕЛОЙ ЧАСТИ ЧИСЛА ОТ ДРОБНОЙ В MATLAB ИСПОЛЬЗУЕТСЯ
- 131. КАКОЙ ФОРМАТ ПРЕДСТАВЛЕНИЯ РЕЗУЛЬТАТОВ ВЫЧИСЛЕНИЙ ИС-ПОЛЬЗУЕТСЯ В MATLAB ПО УМОЛЧАНИЮ
- 132. ДЛЯ ОБОЗНАЧЕНИЯ МНИМОЙ ЕДИНИЦЫ В КОМПЛЕКСНЫХ ЧИСЛАХ В MATLAB ЗАРЕЗЕРВИРОВАНО ДВА СИМВОЛА
- 133. ДЛЯ ПЕРЕНОСА ДЛИННЫХ ФОРМУЛ НА ДРУГУЮ СТРОКУ В MATLAB ИСПОЛЬЗУЕТСЯ СИМВОЛ
- 134. КАКИЕ СКОБКИ ПРИМЕНЯЮТСЯ ПРИ ЗАДАНИИ ВЕКТОРОВ И МАТРИЦ В MATLAB?
- 135. ДЛЯ ПОСТРОЕНИЯ ГРАФИКОВ В ЛИНЕЙНОМ МАСШТАБЕ В MATLAB ИСПОЛЬЗУЕТСЯ ФУНКЦИЯ
- 136. ПО КАКИМ ОСЯМ ФУНКЦИЯ LOGLOG УСТАНАВЛИВАЕТ ЛОГАРИФ-МИЧЕСКИЙ МАСШТАБ НА ГРАФИКЕ В MATLAB?
- 137. КАКАЯ ФУНКЦИЯ ПОЗВОЛЯЕТ РАЗДЕЛИТЬ ГРАФИЧЕСКОЕ ОКНО MATLAB НА НЕСКОЛЬКО ПОДО КОН И ВЫВЕСТИ В КАЖДОМ ИХ НИХ ГРАФИКИ РАЗЛИЧНЫХ ФУНКЦИЙ
- 138. ДОПОЛНИТЕЛЬНЫЙ АРГУМЕНТ ГРАФИЧЕСКИХ ФУНКЦИЙ PLOT, SEMILOGX, SEMILOGY, LOGLOG И POLAR, ПОЗВОЛЯЮЩИЙ УПРАВЛЯТЬ ПАРА-МЕТРАМИ ЛИНИЙ НА ГРАФИКЕ, МОЖЕТ СОСТОЯТЬ МАКСИМУМ ИЗ … СИМВО-ЛОВ
- 139. КОМАНДА TEXT В MATLAB ПОЗВОЛЯЕТ ОТОБРАЗИТЬ
- 140. ПРОГРАММА MATLAB СОХРАНЯЕТ ГРАФИЧЕСКОЕ ОКНО В ФАЙЛЕ С РАСШИРЕНИЕМ
- 141. ГОРИЗОНТАЛЬНУЮ КОНКАТЕНАЦИЮ МАТРИЦ В MATLAB МОЖНО ВЫПОЛНИТЬ ПРИ УСЛОВИИ, ЧТО ИСХОДНЫЕ МАТРИЦЫ ИМЕЮТ
- 142. СРЕДИ АРИФМЕТИЧЕСКИХ ОПЕРАТОРОВ НАИБОЛЬШИЙ ПРИОРИТЕТ ИМЕЮТ
- 143. С ПОМОЩЬЮ КАКОЙ ФУНКЦИИ В MATLAB МОЖНО ВЫПОЛНИТЬ ОБ-РАЩЕНИЕ МАТРИЦЫ
- 144. ДЛЯ ПОСТРОЕНИЯ ТРЕХМЕРНЫХ ЛИНИЙ В MATLAB ИСПОЛЬЗУЕТСЯ ФУНКЦИЯ
- 145. С ПОМОЩЬЮ КАКОЙ КОМАНДЫ МОЖНО ПРИКРЕПИТЬ К ОПРЕДЕ-ЛЕННОЙ ТОЧКЕ ГРАФИКА ЛИНИЮ, СТРЕЛКУ ИЛИ НАДПИСЬ В MATLAB
- 146. КАКОЕ РАСШИРЕНИЕ ИМЕЮТ M-ФАЙЛЫ В MATLAB
- 147. КАКУЮ КОМАНДУ НУЖНО ВВЕСТИ В КОМАНДНОЕ ОКНО, ЧТОБЫ ВЫЗВАТЬ РЕДАКТОР M-ФАЙЛОВ СИСТЕМЫ MATLAB
- 148. КАКОЙ ЦВЕТ ПО УМОЛЧАНИЮ ИСПОЛЬЗУЕТ РЕДАКТОР M-ФАЙЛОВ ДЛЯ ВЫДЕЛЕНИЯ СИНТАКСИЧЕСКИХ ОШИБОК В КОДЕ ПРОГРАММЫ
- 149. СКОЛЬКО БАЙТОВ ТРЕБУЕТСЯ ДЛЯ ХРАНЕНИЯ КАЖДОГО ЭЛЕМЕНТА МАССИВА ЛОГИЧЕСКИХ ЗНАЧЕНИЙ В MATLAB

#### 150. КАКАЯ ФУНКЦИЯ В MATLAB ПОЗВОЛЯЕТ СОЗДАТЬ ШАБЛОН МАССИ-ВА ЯЧЕЕК (МАССИВ ЗАДАННОГО РАЗМЕРА С ПУСТЫМИ ЯЧЕЙКАМИ)

## 151. ДЛЯ УДАЛЕНИЯ НЕНУЖНОГО ПОЛЯ В МАССИВЕ СТРУКТУР В MATLAB ИСПОЛЬЗУЕТСЯ ФУНКЦИЯ

# 152. КАКАЯ СИСТЕМ КОМПЬЮТЕРНОЙ МАТЕМАТИКИ ЛУЧШЕ ВСЕГО ПОДХОДИТ ДЛЯ СИМВОЛЬНЫХ ВЫЧИСЛЕНИЙ?

- a) Mathcad
- b) Maple
- c) MatLab
- d) Derive

# 153. В КАКОЙ СКМ УДОБНЕЕ ВСЕГО РАБОТАТЬ С МАССИВАМИ?

- a) Mathcad
- b) Maple
- c) MatLab
- d) Derive

## 154. МОДУЛИ КАКОГО ЯЗЫКА ПРОГРММИРОВАНИЯ ПОЗВОЛЯЕТ ПОДКЛЮЧАТЬ БИБЛИОТЕКА ПРОГРАММНОГО ИНТЕРФЕЙСА MATLAB?

- a) Pascal и C
- b) Fortran
- c) C
- d) C и Fortran
- 155. В КАКОМ ВИДЕ MATLAB ПРЕДСТАВЛЯЕТ ВСЕ ДАННЫЕ?
- a) В виде чисел
- b) В графическом виде
- c) В виде текста
- d) В виде массивов
- 156. КАКОЕ РАСШИРЕНИЕ ИМЕЮТ ФАЙЛЫ, СОЗДАННЫЕ КОМАНДОЙ SAVE В MATLAB?
- 157. КАКАЯ КОМАНДА ИСПОЛЬЗУЕТСЯ ДЛЯ ОСВОБОЖДЕНИЯ ИЗ ПАМЯТИ ПЕ-РЕМЕННЫХ В MATLAB?
- 158. ДЛЯ ЧЕГО ИСПОЛЬЗУЕТСЯ ОКНО COMMAND HISORY В MATLAB?
- a) В нем сохраняются все команды
- b) В нем сохраняются только безошибочные команды
- c) В нем отмечаются время и дата начала и конца каждого сеанса
- d) Здесь нет правильного ответа
- 159. КАК БУДУТ ОТОБРАЖАТЬСЯ РЕЗУЛЬТАТЫ, ЕСЛИ ВЫБРАТЬ ФОРМАТ LONG В MATLAB?
- a) С 12 цифрами после запятой
- b) С 4 цифрами после запятой
- c) В экспоненциальной форме
- d) Здесь нет правильного ответа

#### 160. ЧТО ПРОИСХОДИТ ПОСЛЕ КОМАНДЫ DIARY В MATLAB?

- a) Все команды и их результаты записываются в текстовый файл
- b) Все команды и их результаты сохраняются в окне Command History
- c) Все переменные сохраняются в двоичном виде
- d) Здесь нет правильного ответа

# 161. ЧТО НАЗЫВАЕТСЯ РАЗМЕРОМ МАССИВА?

- a) Число элементов в массиве
- b) Число измерений массива
- c) Число элементов вдоль одного измерения
- d) Число элементов вдоль каждого из измерений
- 162. Объектами какого класса В MATLAB являются символьные переменные?
- a) double array
- b) symbolic
- c) sym object
- d) Здесь нет правильного ответа
- 163. Чем отличаются функции и операции для работы с символьными переменными В MATLAB?
- a) Перед всеми функциями и операторами ставится sym
- b) Для них существует свой набор функций
- c) Ничем
- d) Здесь нет правильного ответа
- 164. Какой ToolBox не имеет приложений с графическим интерфейсом В MATLAB?
- a) Optimization
- b) PDE
- c) Все имеют
- d) Здесь нет правильного ответа

#### 165. СИСТЕМА MATHCAD ЯВЛЯЕТСЯ

- a) универсальной математической системой
- b) текстовым редактором
- c) алгоритмическим языком программирования
- d) системой работы с базами данных
- 166. К АНАЛОГАМ СИСТЕМЫ MATHCAD НЕ ОТНОСИТСЯ
- a) Basic
- b) MatLAB
- c) Mathematica
- d) Maple
- 167. ПАНЕЛЬ МАТЕМАТИКА СОДЕРЖИТ
- a) кнопки с палитрами часто используемых математических обозначений
- b) кнопки с математическими действиями
- c) списки математических функций
- d) кнопки для программирования функций
- 168. СИМВОЛОМ := В MATHCAD ОБОЗНАЧАЕТСЯ
- 169. ОПЕРАЦИЯ ПРИСВАИВАНИЯ В ДОКУМЕНТЕ MATHCAD ИМЕЕТ ВИД:
- a)  $a:=5$
- b)  $a=5$
- c) a; 5
- d) a:5
- 170. ПРИ ВВОДЕ СИМВОЛА ПРИСВАИВАНИЯ С КЛАВИАТУРЫ В MATHCAD , СЛЕ-ДУЕТ ВВЕСТИ
- 171. ЧТОБЫ ИЗМЕНИТЬ ФОРМАТ РЕЗУЛЬТАТА НУЖНО
- a) изменить количество знаков в окне Формат результата
- b) добавить к результату ноль
- c) изменить точность вычислений
- d) ввести исходные данные с большей точностью
- 172. ПЕРЕД ВВОДОМ НИЖНЕГО ИНДЕКСА ЭЛЕМЕНТА ВЕКТОРА
	- В MATHCAD СЛЕДУЕТ НАЖАТЬ КЛАВИШУ
- 173. ВСТРОЕННЫЕ ФУНКЦИИ В MATHCAD , РАСПОЛОЖЕННЫЕ НА ПАЛИТРЕ КАЛЬКУЛЯТОР ВВОДЯТСЯ В ДОКУМЕНТ
- a) щелчком мыши по имени функции
- b) только вводом имени функции с клавиатуры
- c) выделением имени функции на палитре Калькулятор
- d) в списке нет правильного ответа
- 174. ЕСЛИ ПРИ ЗАДАНИИ ДИСКРЕТНОЙ ПЕРЕМЕННОЙ В MATHCAD ШАГ ОПУ-ЩЕН, ТО
- a) шаг считается равным 1
- b) шаг считается равным 0
- c) шаг считается равным 0.5
- d) Сообщение об ошибке

#### 175. ЧИСЛОВАЯ КОНСТАНТА TOL В MATHCAD ПРЕДНАЗНАЧЕНА ДЛЯ

- a) задания точности при приближенных вычислениях\*
- b) задания количества знаков при выводе результата
- c) задания точности исходных данных
- d) задания количества выводимых результатов

#### 176. ЧТОБЫ ПОЛУЧИТЬ ТАБЛИЦУ ЗНАЧЕНИЙ ФУНКЦИИ F(X) В ЗАДАННОМ ДИС-КРЕТНОЙ ПЕРЕМЕННОЙ ДИАПАЗОНЕ В MATHCAD СЛЕДУЕТ ВВЕСТИ

- a)  $f(x) =$
- b)  $f(x) :=$
- c) f(x) и нажать клавишуTAB
- d)  $f(x)?$

#### 177. ФУНКЦИЮ ПОЛЬЗОВАТЕЛЯ В MATHCAD

- a) нужно описать до ее первого применения \*
- b) можно описать в любом месте документа
- c) можно не описывать
- d) в списке нет правильного ответа
- 178. ЧТОБЫ ПОЛУЧИТЬ ТАБЛИЦУ ЗНАЧЕНИЙ ФУНКЦИИ  $y(x) = x^2$ , ДЛЯ КОТОРОЙ ЗНАЧЕНИЯ Х ЗАДАНЫ ДИСКРЕТНОЙ ПЕРЕМЕННОЙ В MATHCAD , НАДО ВВЕСТИ
- a)  $y(x) =$
- b)  $y(x) :=$
- c)  $y(x) = x^2$
- d) В списке нет правильного ответа

#### 179. КУРСОР ВВОДА В MATHCAD ОТМЕЧЕН

- a) красным крестиком
- b) горизонтальной линией красного цвета
- c) красной вертикальной линией
- d) в списке нет правильного ответа
- 180. МЕСТОЗАПОЛНИТЕЛЬ СИМВОЛА В MATHCAD ЭТО
- a) черный прямоугольник, в который согласно формату должен быть введен символ
- b) черная прямоугольная рамка, в которую модно ввести формулу
- c) красный прямоугольник, в котором выводится сообщение об ошибке
- d) в списке нет правильного ответа
- 181. ДЛЯ ПЕРЕХОДА ОТ ОДНОГО МЕСТОЗАПОЛНИТЕЛЯ К ДРУГОМУ В MATHCAD МОЖНО ИСПОЛЬЗОВАТЬ КЛАВИШУ
- 182. ЧТОБЫ УДАЛИТЬ ЧАСТЬ ФОРМУЛЫ В MATHCAD НАДО
- a) выделить эту часть и нажать клавишу Del
- b) нажить клавишу Del
- c) нажить клавишу Backspace
- d) В списке нет правильного ответа
- 183. ДЛЯ НАЧАЛА ВВОДА ТЕКСТА НЕПОСРЕДСТВЕННО В ВЫЧИСЛИТЕЛЬНУЮ ОБЛАСТЬ В MATHCAD СЛЕДУЕТ ВВЕСТИ СИМВОЛ
- 184. В МЕСТЕ, ОТМЕЧЕННОМ КУРСОРОМ, ШАБЛОН ГРАФИКА В MATHCAD ПО-ЯВЛЯЕТСЯ ПОСРЕДСТВОМ
- a) щелчка мыши по соответствующему шаблону на панели График
- b) перетаскивания мышью шаблона графика
- c) двойного щелчка по месту, отмеченному курсором
- d) в списке нет правильного ответа
- 185. ЕСЛИ ПРИ ПОСТРОЕНИИ ГРАФИКА В MATHCAD АРГУМЕНТ ФУНКЦИИ НЕ ОПИСАН, ТО
- a) по умолчанию график будет построен в диапазоне от -10 до 10 с шагом 1
- b) по умолчанию график будет построен в диапазоне от -1 до 1 с шагом 0.1
- c) появится сообщение об ошибке
- d) в списке нет правильного ответа
- 186. ПРИ ПОСТРОЕНИИ В ОДНОМ ШАБЛОНЕ 2-Х И БОЛЕЕ ГРАФИКОВ В MATHCAD ИМЕНА ФУНКЦИЙ ВВОДЯТСЯ
- a) через запятую
- b) через двоеточие
- c) через пробел
- d) в списке нет правильного ответа
- 187. ЧТОБЫ УДАЛИТЬ ГРАФИК В MATHCAD НАДО
- a) активизировать его щелчком мыши и нажать клавишу Del
- b) нажать клавишу Del
- c) выделить график с помощью мыши
- d) в списке нет правильного ответа
- 188. ЧТОБЫ ИЗМЕНИТЬ ГРАФИКУ ЦВЕТ, СИМВОЛ ИЛИ ТОЛЩИНУ ЛИНИИ В ОКНЕ ФОРМАТИРОВАНИЯ ГРАФИКА В MATHCAD ИСПОЛЬЗУЕТСЯ ВКЛАДКА
- a) Traces
- b) X-Y Axes
- c) Labels
- d) Defaults

#### 189. СИМВОЛ "->" (СТРЕЛКА) В MATHCAD ПРЕДНАЗНАЧЕН

- a) для проведения символьных исчислений
- b) для ввода комментарий
- c) для аналитического преобразования функции
- d) для вычисления функции

#### 190. КЛЮЧЕВОЕ СЛОВО SIMPLIFY В MATHCAD ИСПОЛЬЗУЕТСЯ

- a) при упрощении выражений
- b) при разложении выражения на множители
- c) при приведении подобных слагаемых
- d) в списке нет правильного ответа

## 191. КЛЮЧЕВОЕ СЛОВО FACTOR В MATHCAD ИСПОЛЬЗУЕТСЯ

- a) при разложении выражения на множители
- b) при упрощении выражений
- c) при приведении подобных слагаемых
- d) в списке нет правильного ответа

#### 192. КЛЮЧЕВОЕ СЛОВО PARFRAC В MATHCAD ИСПОЛЬЗУЕТСЯ

- a) при определении полиномиальных коэффициентов
- b) при упрощении выражений
- c) при приведении подобных слагаемых
- d) в списке нет правильного ответа

#### 193. КЛЮЧЕВОЕ СЛОВО COLLECT В MATHCAD ИСПОЛЬЗУЕТСЯ

- a) при приведении подобных слагаемых
- b) при определении полиномиальных коэффициентов
- c) при упрощении выражений
- d) в списке нет правильного ответа

### 194. ДЛЯ АНАЛИТИЧЕСКОГО РЕШЕНИЯ ЗАДАЧ МАТЕМАТИЧЕСКОГО АНАЛИЗА В MATHCAD ПРЕДНАЗНАЧЕНА ПАНЕЛЬ

- a) Математика
- b) Форматирование
- c) Стандартная
- d) Калькулятор
- 195. ДЛЯ ВЫПОЛНЕНИЯ ОПЕРАЦИИ ПОДСТАНОВКИ ЗНАЧЕНИЯ ПЕРЕМЕННОЙ В ВЫРАЖЕНИЕ В MATHCAD ИСПОЛЬЗУЕТСЯ КЛЮЧЕВОЕ СЛОВО
- 196. ПРИ ПОДСТАНОВКЕ ЗНАЧЕНИЯ ПЕРЕМЕННОЙ В ВЫРАЖЕНИЕ ПОСЛЕ КЛЮ-ЧЕВОГО СЛОВА SUBSTITUTE В МЕСТОЗАПОЛНИТЕЛЬ В MATHCAD СЛЕДУЕТ ВВЕСТИ
- 197. ДЛЯ ПРОВЕДЕНИЯ АНАЛИТИЧЕСКОГО ДИФФЕРЕНЦИРОВАНИЯ В MATHCAD ИСПОЛЬЗУЕТСЯ СИМВОЛ
- a)  $\rightarrow$
- $\dot{b}$ ) =

c)  $\approx$ 

d) в списке нет правильного ответа

#### 198. ЕСЛИ В MATHCAD ИНТЕГРАЛ РАСХОДИТСЯ, ТО

- a) выдается сообщение об ошибке
- b) вычисляется расходящийся интеграл
- c) интеграл заменяется сходящимся
- d) в списке нет правильного ответа
- 199. ДЛЯ ПЕРЕМЕЩЕНИЯ ЭЛЕМЕНТА ОФОРМЛЕНИЯ ДОКУМЕНТА В MATHCAD ЕГО НУЖНО
- a) выделить и перетащить с использованием мыши
- b) скопировать и вставить в нужное место
- c) удалить и вставить в нужное место
- d) в списке нет правильного ответа
- 200. ЧТОБЫ ИЗМЕНИТЬ РАЗМЕРЫ ЭЛЕМЕНТА ДОКУМЕНТА В MATHCAD ТРЕБУ-ЕТСЯ
- a) выделить и растянуть (или сжать), потянув за черные прямоугольники на границах области выделения
- b) несколько раз черкнуть мышью в пределах области элемента
- c) перенести элемент документа в Word и там изменить размеры
- d) в списке нет правильного ответа
- 201. ВЫДЕЛЕНИЕ ЦВЕТОМ В MATHCAD ПРОИЗВОДИТСЯ С ИСПОЛЬЗОВАНИЕМ
- a) пункта Свойства элемента меню Формат
- b) панели Форматирование
- c) пункта Обновить элемента меню Вид
- d) в списке нет правильного ответа
- 202. ЧТОБЫ СОЗДАТЬ ТЕКСТОВЫЙ РЕГИОН В MATHCAD ТРЕБУЕТСЯ ВВЕСТИ СИМВОЛ
- a) двойная кавычка
- b) двоеточие
- c) открывающая квадратная скобка
- d) апостроф

#### 203. ДЛЯ ФОРМАТИРОВАНИЯ ТЕКСТА В MATHCAD СЛУЖИТ

- a) панель Форматирование
- b) панель Стандартная
- c) пункт Формат главного меню
- d) в списке нет правильного ответа

## 204. ДЛЯ УСТАНОВКИ АБЗАЦА В MATHCAD ИСПОЛЬЗУЕТСЯ

- a) маркеры на линейке
- b) пункт Формат главного меню
- c) панель Форматирование
- d) в списке нет правильного ответа
- 205. КОЛИЧЕСТВО КОПИЙ ПРИ ПЕЧАЛИ ДОКУМЕНТА В MATHCAD УСТАНАВ-ЛИВАЕТСЯ В ОКНЕ
- a) в окне печати документа
- b) в окне установки опций страницы
- c) командой Печать
- d) в списке нет правильного ответа
- 206. HTML ЭТО ЯЗЫК …
- 207. ПРИ ПОМОЩИ, КАКОЙ ИНФОРМАЦИОННОЙ МОДЕЛИ УДОБНО ПРЕДСТА-ВИТЬ ПЛАН СТРУКТУРЫ САЙТА?
- 208. КАКОЙ ТЭГ ОПРЕДЕЛЯЕТ ТЕЛО ДОКУМЕНТА HТМL?
- 209. КАКАЙ ТЭГ ОПРЕДЕЛЯЕТ ЗАГОЛОВОК ДОКУМЕНТА HТМL?
- 210. WEB-СТРАНИЦА (ДОКУМЕНТ HTML) ПРЕДСТАВЛЯЕТ СОБОЙ ТЕКСТОВЫЙ ФАЙЛ С РАСШИРЕНИЕМ …
- 211. КАК НАЗЫВАЕТСЯ УСЛУГА РАЗМЕЩЕНИЯ САЙТА НА СЕРВЕРЕ, ПОСТОЯН-НО НАХОДЯЩЕМСЯ В СЕТИ ИНТЕРНЕТ:
- 212. КАК НАЗЫВАЮТ СХЕМУ СТРАНИЦЫ, НА КОТОРОЙ ПРЕДСТАВЛЕНЫ ЭЛЕ-МЕНТЫ, ИМЕЮЩИЕСЯ НА СТРАНИЦАХ САЙТА:
- 213. В КАКИЕ СКОБКИ ЗАКЛЮЧАЮТСЯ ТЕГИ?
- 214. СПОСОБ ОРГАНИЗАЦИИ ИНФОРМАЦИИ НА WEB-СЕРВЕРЕ НАЗЫВАЕТСЯ:
- 215. СТРУКТУРИРОВАННЫЙ ТЕКСТ, ГДЕ ВОЗМОЖНЫ ПЕРЕХОДЫ ПО ВЫДЕЛЕН-НЫМ МЕТКАМ НАЗЫВАЮТ
- 216. ИНСТРУКЦИЯ БРАУЗЕРУ, УКАЗЫВАЮЩАЯ СПОСОБ ОТОБРАЖЕНИЯ ТЕКСТА НАЗЫВАЮТ
- 217. КАКИЕ ТЭГИ УКАЗЫВАЮТ БРАУЗЕРУ, ЧТО ЭТО HTML ДОКУМЕНТ?
- 218. КАКИЕ ТЕГИ ОПРЕДЕЛЯЮТ ВИДИМУЮ ЧАСТЬ ДОКУМЕНТА?
- 219. КАКИЕ ТЭГИ ПОМЕЩАЮТ НАЗВАНИЕ ДОКУМЕНТА В ОГЛАВЛЕНИЕ ПРО-ГРАММЫ ПРОСМОТРА WEB-СТРАНИЦ?
- 220. КАКИЕ ТЭГИ ЗАДАЮТ РАЗМЕР ЗАГОЛОВКА?
- 221. КАКИЕ ТЭГИ СОЗДАЮТ АБЗАЦ В ДОКУМЕНТЕ?
- 222. РАЗМЕР ОКНА БРАУЗЕРА 1000 ПИКСЕЛЕЙ. НА СТРАНИЦУ ДОБАВИЛИ БЛОК С ШИРИНОЙ 40%.ЗАТЕМ В ЭТОТ БЛОК ДОБАВИЛИ ТАБЛИЦУ С ШИРИНОЙ 50%. КАКОВА БУДЕТ ШИРИНА ТАБЛИЦА В ПИКСЕЛЯХ?
- 223. КАКАЙ ТЭГ ОПРЕДЕЛЯЕТ ЗАГОЛОВОК ДОКУМЕНТА HТМL?
- 224. КАКОЙ АТРИБУТ ТЕГА <IМG> УКАЗЫВАЕТ ФАЙЛ ИЗОБРАЖЕНИЯ И ПУТЬ К НЕМУ?
- 225. В КАКОЙ ТЕГ ЗАКЛЮЧАЕТСЯ НАЗВАНИЕ WEB-СТРАНИЦЫ?
- 226. ИНСТРУКЦИЯ БРАУЗЕРУ, УКАЗЫВАЮЩАЯ СПОСОБ ОТОБРАЖЕНИЯ ТЕК-СТА:
- 227. ПРОГРАММА ДЛЯ ПРОСМОТРА ГИПЕРТЕКСТОВЫХ СТРАНИЦ НАЗЫВАЕТСЯ:
- 228. КАКАЯ СТРУКТУРА САЙТА НАИБОЛЕЕ УНИВЕРСАЛЬНА?
- a) Линейная
- b) Линейная с ответвлениями
- c) Древовидная
- d) Решетчатая
- 229. ЧТО ИЗ ПЕРЕЧИСЛЕННОГО ЯВЛЯЕТСЯ ЯЗЫКАМИ ПРОГРАММИРОВАНИЯ?
- a) HTML
- b) JavaScript
- c) php
- d) CSS
- 230. КАКОЙ ИЗ ЯЗЫКОВ ПРОГРАММИРОВАНИЯ ПРЕДНАЗНАЧЕН ДЛЯ ПРОГРАМ-МИРОВАНИЯ HTML-СТРАНИЦ?
- a) C
- b)  $C++$
- c) Java
- d) JavaScript
- 231. КАКИЕ ЯЗЫКИ НЕ ЯВЛЯЮТСЯ ЯЗЫКАМИ ОБЪЕКТНОГО ПРОГРАММИРОВА-НИЯ?
- a) C
- b)  $C++$
- c) Java
- d) Python
- 232. В ФАЙЛЕ С КАКИМ РАСШИРЕНИЕМ СОДЕРЖИТСЯ БАЙТ-КОД ПОСЛЕ КОМ-ПИЛЯЦИИ ПРОГРАММЫ, НАПИСАННОЙ НА ЯЗЫКЕ JAVA?
- 233. КАКАЯ КАТЕГОРИЯ JAVA-ПРОГРАММ ЯВЛЯЕТСЯ АНАЛОГОМ "ОБЫЧНОЙ" ПРИКЛАДНОЙ ПРОГРАММЫ?
- a) приложение
- b) апплет
- c) сервлет
- d) библиотека
- 234. КАКОЙ ИДЕНТИФИКАТОР НЕДОПУСТИМ В ЯЗЫКЕ JAVA?
- a) i5
- b) 5i
- c)  $i$
- d) I\$5
- 235. КАКОЙ ФРАГМЕНТ КОДА ВЫЧИСЛЯЕТ СУММУ ВСЕХ ЭЛЕМЕНТОВ МАССИ-ВА ARR?
- a) int[] arr=new int[5]; int sum=0; for (int i=0; i<5; i++){ sum+=arr[i]; }
- b) int[] arr=new int[5]; int sum=0; for (int i=1; i<5; i++){ sum+=arr[i]; }
- c) int[] arr=new int[5]; int sum=0; for (int i=0; i  $\leq$ =5; i + +  $\$ { sum + = arr[i]; }
- d) int[] arr=new int[5]; int sum=0; for (int i=1; i<6; i++){ sum+=arr[i]; }
- 236. ЧЕМУ БУДЕТ РАВНО ЗНАЧЕНИЕ ПЕРЕМЕННОЙ S ПОСЛЕ ВЫПОЛНЕНИЯ ОПЕРАЦИИ STRING  $S=1+2+$ " И "+1+2;?
- 237. НА КАКИЕ ПРИНЦИПЫ ОПИРАЕТСЯ ОБЪЕКТНО-ОРИЕНТИРОВАННОЕ ПРО-ГРАММИРОВАНИЕ?
- 238. К КАКОМУ ТИПУ ДОКУМЕНТАЦИОННОГО КОММЕНТАРИЯ ОТНОСЯТСЯ КОМАНДЫ ДОКУМЕНТАЦИИ, НАЧИНАЮЩИЕСЯ С СИМВОЛА @?
- 239. ДЛЯ ПРЕРЫВАНИЯ ВЫПОЛНЕНИЯ ТЕЛА ЦИКЛА И ПЕРЕХОДА К СЛЕДУЮ-ЩЕЙ ИТЕРАЦИИ (ПРОВЕРКЕ УСЛОВИЯ) ТЕКУЩЕГО ЦИКЛА В JAVA ИСПОЛЬЗУ-ЕТСЯ ОПЕРАТОР …
- 240. СКОЛЬКО РАЗ ВЫПОЛНИТСЯ ЦИКЛ int n=0, i=6; do { n++; if (n==i) { break; } } while $(i>n)$ ;
- 241. СКОЛЬКО РАЗ ВЫПОЛНИТСЯ ЦИКЛ int n=0, i=10; while(n<i) { n++; n=2+i; };
- 242. СКОЛЬКО РАЗ ВЫПОЛНИТСЯ ЦИКЛ int n=0; for(int i=1;i  $\leq$ =5;i++){ n++; i=2 $\cdot$ n; };
- 243. ЧЕМУ РАВНО ЗНАЧЕНИЕ ПЕРЕМЕННОЙ ПОСЛЕ ВЫПОЛНЕНИЯ ЦИКЛА int  $x=1$ ,  $n=10$ ; for(int  $i=1$ ; $i<=n$ ; $i++)$ {  $x=x+i$ ; if ( $i==n/2$ ) { break; } };
- 244. ЧЕМУ РАВНО ЗНАЧЕНИЕ ПЕРЕМЕННОЙ ПОСЛЕ ВЫПОЛНЕНИЯ ЦИКЛА int  $x=1$ ,  $i=1$ ; do {  $i+=2$ ;  $x^*=i$ ; } while  $(x<15)$ ;
- 245. КАКОЙ ТИП НАСЛЕДОВАНИЯ ИСПОЛЬЗУЕТСЯ И В ЯЗЫКЕ C++, И В ЯЗЫКЕ JAVA?
- 246. КАКОЙ ТИП ВИДИМОСТИ ИМЕЮТ ЭЛЕМЕНТЫ ИНТЕРФЕЙСА В JAVA БЕЗ ЯВНОГО УКАЗАНИЯ?
- 247. СКОЛЬКО НЕОБЯЗАТЕЛЬНЫХ АТРИБУТОВ В TEFE <img src="MyFile.gif" width= $100$  height= $40$ >?
- 248. КАКИЕ АТРИБУТЫ ЯВЛЯЮТСЯ ОБЯЗАТЕЛЬНЫМИ В ТЕГЕ <img src="MyFile.gif" width=100 height=40>?
- 249. КАКОЕ РАСШИРЕНИЕ ИМЕЮТ СТРАНИЦЫ JSP, ПРЕДСТАВЛЯЮЩИЕ СОБОЙ ОБЫЧНЫЕ HTML-ДОКУМЕНТЫ?
- 250. КАКИЕ ТИПЫ АТРИБУТОВ ИМЕЕТ КОМПОНЕНТ JAVABEANS?
- 251. КАКОЙ ТИП АТРИБУТОВ ОПИСЫВАЕТ ПОВЕДЕНИЕ КОМПОНЕНТА JAVABEANS?
- 252. КАКОЙ ТИП АТРИБУТОВ ХАРАКТЕРИЗУЕТ ВНЕШНИЙ ВИД И ПОВЕДЕНИЕ КОМПОНЕНТА JAVABEANS?
- 253. КАКОЙ ТИП АТРИБУТОВ КОМПОНЕНТА JAVABEANS ЗАДАЕТСЯ КОМБИНА-ЦИЕЙ ГЕТТЕРА (GETTER) И СЕТТЕРА (SETTER)?

#### **Приложение 2**

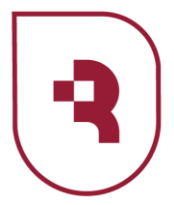

Федеральное государственное бюджетное образовательное учреждение высшего образования «Саратовский государственный медицинский университет имени В. И. Разумовского» Министерства здравоохранения Российской Федерации

#### **Кафедра медбиофизики имени профессора В.Д. Зернова**

 **УТВЕРЖДАЮ**  И.О. заведующего кафедрой медбиофизики им. Проф. В.Д. Зернова \_\_\_\_\_\_\_\_\_\_\_\_\_\_\_\_\_\_\_\_\_\_ Е.С. Ведяева  $\frac{(0.08)}{20.23}$  r.

# **МЕТОДИЧЕСКИЕ УКАЗАНИЯ ДЛЯ ОБУЧАЮЩИХСЯ ПО ОСВОЕНИЮ ДИСЦИПЛИНЫ**

**Дисциплина** Основы объектно-ориентированного программирования

**Специальность (направление подготовки)** 06.05.01 Биоинженерия и биоинформатика

**Форма обучения очная** 

Курс 4 Семестр 7,8

**Составители:** ассистент С.О. Торбин

Одобрены на заседании учебно-методической конференции кафедры протокол от «23» 05 2023 г. № 5\_\_\_\_\_\_.

#### **1. МЕТОДИЧЕСКИЕ УКАЗАНИЯ К ПРАКТИЧЕСКИМ ЗАНЯТИЯМ**

#### **Практическое занятие № 1**

**Тема:** Основы Java. Основные типы данных и литералы. Основные операторы.

#### **Перечень рассматриваемых вопросов:**

- 1. Основные типы данных в языке Java.
- 2. Литералы и переменные. Правила именования переменных.
- 3. Арифметические и логические операторы.
- 4. Приоритет операторов.

#### **Вопросы для самоподготовки к освоению данной темы.**

Типы данных в языке Java, int, long, byte, short, char, boolean, double, float. Литералы и переменные, правила именования переменных. Основные арифметические операторы: сложение, умножение, деление, вычитание, остаток от деления. Логические операторы: «и», «или», «не». Приоритет выполнения операторов.

#### **Рекомендуемая литература.**

- 1. Гуськова, О. И. Объектно ориентированное программирование в Java : учебное пособие / О. И. Гуськова. — Москва : МПГУ, 2018. — 240 с. — ISBN 978-5-4263- 0648-6. — Текст : электронный // Лань : электронно-библиотечная система. — URL: https://e.lanbook.com/book/122311 (дата обращения: 25.06.2023). — Режим доступа: для авториз. пользователей.
- **2.** Монахов, В. В. Язык программирования Java и среда NetBeans : учебное пособие / В. В. Монахов. — 2-е изд. — Москва : ИНТУИТ, 2016. — 450 с. — Текст: электронный // Лань : электронно-библиотечная система. — URL: https://e.lanbook.com/book/100544 (дата обращения: 25.06.2023). — Режим доступа: для авториз. пользователей

#### **Практическое занятие № 2**

**Тема:** Управляющие инструкции Java.

#### **Перечень рассматриваемых вопросов:**

- 1. Условный оператор if.
- 2. Оператор ветвления switch.
- 3. Циклы while и do while.
- 4. Циклы for и for each.
- 5. Операторы break и continue.

#### **Вопросы для самоподготовки к освоению данной темы.**

Условный оператор if. Оператор ветвления switch. Циклы while и do while. Циклы for и for each. Операторы break и continue.

#### **Рекомендуемая литература.**

1. Гуськова, О. И. Объектно ориентированное программирование в Java : учебное пособие / О. И. Гуськова. — Москва : МПГУ, 2018. — 240 с. — ISBN 978-5-4263- 0648-6. — Текст : электронный // Лань : электронно-библиотечная система. — URL:

https://e.lanbook.com/book/122311 (дата обращения: 25.06.2023). — Режим доступа: для авториз. пользователей.

**2.** Монахов, В. В. Язык программирования Java и среда NetBeans : учебное пособие / В. В. Монахов. — 2-е изд. — Москва: ИНТУИТ, 2016. — 450 с. — Текст: электронный // Лань : электронно-библиотечная система. — URL: https://e.lanbook.com/book/100544 (дата обращения: 25.06.2023). — Режим доступа: для авториз. пользователей

## **Практическое занятие № 3**

**Тема:** Массивы, коллекции, списки, итераторы. Работа со строками. Работа с файлами и папками.

#### **Перечень рассматриваемых вопросов:**

- 1. Инициализация одномерного и двумерного массива. Основные операции над массивами и списками.
- 2. Java Collections Framework (JCF). Коллекции.
- 3. Интерфейс Iterable. Iterator. ListIterator
- 4. Работа со строками: создание строк, объединение, поиск длины строки, получение отдельных символов, замена отдельного символа, сравнение строк.
- 5. Работа с файлами и папками. Класс File.

#### **Вопросы для самоподготовки к освоению данной темы.**

Класс Arrays. Инициализация одномерного и двумерного массива. Основные операции над массивами и списками. Java Collections Framework (JCF). Коллекции.

Интерфейс Iterable. Iterator. ListIterator. Работа со строками: создание строк, объединение, поиск длины строки, получение отдельных символов, замена отдельного символа, сравнение строк. Работа с файлами и папками. Класс File. Свойства и методы класса File. Чтение содержимого файла FileInputStream. Запись в файл FileOutputStream.

#### **Рекомендуемая литература.**

- 1. Гуськова, О. И. Объектно ориентированное программирование в Java : учебное пособие / О. И. Гуськова. — Москва : МПГУ, 2018. — 240 с. — ISBN 978-5-4263- 0648-6. — Текст : электронный // Лань : электронно-библиотечная система. — URL: https://e.lanbook.com/book/122311 (дата обращения: 25.06.2023). — Режим доступа: для авториз. пользователей.
- **2.** Монахов, В. В. Язык программирования Java и среда NetBeans : учебное пособие / В. В. Монахов. — 2-е изд. — Москва : ИНТУИТ, 2016. — 450 с. — Текст: электронный // Лань : электронно-библиотечная система. — URL: https://e.lanbook.com/book/100544 (дата обращения: 25.06.2023). — Режим доступа: для авториз. пользователей

#### **Практическое занятие № 4**

**Тема:** Контрольная работа «Основные понятия языка программирования Java».

#### **Перечень рассматриваемых вопросов:**

- 1. Основные типы данных и литералы. Основные операторы.
- 2. Управляющие инструкции Java.
- 3. Массивы, коллекции, списки, итераторы. Работа со строками.
- 4. Работа с файлами и папками. Класс File.

#### **Вопросы для самоподготовки к освоению данной темы.**

Типы данных в языке Java, int, long, byte, short, char, boolean, double, float. Литералы и переменные, правила именования переменных. Основные арифметические операторы: сложение, умножение, деление, вычитание, остаток от деления. Логические операторы: «и», «или», «не». Приоритет выполнения операторов. Условный оператор if. Оператор ветвления switch. Циклы while и do while. Циклы for и for each. Операторы break и continue. Класс Arrays. Инициализация одномерного и двумерного массива. Основные операции над массивами и списками. Java Collections Framework (JCF). Коллекции. Интерфейс Iterable. Iterator. ListIterator. Работа со строками: создание строк, объединение, поиск длины строки, получение отдельных символов, замена отдельного символа, сравнение строк. Работа с файлами и папками. Класс File. Свойства и методы класса File. Чтение содержимого файла FileInputStream. Запись в файл FileOutputStream.

#### **Рекомендуемая литература.**

- 1. Гуськова, О. И. Объектно ориентированное программирование в Java : учебное пособие / О. И. Гуськова. — Москва : МПГУ, 2018. — 240 с. — ISBN 978-5-4263- 0648-6. — Текст : электронный // Лань : электронно-библиотечная система. — URL: https://e.lanbook.com/book/122311 (дата обращения: 25.06.2023). — Режим доступа: для авториз. пользователей.
- **2.** Монахов, В. В. Язык программирования Java и среда NetBeans : учебное пособие / В. В. Монахов. — 2-е изд. — Москва: ИНТУИТ, 2016. — 450 с. — Текст: электронный // Лань : электронно-библиотечная система. — URL: https://e.lanbook.com/book/100544 (дата обращения: 25.06.2023). — Режим доступа: для авториз. пользователей

#### **Практическое занятие № 5**

**Тема:** Создание классов и объектов.

#### **Перечень рассматриваемых вопросов:**

- 1. Понятие класса и объекта. Создание класса: свойства и методы.
- 2. Конструктор классов. Ключевое слово this. Инициализаторы.
- 3. Пакеты. Импорт пакетов и классов
- 4. Модификаторы доступа и инкапсуляция.

#### **Вопросы для самоподготовки к освоению данной темы.**

Понятие класса и объекта. Создание класса: свойства и методы. Конструктор классов. Ключевое слово this. Инициализаторы. Пакеты. Импорт пакетов и классов. Модификаторы доступа и инкапсуляция.

#### **Рекомендуемая литература.**

- 1. Гуськова, О. И. Объектно ориентированное программирование в Java : учебное пособие / О. И. Гуськова. — Москва : МПГУ, 2018. — 240 с. — ISBN 978-5-4263- 0648-6. — Текст : электронный // Лань : электронно-библиотечная система. — URL: https://e.lanbook.com/book/122311 (дата обращения: 25.06.2023). — Режим доступа: для авториз. пользователей.
- **2.** Монахов, В. В. Язык программирования Java и среда NetBeans : учебное пособие / В. В. Монахов. — 2-е изд. — Москва : ИНТУИТ, 2016. — 450 с. — Текст: электронный // Лань : электронно-библиотечная система. — URL: https://e.lanbook.com/book/100544 (дата обращения: 25.06.2023). — Режим доступа:

## **Практическое занятие № 6**

**Тема:** Методы и конструкторы. Перегрузка методов. Применение методов на практике.

#### **Перечень рассматриваемых вопросов:**

- 1. Понятие функции и метода. Объявление метода. Вызов метода.
- 2. Методы супер класса Object.
- 3. Перегрузка методов.
- 4. Пример проектирования иерархии классов.

#### **Вопросы для самоподготовки к освоению данной темы.**

Понятие функции и метода. Объявление метода. Вызов метода. Методы супер класса Object. Перегрузка методов. Пример проектирования иерархии классов.

#### **Рекомендуемая литература.**

- 1. Гуськова, О. И. Объектно ориентированное программирование в Java : учебное пособие / О. И. Гуськова. — Москва : МПГУ, 2018. — 240 с. — ISBN 978-5-4263- 0648-6. — Текст : электронный // Лань : электронно-библиотечная система. — URL: https://e.lanbook.com/book/122311 (дата обращения: 25.06.2023). — Режим доступа: для авториз. пользователей.
- **2.** Монахов, В. В. Язык программирования Java и среда NetBeans : учебное пособие / В. В. Монахов. — 2-е изд. — Москва : ИНТУИТ, 2016. — 450 с. — Текст: электронный // Лань : электронно-библиотечная система. — URL: https://e.lanbook.com/book/100544 (дата обращения: 25.06.2023). — Режим доступа: для авториз. пользователей

#### **Практическое занятие № 7**

**Тема:** Статические элементы, абстрактные методы и классы, интерфейсы, множественное наследование.

#### **Перечень рассматриваемых вопросов:**

- 1. Статический класс и его свойства.
- 2. Абстрактные классы и методы.
- 3. Классы, методы и поля со спецификатором final.
- 4. Интерфейсы. Назначение и общий вид интерфейсов.
- 5. Наследование, суперинтерфейсы и подинтерфейсы. Интерфейсы-маркеры.

#### **Вопросы для самоподготовки к освоению данной темы.**

Статический класс и его свойства. Абстрактные классы и методы. Классы, методы и поля со спецификатором final. Интерфейсы. Назначение и общий вид интерфейсов. Наследование, суперинтерфейсы и подинтерфейсы. Интерфейсы-маркеры.

#### **Рекомендуемая литература.**

1. Гуськова, О. И. Объектно ориентированное программирование в Java : учебное пособие / О. И. Гуськова. — Москва : МПГУ, 2018. — 240 с. — ISBN 978-5-4263- 0648-6. — Текст : электронный // Лань : электронно-библиотечная система. — URL: https://e.lanbook.com/book/122311 (дата обращения: 25.06.2023). — Режим доступа: для авториз. пользователей.

**2.** Монахов, В. В. Язык программирования Java и среда NetBeans : учебное пособие / В. В. Монахов. — 2-е изд. — Москва : ИНТУИТ, 2016. — 450 с. — Текст : электронный // Лань : электронно-библиотечная система. — URL: электронный // Лань : электронно-библиотечная система. — URL: https://e.lanbook.com/book/100544 (дата обращения: 25.06.2023). — Режим доступа: для авториз. пользователей

### **Практическое занятие № 8**

**Тема:** Принципы работы полиморфизма. Обзор библиотеки классов JDOM (Java Document Object Model).

#### **Перечень рассматриваемых вопросов:**

- 1. Полиморфизм. Типы полиморфизма.
- 2. Статический и динамический полиморфизм.
- 3. Обзор библиотеки классов JDOM (Java Document Object Model).
- 4. Классы и объекты JDOM.

#### **Вопросы для самоподготовки к освоению данной темы.**

Полиморфизм. Типы полиморфизма. Статический и динамический полиморфизм. Обзор библиотеки классов JDOM (Java Document Object Model). Классы и объекты JDOM.

#### **Рекомендуемая литература.**

- 1. Гуськова, О. И. Объектно ориентированное программирование в Java : учебное пособие / О. И. Гуськова. — Москва : МПГУ, 2018. — 240 с. — ISBN 978-5-4263- 0648-6. — Текст : электронный // Лань : электронно-библиотечная система. — URL: https://e.lanbook.com/book/122311 (дата обращения: 25.06.2023). — Режим доступа: для авториз. пользователей.
- **2.** Монахов, В. В. Язык программирования Java и среда NetBeans : учебное пособие / В. В. Монахов. — 2-е изд. — Москва : ИНТУИТ, 2016. — 450 с. — Текст : электронный // Лань : электронно-библиотечная система. — URL: электронный // Лань : электронно-библиотечная система. — URL: https://e.lanbook.com/book/100544 (дата обращения: 25.06.2023). — Режим доступа: для авториз. пользователей

#### **Практическое занятие № 9**

**Тема:** Контрольная работа «ООП в Java» **Перечень рассматриваемых вопросов:**

- 1. Создание классов и объектов.
- 2. Методы и конструкторы. Перегрузка методов.
- 3. Статические элементы, абстрактные методы и классы, интерфейсы, множественное наследование. Полиморфизм.
- 4. Библиотека классов JDOM.

#### **Вопросы для самоподготовки к освоению данной темы.**

Создание классов и объектов. Методы и конструкторы. Перегрузка методов. Статические элементы, абстрактные методы и классы, интерфейсы, множественное наследование. Полиморфизм. Библиотека классов JDOM.

#### **Рекомендуемая литература.**

- 1. Гуськова, О. И. Объектно ориентированное программирование в Java : учебное пособие / О. И. Гуськова. — Москва : МПГУ, 2018. — 240 с. — ISBN 978-5-4263- 0648-6. — Текст : электронный // Лань : электронно-библиотечная система. — URL: https://e.lanbook.com/book/122311 (дата обращения: 25.06.2023). — Режим доступа: для авториз. пользователей.
- **2.** Монахов, В. В. Язык программирования Java и среда NetBeans : учебное пособие / В. В. Монахов. — 2-е изд. — Москва : ИНТУИТ, 2016. — 450 с. — Текст: электронный // Лань : электронно-библиотечная система. — URL: https://e.lanbook.com/book/100544 (дата обращения: 25.06.2023). — Режим доступа: для авториз. пользователей

#### **Практическое занятие № 10**

**Тема:** Объектно-ориентированное программирование в MATLAB **Перечень рассматриваемых вопросов:**

- 1. Интерфейс среды Matlab. Вычисление, импорт экспорт и редактирование данных, их графическое представление.
- 2. Базовые конструкции языка программирования Matlab: циклы, условные операторы, ключевые слова.
- 3. Численные методы и символьные вычисления.
- 4. Среда Simulink.
- 5. Построение графического интерфейса пользователя с помощью Guide.

#### **Вопросы для самоподготовки к освоению данной темы.**

Интерфейс среды Matlab. Вычисление, импорт экспорт и редактирование данных, их графическое представление. Построение двумерных и трехмерных графиков функций, диаграмм и гистограмм, специальных графиков. Оформление графических объектов подписями, маркерами. Управление свойствами графических объектов. Базовые конструкции языка программирования Matlab: циклы, условные операторы, ключевые слова. Численные методы и символьные вычисления. Программное описание и визуальное представление модели Simulink. Знакомство с иерархией графических объектов Matlab и свойствами объектов. Программное и визуальное управление свойствами графических объектов. Построение графического интерфейса пользователя с помощью Guide.

#### **Рекомендуемая литература.**

1. Ревинская, О. Г. Символьные вычисления в MatLab / О. Г. Ревинская. — 2-е изд., стер. — Санкт-Петербург : Лань, 2023. — 528 с. — ISBN 978-5-507-47189-8. — Текст : электронный // Лань : электронно-библиотечная система. — URL: https://e.lanbook.com/book/339032 (дата обращения: 25.06.2023). — Режим доступа: для авториз. пользователей.

#### **Практическое занятие № 11**

## **Тема:** Объектно-ориентированное программирование в MATHCAD **Перечень рассматриваемых вопросов:**

- 1. Основы работы в математической системе Mathcad.
- 2. Графические возможности MathCad.
- 3. Программирование вычислительных алгоритмов. Операторы встроенного языка

программирования: операторы условия, цикла, возврат значений, перехват ошибок.

4. Программирование с использованием векторов и матриц.

#### **Вопросы для самоподготовки к освоению данной темы.**

Основы работы в математической системе MathCad. Интерфейс программы. Ввод и корректировка данных. Элементарные вычисления. Работа с переменными и фукнкциями. Встроенные функции. Операции над векторами и матрицами. Символьные вычисления. Графические возможности MathCad. Операторы встроенного языка программирования: операторы условия, цикла, возврат значений, перехват ошибок. Программирование с использованием векторов и матриц.

#### **Рекомендуемая литература.**

1. Воскобойников, Ю. Е. Основы вычислений и программирования в пакете MathCAD PRIME / Ю. Е. Воскобойников, А. Ф. Задорожный. — 3-е изд., стер. — Санкт-Петербург : Лань, 2023. — 224 с. — ISBN 978-5-507-47815-6. — Текст : электронный // Лань : электронно-библиотечная система. — URL: https://e.lanbook.com/book/327599 (дата обращения: 25.06.2023). — Режим доступа: для авториз. пользователей.

#### **Практическое занятие № 12**

**Тема:** Объектно-ориентированное программирование в STATISTICA **Перечень рассматриваемых вопросов:**

- 1. Обзор методов STATISTICA: базовые модули.
- 2. Интерактивный пользовательский интерфейс.
- 3. Язык STATISTICA Visual Basic (SVB). Среда разработки SVB. Запись и выполнение макросов.
- 4. Интерфейс пользователя, ориентированный на Web.
- 5. Каналы вывода результатов анализа: рабочие книги, отчеты, автономные окна.

#### **Вопросы для самоподготовки к освоению данной темы.**

Обзор методов STATISTICA. Базовые модули: основные статистики и таблицы, множественная регрессия, общий дисперсионный анализ. Интерактивный пользовательский интерфейс. Язык STATISTICA Visual Basic (SVB). Среда разработки SVB. Запись и выполнение макросов. Интерфейс пользователя, ориентированный на Web. Каналы вывода результатов анализа: рабочие книги, отчеты, автономные окна.

#### **Рекомендуемая литература.**

1. Боровиков, В. П. Популярное введение в современный анализ данных в системе STATISTICA. Методология и технология современного анализа данных : учебное пособие / В. П. Боровиков. — Москва : Горячая линия-Телеком, 2018. — 288 с. — ISBN 978-5-9912-0326-5. — Текст : электронный // Лань : электронно-библиотечная система. — URL: https://e.lanbook.com/book/111023 (дата обращения: 25.06.2023). — Режим доступа: для авториз. пользователей.

#### **Практическое занятие № 13**

**Тема:** Контрольная работа «Специализированные программы на основе объектноориентированного программирования»

#### **Перечень рассматриваемых вопросов:**

- 1. Вычисление, импорт экспорт и редактирование данных, их графическое представление в Matlab, Mathcad, Statistica.
- 2. Построение графических объектов и их оформление в Matlab, Matchcad, Statistica.
- 3. Базовые конструкции языка программирования Matlab, STATISTICA Visual Basic, Mathcad.

#### **Вопросы для самоподготовки к освоению данной темы.**

Вычисление, импорт экспорт и редактирование данных, их графическое представление в Matlab, Mathcad, Statistica. Построение графических объектов и их оформление в Matlab, Matchcad, Statistica. Базовые конструкции языка программирования Matlab, STATISTICA Visual Basic, Mathcad.

#### **Рекомендуемая литература.**

- 1. Ревинская, О. Г. Символьные вычисления в MatLab / О. Г. Ревинская. 2-е изд., стер. — Санкт-Петербург : Лань, 2023. — 528 с. — ISBN 978-5-507-47189-8. — Текст : электронный // Лань : электронно-библиотечная система. — URL: https://e.lanbook.com/book/339032 (дата обращения: 25.06.2023). — Режим доступа: для авториз. пользователей.
- 2. Воскобойников, Ю. Е. Основы вычислений и программирования в пакете MathCAD PRIME / Ю. Е. Воскобойников, А. Ф. Задорожный. — 3-е изд., стер. — Санкт-Петербург : Лань, 2023. — 224 с. — ISBN 978-5-507-47815-6. — Текст : электронный // Лань : электронно-библиотечная система. — URL: https://e.lanbook.com/book/327599 (дата обращения: 25.06.2023). — Режим доступа: для авториз. пользователей.
- 3. Боровиков, В. П. Популярное введение в современный анализ данных в системе STATISTICA. Методология и технология современного анализа данных : учебное пособие / В. П. Боровиков. — Москва : Горячая линия-Телеком, 2018. — 288 с. — ISBN 978-5-9912-0326-5. — Текст : электронный // Лань : электронно-библиотечная система. — URL: https://e.lanbook.com/book/111023 (дата обращения: 25.06.2023). — Режим доступа: для авториз. пользователей.

#### **Практическое занятие № 14**

**Тема:** Основные этапы разработки пользовательского графического интерфейса **Перечень рассматриваемых вопросов:**

- 1. Понятие графического пользовательского интерфейса (GUI).
- 2. Виды пользовательских интерфейсов.
- 3. Основные компоненты графического интерфейса.
- 4. Этапы разработки пользовательского интерфейса: проектирование, реализация тестирование.
- 5. Основные требования к GUI.

#### **Вопросы для самоподготовки к освоению данной темы.**

Понятие графического пользовательского интерфейса (GUI). Виды пользовательских интерфейсов. Основные компоненты графического интерфейса. Этапы разработки пользовательского интерфейса: проектирование, реализация тестирование. Основные требования к GUI.

#### **Рекомендуемая литература.**

- 1. Гуськова, О. И. Объектно ориентированное программирование в Java : учебное пособие / О. И. Гуськова. — Москва : МПГУ, 2018. — 240 с. — ISBN 978-5-4263- 0648-6. — Текст : электронный // Лань : электронно-библиотечная система. — URL: https://e.lanbook.com/book/122311 (дата обращения: 25.06.2023). — Режим доступа: для авториз. пользователей.
- **2.** Монахов, В. В. Язык программирования Java и среда NetBeans : учебное пособие / В. В. Монахов. — 2-е изд. — Москва : ИНТУИТ, 2016. — 450 с. — Текст : электронный // Лань : электронно-библиотечная система. — URL: электронный // Лань : электронно-библиотечная система. — URL: https://e.lanbook.com/book/100544 (дата обращения: 25.06.2023). — Режим доступа: для авториз. Пользователей
- **3.** Кожомбердиева, Г. И. Программирование на языке Java: создание графического интерфейса пользователя : учебное пособие / Г. И. Кожомбердиева, М. И. Гарина. — Санкт-Петербург : ПГУПС, 2012. — 67 с. — ISBN 978-5-7641-0402-7. — Текст : электронный // Лань : электронно-библиотечная система. — URL: https://e.lanbook.com/book/64398 (дата обращения: 25.06.2023). — Режим доступа: для авториз. пользователей.

#### **Практическое занятие № 15**

**Тема:** Создание простейших приложений и апплетов в NetBeans. Обработка событий. **Перечень рассматриваемых вопросов:**

- 1. Библиотека графических компонент Abstract Windows Toolkit (AWT) и Java Foundation Classes (JFC).
- 2. Обзор классов Component, JButton, Label, Container, Window, JDialog.
- 3. Менеджер размещения компонентов.
- 4. Обработка событий от кнопки, флажка, меню выбора, списка, текстовых полей, диалога.

#### **Вопросы для самоподготовки к освоению данной темы.**

Библиотека графических компонент Abstract Windows Toolkit (AWT) и Java Foundation Classes (JFC). Обзор классов Component, JButton, Label, Container, Window, JDialog. Менеджер размещения компонентов. Обработка событий от кнопки, флажка, меню выбора, списка, текстовых полей, диалога.

#### **Рекомендуемая литература.**

1. Гуськова, О. И. Объектно ориентированное программирование в Java : учебное пособие / О. И. Гуськова. — Москва : МПГУ, 2018. — 240 с. — ISBN 978-5-4263- 0648-6. — Текст : электронный // Лань : электронно-библиотечная система. — URL: https://e.lanbook.com/book/122311 (дата обращения: 25.06.2023). — Режим доступа: для авториз. пользователей.

- **2.** Монахов, В. В. Язык программирования Java и среда NetBeans : учебное пособие / В. В. Монахов. — 2-е изд. — Москва : ИНТУИТ, 2016. — 450 с. — Текст:<br>электронный // Лань : электронно-библиотечная система. — IIRI электронный // Лань : электронно-библиотечная система. — URL: https://e.lanbook.com/book/100544 (дата обращения: 25.06.2023). — Режим доступа: для авториз. Пользователей
- **3.** Кожомбердиева, Г. И. Программирование на языке Java: создание графического интерфейса пользователя : учебное пособие / Г. И. Кожомбердиева, М. И. Гарина. — Санкт-Петербург : ПГУПС, 2012. — 67 с. — ISBN 978-5-7641-0402-7. — Текст : электронный // Лань : электронно-библиотечная система. — URL: https://e.lanbook.com/book/64398 (дата обращения: 25.06.2023). — Режим доступа: для авториз. пользователей.

#### **Практическое занятие № 16**

**Тема:** Разработка графического интерфейса **Перечень рассматриваемых вопросов:**

- 1. Создание внешнего интерфейса. Контейнер JFrame. Добавление и переименование элементов.
- 2. Знакомство со средством GUI Builder.
- 3. Добавление, выравнивание и привязка компонентов.
- 4. Механизм обработки событий.
- 5. Предварительный просмотр и развертывание графического интерфейса.

#### **Вопросы для самоподготовки к освоению данной темы.**

Создание внешнего интерфейса. Контейнер JFrame. Добавление и переименование элементов. Знакомство со средством GUI Builder. Добавление, выравнивание и привязка компонентов. Механизм обработки событий. Предварительный просмотр и развертывание графического интерфейса.

#### **Рекомендуемая литература.**

- 1. Гуськова, О. И. Объектно ориентированное программирование в Java : учебное пособие / О. И. Гуськова. — Москва : МПГУ, 2018. — 240 с. — ISBN 978-5-4263- 0648-6. — Текст : электронный // Лань : электронно-библиотечная система. — URL: https://e.lanbook.com/book/122311 (дата обращения: 25.06.2023). — Режим доступа: для авториз. пользователей.
- **2.** Монахов, В. В. Язык программирования Java и среда NetBeans : учебное пособие / В. В. Монахов. — 2-е изд. — Москва : ИНТУИТ, 2016. — 450 с. — Текст: электронный // Лань : электронно-библиотечная система. — URL: https://e.lanbook.com/book/100544 (дата обращения: 25.06.2023). — Режим доступа: для авториз. Пользователей
- **3.** Кожомбердиева, Г. И. Программирование на языке Java: создание графического интерфейса пользователя : учебное пособие / Г. И. Кожомбердиева, М. И. Гарина. — Санкт-Петербург : ПГУПС, 2012. — 67 с. — ISBN 978-5-7641-0402-7. — Текст : электронный // Лань : электронно-библиотечная система. — URL: https://e.lanbook.com/book/64398 (дата обращения: 25.06.2023). — Режим доступа: для авториз. пользователей.

#### **Практическое занятие № 17**

**Тема:** Контрольная работа «Создание графического интерфейса с использованием ООП» **Перечень рассматриваемых вопросов:**

- 1. Создание простейших приложений и апплетов в NetBeans.
- 2. Библиотека графических компонент Abstract Windows Toolkit (AWT) и Java Foundation Classes (JFC).
- 3. Классы Component, JButton, Label, Container, Window, JDialog.
- 4. Обработка событий от кнопки, флажка, меню выбора, списка, текстовых полей, диалога.

#### **Вопросы для самоподготовки к освоению данной темы.**

Создание простейших приложений и апплетов в NetBeans. Библиотека графических компонент Abstract Windows Toolkit (AWT) и Java Foundation Classes (JFC). Классы Component, JButton, Label, Container, Window, JDialog. Обработка событий от кнопки, флажка, меню выбора, списка, текстовых полей, диалога.

#### **Рекомендуемая литература.**

- 1. Гуськова, О. И. Объектно ориентированное программирование в Java : учебное пособие / О. И. Гуськова. — Москва : МПГУ, 2018. — 240 с. — ISBN 978-5-4263- 0648-6. — Текст : электронный // Лань : электронно-библиотечная система. — URL: https://e.lanbook.com/book/122311 (дата обращения: 25.06.2023). — Режим доступа: для авториз. пользователей.
- **2.** Монахов, В. В. Язык программирования Java и среда NetBeans : учебное пособие / В. В. Монахов. — 2-е изд. — Москва : ИНТУИТ, 2016. — 450 с. — Текст : электронный // Лань : электронно-библиотечная система. — URL: https://e.lanbook.com/book/100544 (дата обращения: 25.06.2023). — Режим доступа: для авториз. Пользователей
- **3.** Кожомбердиева, Г. И. Программирование на языке Java: создание графического интерфейса пользователя : учебное пособие / Г. И. Кожомбердиева, М. И. Гарина. — Санкт-Петербург : ПГУПС, 2012. — 67 с. — ISBN 978-5-7641-0402-7. — Текст : электронный // Лань : электронно-библиотечная система. — URL: https://e.lanbook.com/book/64398 (дата обращения: 25.06.2023). — Режим доступа: для авториз. пользователей.

#### **Практическое занятие № 18**

**Тема:** Понятие web-приложений и походы к их разработке **Перечень рассматриваемых вопросов:**

- 1. Понятие web-приложения. Принципы работы web-приложений.
- 2. Пятиуровневая структура сети.
- 3. Основные подходы к разработке web-приложений: серверные, клиентские, Single page application (SPA), Multi Page Application (MPA), Progressive Web Application (PWA).
- 4. HTTP протокол.

#### **Вопросы для самоподготовки к освоению данной темы.**

Понятие web-приложения. Принципы работы web-приложений. Пятиуровневая структура сети. Основные подходы к разработке web-приложений: серверные, клиентские, Single page application (SPA), Multi Page Application (MPA), Progressive Web Application (PWA). HTTP

протокол.

#### **Рекомендуемая литература.**

- 1. Тузовский, А. Ф. Проектирование и разработка web-приложений : учебное пособие / А. Ф. Тузовский. — Томск : ТПУ, 2014. — 219 с. — Текст : электронный // Лань : электронно-библиотечная система. — URL: https://e.lanbook.com/book/62933 (дата обращения: 25.06.2023). — Режим доступа: для авториз. пользователей.
- 2. Гуськова, О. И. Объектно ориентированное программирование в Java : учебное пособие / О. И. Гуськова. — Москва : МПГУ, 2018. — 240 с. — ISBN 978-5-4263-0648- 6. — Текст : электронный // Лань : электронно-библиотечная система. — URL: https://e.lanbook.com/book/122311 (дата обращения: 25.06.2023). — Режим доступа: для авториз. пользователей.

#### **Практическое занятие № 19**

**Тема:** Структура и оформление web-приложения

### **Перечень рассматриваемых вопросов:**

- 1. Понятие языка разметки HTML. Современные стандарты HTML.
- 2. Основные HTML теги. Структура тега. Классификация атрибутов.
- 3. Структура web-страницы и DOM модель.
- 4. Тело web-страницы и основные тэги для работы с текстом, ссылками, рисунками и мультимедиа, списками, таблицами, формами и полями ввода, фреймами.
- 5. Каскадные таблицы стилей (CSS), основные понятия. Блочная модель.

#### **Вопросы для самоподготовки к освоению данной темы.**

Понятие языка разметки HTML. Современные стандарты HTML. Основные HTML теги. Структура тега. Классификация атрибутов. Структура web-страницы и DOM модель. Тело web-страницы и основные тэги для работы с текстом, ссылками, рисунками и мультимедиа, списками, таблицами, формами и полями ввода, фреймами. Каскадные таблицы стилей (CSS), основные понятия. Блочная модель.

#### **Рекомендуемая литература.**

- 1. Тузовский, А. Ф. Проектирование и разработка web-приложений : учебное пособие / А. Ф. Тузовский. — Томск : ТПУ, 2014. — 219 с. — Текст : электронный // Лань : электронно-библиотечная система. — URL: https://e.lanbook.com/book/62933 (дата обращения: 25.06.2023). — Режим доступа: для авториз. пользователей.
- 2. Гуськова, О. И. Объектно ориентированное программирование в Java : учебное пособие / О. И. Гуськова. — Москва : МПГУ, 2018. — 240 с. — ISBN 978-5-4263-0648- 6. — Текст : электронный // Лань : электронно-библиотечная система. — URL: https://e.lanbook.com/book/122311 (дата обращения: 25.06.2023). — Режим доступа: для авториз. пользователей.

#### **Практическое занятие № 20**

**Тема:** Создание web-приложений на основе технологии сервлетов и JSP-сценариев (Java EE).

#### **Перечень рассматриваемых вопросов:**

- 1. Введение в Java Enterprise Edition.
- 2. Введение в Java сервлеты. Создание простого Java сервлета. Принципы работы сервлета. Сервлеты в Eclipse. Получение данных в сервлете.
- 3. Работа с JSP в Eclipse. Основы синтаксиса JSP.
- 4. Использование классов Java в JSP. Вложение jsp-страниц.
- 5. Получение параметров строки запроса и форм. Передача данных из сервлета в jsp. Класс Java Bean
- 6. Библиотека JSTL. JSTL (JSP Standard Tag Library). Основные возможности JSTL

#### **Вопросы для самоподготовки к освоению данной темы.**

Введение в Java Enterprise Edition. Введение в Java сервлеты. Создание простого Java сервлета. Принципы работы сервлета. Сервлеты в Eclipse. Получение данных в сервлете. Работа с JSP в Eclipse. Основы синтаксиса JSP. Использование классов Java в JSP. Вложение jsp-страниц. Получение параметров строки запроса и форм. Передача данных из сервлета в jsp. Класс Java Bean. Библиотека - JSTL. JSTL (JSP Standard Tag Library). Основные возможности JSTL

#### **Рекомендуемая литература.**

- 1. Тузовский, А. Ф. Проектирование и разработка web-приложений : учебное пособие / А. Ф. Тузовский. — Томск : ТПУ, 2014. — 219 с. — Текст : электронный // Лань : электронно-библиотечная система. — URL: https://e.lanbook.com/book/62933 (дата обращения: 25.06.2023). — Режим доступа: для авториз. пользователей.
- 2. Гуськова, О. И. Объектно ориентированное программирование в Java : учебное пособие / О. И. Гуськова. — Москва : МПГУ, 2018. — 240 с. — ISBN 978-5-4263-0648- 6. — Текст : электронный // Лань : электронно-библиотечная система. — URL: https://e.lanbook.com/book/122311 (дата обращения: 25.06.2023). — Режим доступа: для авториз. пользователей.

#### **Практическое занятие № 21**

**Тема:** Контрольная работа «Объектно-ориентированный подход для создания webприложений»

#### **Перечень рассматриваемых вопросов:**

- 1. Понятие web-приложений и походы к их разработке
- 2. Структура и оформление web-приложения.
- 3. Создание web-приложений на основе технологии сервлетов и JSP-сценариев (Java EE).

#### **Вопросы для самоподготовки к освоению данной темы.**

Понятие web-приложения. Принципы работы web-приложений. Пятиуровневая структура сети. Основные подходы к разработке web-приложений: серверные, клиентские, Single page application (SPA), Multi Page Application (MPA), Progressive Web Application (PWA). HTTP протокол. Понятие языка разметки HTML. Современные стандарты HTML. Основные HTML теги. Структура тега. Классификация атрибутов. Структура web-страницы и DOM модель. Тело web-страницы и основные тэги для работы с текстом, ссылками, рисунками и мультимедиа, списками, таблицами, формами и полями ввода, фреймами. Каскадные таблицы стилей (CSS), основные понятия. Блочная модель. Введение в Java Enterprise Edition. Введение в Java сервлеты. Создание простого Java сервлета. Принципы работы сервлета. Сервлеты в Eclipse. Получение данных в сервлете. Работа с JSP в Eclipse. Основы синтаксиса JSP. Использование классов Java в JSP. Вложение jsp-страниц. Получение параметров строки запроса и форм. Передача данных из сервлета в jsp. Класс Java Bean. Библиотека - JSTL. JSTL (JSP Standard Tag Library). Основные возможности JSTL

#### **Рекомендуемая литература.**

- 1. Тузовский, А. Ф. Проектирование и разработка web-приложений : учебное пособие / А. Ф. Тузовский. — Томск : ТПУ, 2014. — 219 с. — Текст : электронный // Лань : электронно-библиотечная система. — URL: https://e.lanbook.com/book/62933 (дата обращения: 25.06.2023). — Режим доступа: для авториз. пользователей.
- 2. Гуськова, О. И. Объектно ориентированное программирование в Java : учебное пособие / О. И. Гуськова. — Москва : МПГУ, 2018. — 240 с. — ISBN 978-5-4263-0648- 6. — Текст : электронный // Лань : электронно-библиотечная система. — URL: https://e.lanbook.com/book/122311 (дата обращения: 25.06.2023). — Режим доступа: для авториз. пользователей.

#### **2. МЕТОДИЧЕСКИЕ РЕКОМЕНДАЦИИ ПО ОРГАНИЗАЦИИ САМОСТОЯТЕЛЬНОЙ РАБОТЫ ПО ОСВОЕНИЮ ДИСЦИПЛИНЫ**

Самостоятельная работа студента (СРС)—это вид учебной деятельности, предназначенный для приобретения знаний, навыков и умений в объеме изучаемой дисциплины, который выполняется студентом индивидуально и предполагает активную роль студента в ее планировании, осуществлении и контроле.

Задачи СРС:

− систематизация и закрепление полученных теоретических знаний и практических умений студентов; углубление и расширение теоретической подготовки;

− формирование умений использовать справочную документацию и специальную литературу;

− развитие познавательных способностей и активности студентов: творческой инициативы, самостоятельности, ответственности и организованности;

− формирование самостоятельности мышления, способностей к саморазвитию, самосовершенствованию и самореализации; развитие исследовательских умений;

− использование материала, собранного и полученного в ходе самостоятельных занятий на практических занятиях, при написании творческих работ, для эффективной подготовки к итоговым зачетам и экзаменам.

Самостоятельная работа студентов является обязательной для каждого студента и определяется учебным планом по всем дисциплинам образовательной программы. В учебном процессе вуза выделяют два вида самостоятельной работы:

− аудиторная, т.е. самостоятельная работа по дисциплине выполняется на учебных занятиях под непосредственным руководством преподавателя и по его заданию;

− внеаудиторная, т.е. самостоятельная работа выполняется студентом по заданию преподавателя, но без его непосредственного участия.

#### **Самостоятельная работа студентов с участием преподавателей.**

Это планируемая учебная работа студентов, которая проводится вне основных часов занятий непосредственно студентом, но организуется и контролируется преподавателем. Основными видами самостоятельной работы студентов с участием преподавателей являются:

− конспектирование лекций;

− выполнение и разбор заданий (в часы практических занятий);

− индивидуальные и групповые консультации;

#### **Самостоятельная работа студентов без участия преподавателей.**

Это планируемая учебная, учебно-исследовательская работа студентов, выполняемая во внеаудиторное время по заданию и при методическом руководстве преподавателя, но без его непосредственного участия. Основными видами СРС без участия преподавателей являются:

− подготовка к практическим занятиям (включая текущий контроль) и выполнение домашних заданий (в виде решения отдельных задач, проведения типовых расчетов, расчетнокомпьютерных работ);

− подготовка творческих работ (рефератов);

− самостоятельный поиск информации в Интернете;

− подготовка к зачету.

# *Методические рекомендации по самостоятельной работе во время практического занятия.*

В рамках практического занятия, посвященного решению конкретных задач, компьютерному моделированию, тестовому контролю или решению задач, важно помнить, что решение каждой задачи, теста или примера нужно стараться самостоятельно довести до конца. По нерешенным или не до конца понятым вопросам обязательно проконсультироваться у преподавателя. Своевременно понять неясное – значит обеспечить качественное усвоение нового материала.

# *Методические рекомендации по самостоятельной работе во время индивидуальных и групповых консультаций.*

Групповые консультации студентов направлены на подготовку к успешному прохождению контрольных мероприятий - зачета, экзамена. В процессе текущего контроля у студента должен определиться круг вопросов, вызывающих затруднения. Этот перечень вопросов следует дополнить темами пропущенных занятий. Основная задача студента на консультации - определить план ответа по теме, которая вызывает затруднения, выявить основные закономерности явлений, основные термины и алгоритмы расчетов, которые необходимо знать. Важно также выявить источники, которые могут способствовать самостоятельной проработке данного материала. При групповой консультации рекомендуется конспектировать комментарии преподавателя не только к своим вопросам, но и вопросам сокурсников. Индивидуальные консультации направлены на углубление освоения основного материала, успешное написание контрольных работ, творческих работ. В рамках индивидуальных консультаций студенту важно выработать совместное решение с преподавателем по наиболее важным вопросам: графике консультаций и самостоятельной работы, теме и плане будущего исследования, основных моментах, которые необходимо раскрыть, а также визуализации материала и т.д.

*Методические рекомендации по работе с конспектом после лекции.*  Самостоятельную работу следует начинать с доработки конспекта, желательно в тот же день, пока время не стерло содержание лекции из памяти (через 10 часов после лекции в памяти остается не более 30% материала). С целью доработки необходимо в первую очередь прочитать записи, восстановить текст в памяти, а также исправить описки, расшифровать не принятые ранее сокращения, заполнить пропущенные места, понять текст, вникнуть в его смысл. Далее прочитать материал по рекомендуемой литературе, разрешая в ходе чтения возникшие ранее затруднения, вопросы, а также дополняя и исправляя свои записи. Записи должны быть наглядными, для чего следует применять различные способы выделений. В ходе доработки конспекта углубляются, расширяются и закрепляются знания, а также дополняется, исправляется и совершенствуется конспект. Подготовленный конспект и рекомендуемая литература используются при подготовке к практическому занятию. Подготовка сводится к внимательному прочтению учебного материала, к выводу с карандашом в руках всех утверждений и формул, к решению примеров, задач, к ответам на вопросы, предложенные в конце лекции преподавателем или помещенные в рекомендуемой литературе. Примеры, задачи, вопросы по теме являются средством самоконтроля. Непременным условием глубокого усвоения учебного материала является знание основ, на которых строится изложение материала. Обычно преподаватель напоминает, какой ранее изученный материал и в какой степени требуется подготовить к очередному занятию. Эта рекомендация, как и требование систематической и серьезной работы над всем лекционным курсом, подлежит безусловному выполнению. Потери логической связи как внутри темы, так и между ними приводит к негативным последствиям: материал учебной дисциплины перестает основательно восприниматься, а творческий труд подменяется утомленным переписыванием. Обращение к ранее изученному материалу не только помогает восстановить в памяти известные положения, выводы, но и приводит разрозненные знания в систему, углубляет и расширяет их. Каждый возврат к старому материалу позволяет найти в нем что-то новое, переосмыслить его с иных позиций, определить для него наиболее подходящее место в уже имеющейся системе знаний.

#### *Методические рекомендации по подготовке к практическим занятиям.*

При подготовке к практическому занятию можно выделить 2 этапа: 1 организационный; 2- закрепление и углубление теоретических знаний. На первом этапе студент планирует свою самостоятельную работу. Для этого следует внимательно изучить задание, определить круг вопросов, выносимых на практическое занятие. Далее следует определить список необходимой литературы и источников, используя список, предложенный в рабочей программе дисциплины. Затем студент составляет план самостоятельной работы,

поскольку именно оставление плана дисциплинирует и повышает организованность в работе. Второй этап включает непосредственную подготовку студента к занятию. Начинать надо с изучения рекомендованной литературы. Необходимо помнить, что на лекции обычно рассматривается не весь материал, а только его часть. Остальная его часть восполняется в процессе самостоятельной работы. В связи с этим работа с рекомендованной литературой обязательна. Особое внимание при этом необходимо обратить на содержание основных положений и выводов, объяснение явлений и фактов, уяснение практического приложения рассматриваемых теоретических вопросов. В процессе этой работы студент должен стремиться понять и запомнить основные положения рассматриваемого материала, примеры, поясняющие его, а также разобраться в иллюстративном материале. Заканчивать подготовку следует составлением плана и конспекта по изучаемому материалу (вопросу). План позволяет составить концентрированное, сжатое представление по изучаемым вопросам. Конспект составляется в свободной форме. Однако, рекомендуется оставлять рабочие поля для дополнений, замечаний и др. В случае сопровождения своего ответа мультимедийной презентацией оформить ее в соответствии с методическими рекомендациями преподавателя. При необходимости следует обращаться за консультацией к преподавателю. Идя на консультацию, необходимо хорошо продумать вопросы, которые требуют разъяснения. Последний этап состоит в проверке уровня своей подготовки, используя, где возможно, вопросы, тесты и задания для самопроверки, рекомендуемые в рабочей программе или учебно-методическом пособии.

# *Методические рекомендации по подготовке творческих работ (реферата, доклада).*

Творческую работу следует выполнять по заданной теме, предварительно проконсультировавшись с преподавателем. К содержанию творческой работы предъявляются следующие требования: актуальность, систематизация материала, использование современных источников, наличие конкретных выводов автора. Реферат предусматривает углубленное изучение дисциплины, способствует развитию навыков самостоятельной работы с литературными источниками. Реферат – краткое изложение в письменном виде содержания научного труда по предоставленной теме. Это самостоятельная научно-исследовательская работа, где студент раскрывает суть исследуемой проблемы с элементами анализа по теме реферата. Приводит различные точки зрения, а также собственные взгляды на проблемы темы реферата. Содержание реферата должно быть логичным, изложение материала носить проблемно-тематический характер. Важным средством повышения наглядности творческой работы является использование визуальных наглядных материалов. Слайды, демонстрируемые с помощью мультимедийного проектора и другие наглядные пособия должны быть в минимально необходимом, количестве, они только дополняют материал. Каждый слайд, используемый на лекции, должен быть законченным произведением. При использовании слайдов следует учитывать ряд выработанных практикой рекомендаций:

− слайд необходимо демонстрировать для обозрения в тот момент, когда идет изложение материала, непосредственно связанного с изображением;

− целесообразно использовать не более 8 -12 слайдов;

− объем материала, выносимого на один кадр, не должен быть большим. Он должен быть прост и доходчив: одна несложная схема или диаграмма, один небольшой ряд цифр, не более 7 - 1 0 строк текста и т. п.

#### *Методические рекомендации по работе с Интернет-источниками*

В рамках самостоятельной работы студентов рекомендуется использовать новые информационные технологии для:

− поиска и обработки информации;

− написания творческой работы;

− поиска необходимого программного обеспечения для выполнения практических заданий.

#### *Методические рекомендации к выполнению контрольной работы.*

Целью контрольной работы является определения качества усвоения учебного материала и части дисциплины, предназначенной для самостоятельного изучения. Задачи, стоящие перед студентом при подготовке и написании контрольной работы:

1. закрепление полученных ранее знаний;

2. выработка навыков самостоятельной работы;

3. выяснение подготовленности студента к будущей практической работе.

Контрольные выполняются студентами в аудитории, под наблюдением преподавателя. Тема контрольной работы известна и проводится она по сравнительно недавно изученному материалу. Преподаватель готовит задания либо по вариантам, либо индивидуально для каждого студента. По содержанию работа может включать задачи, расчеты и т.п. выполнению контрольной работы предшествует инструктаж преподавателя. Ключевым требованием при подготовке контрольной работы выступает творческий подход, умение обрабатывать и анализировать информацию, делать самостоятельные выводы, обосновывать целесообразность и эффективность предлагаемых рекомендаций и решений проблем, чётко и логично излагать свои мысли. Подготовку контрольной работы следует начинать с повторения соответствующего раздела учебника, учебных пособий по данной теме и и конспектов лекций.

# **Приложение 3**

## **Сведения о материально-техническом обеспечении, необходимом для осуществления образовательного процесса по дисциплине «Основы объектно-ориентированного программирования»**

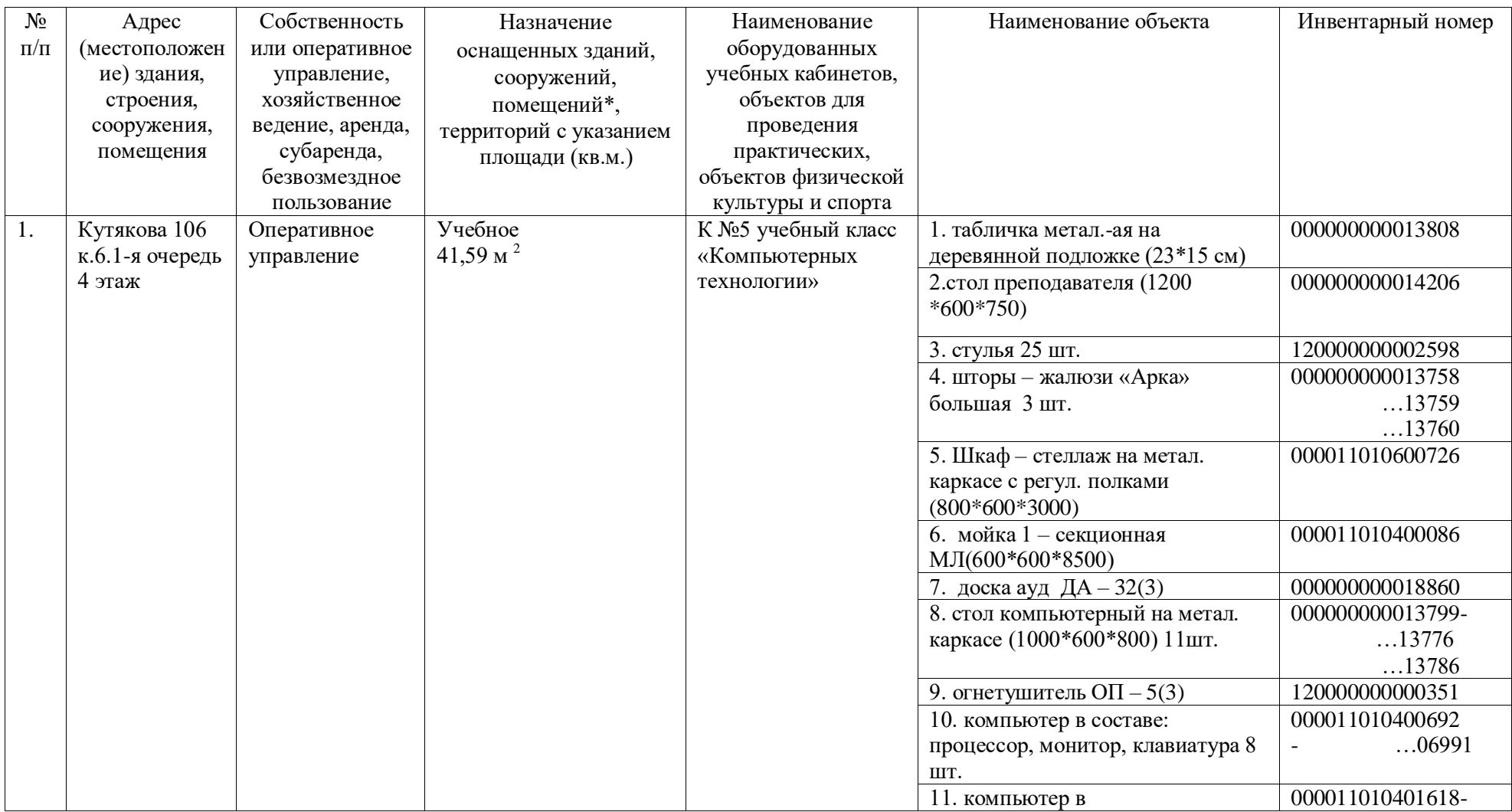

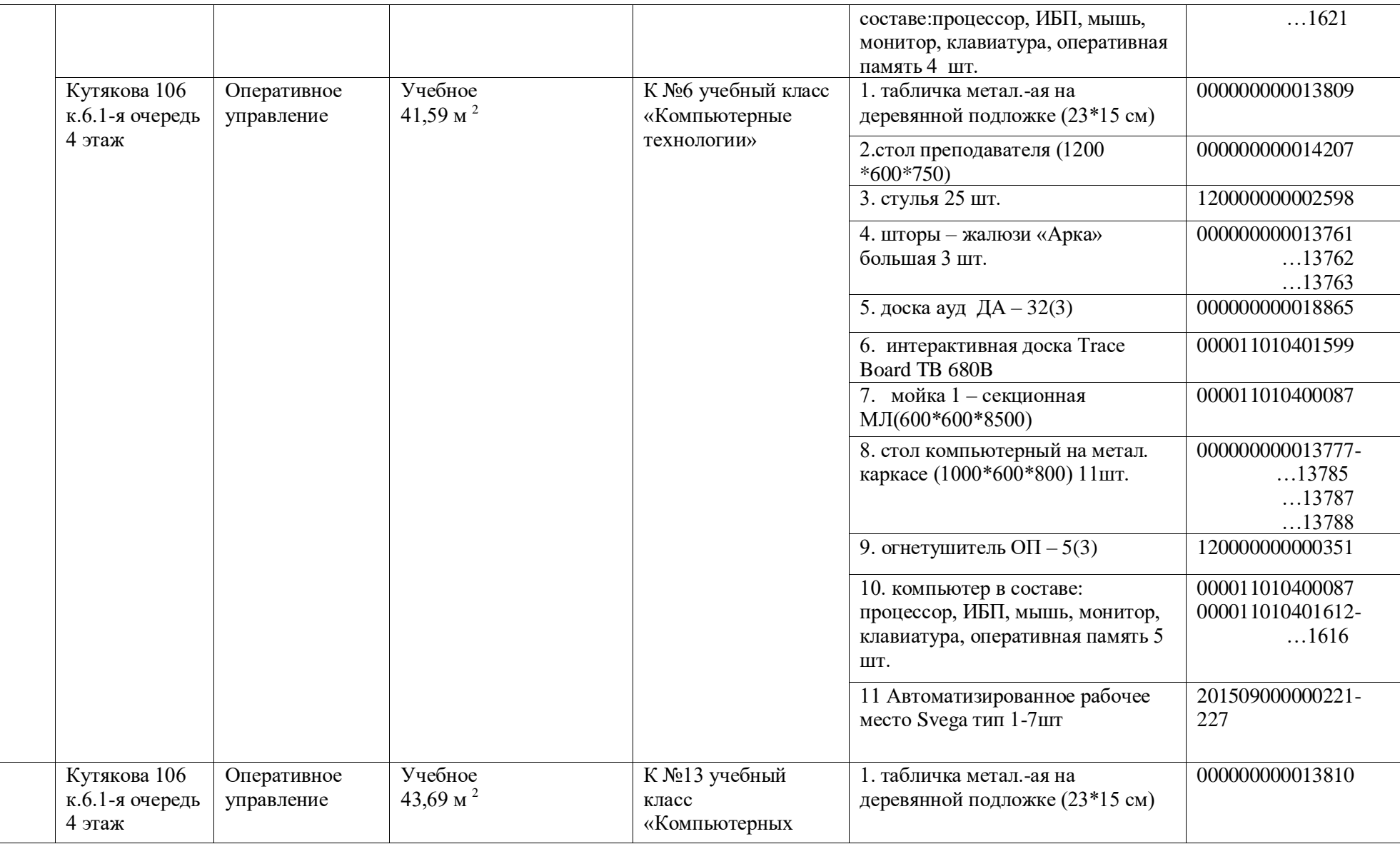

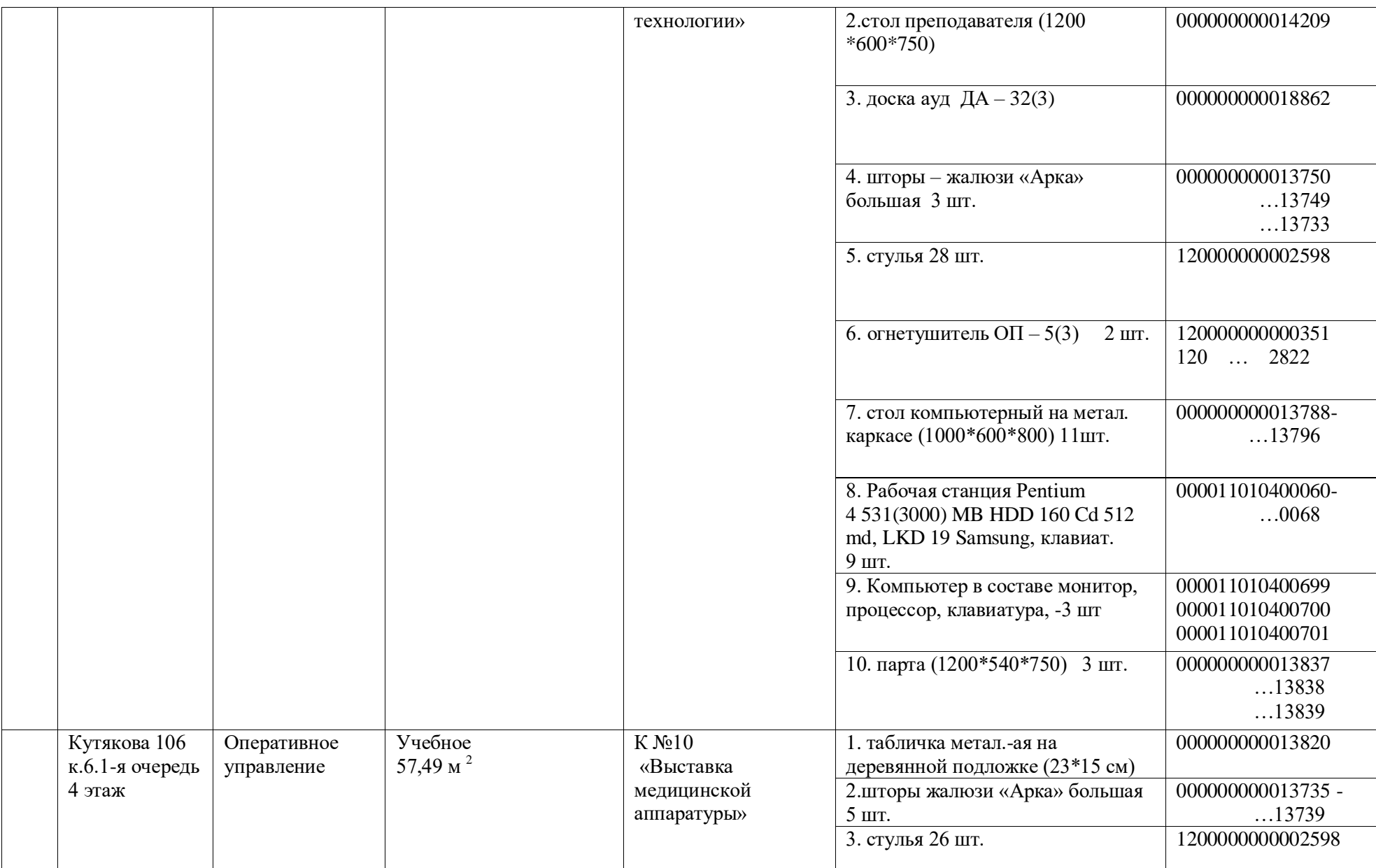

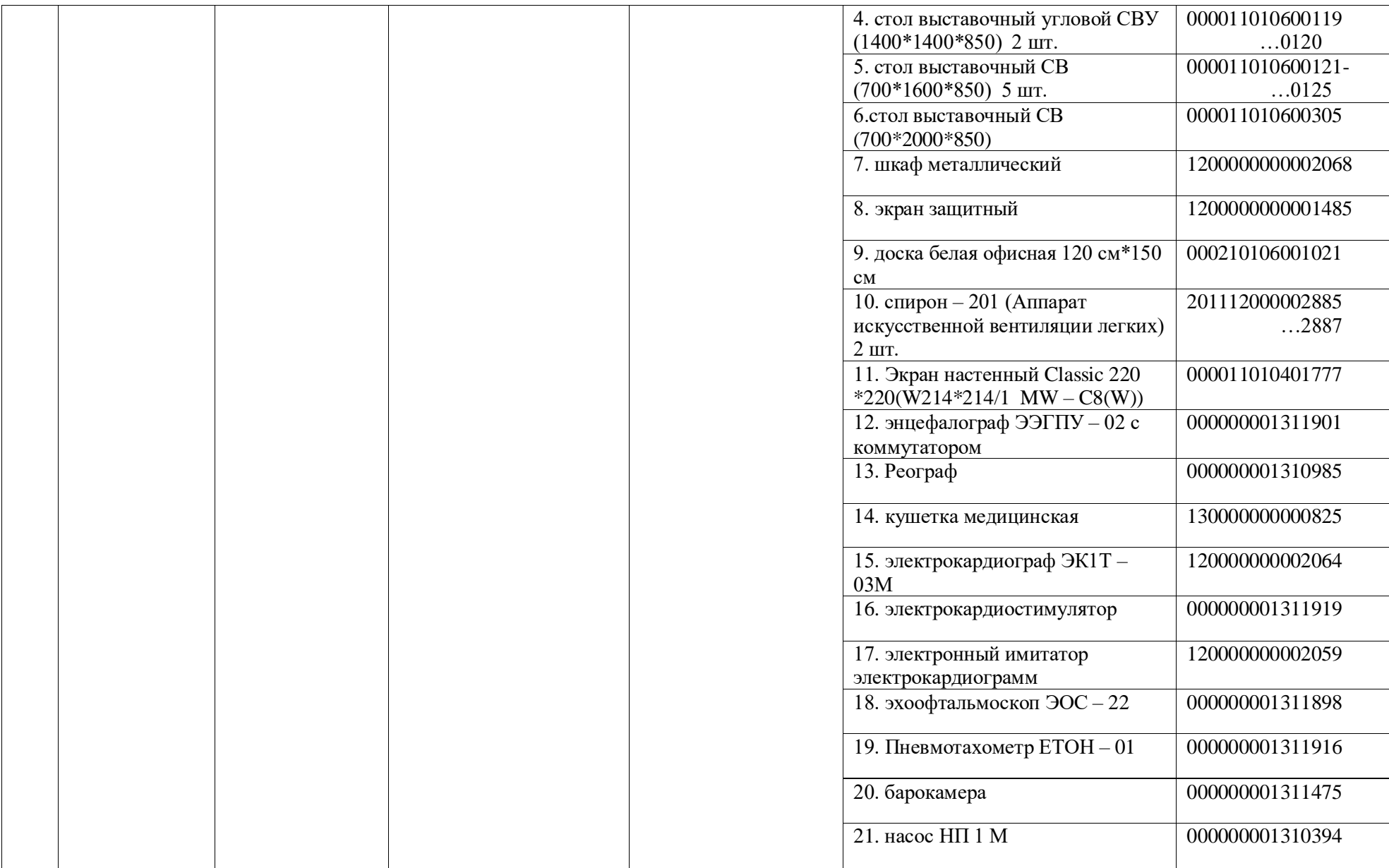

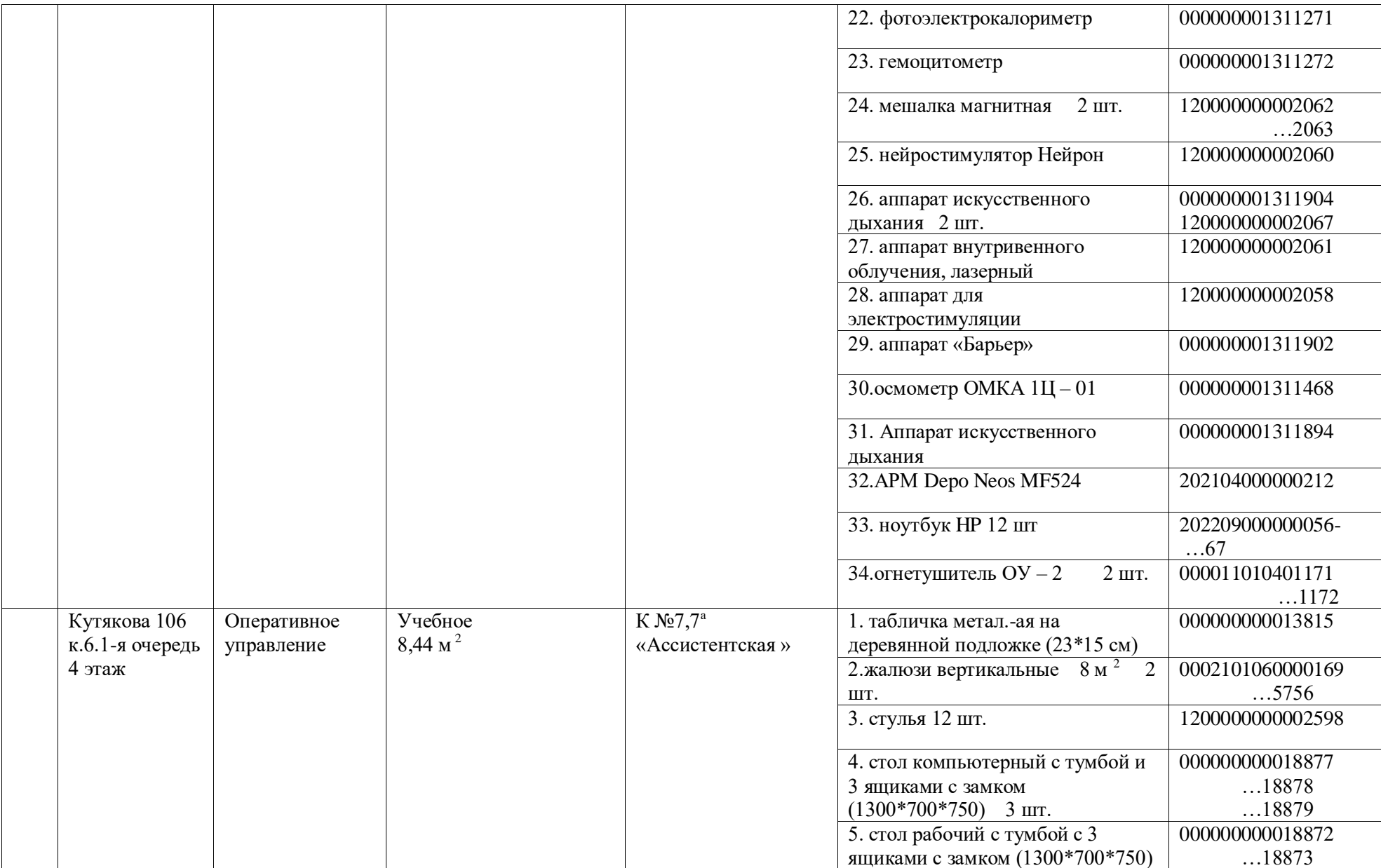

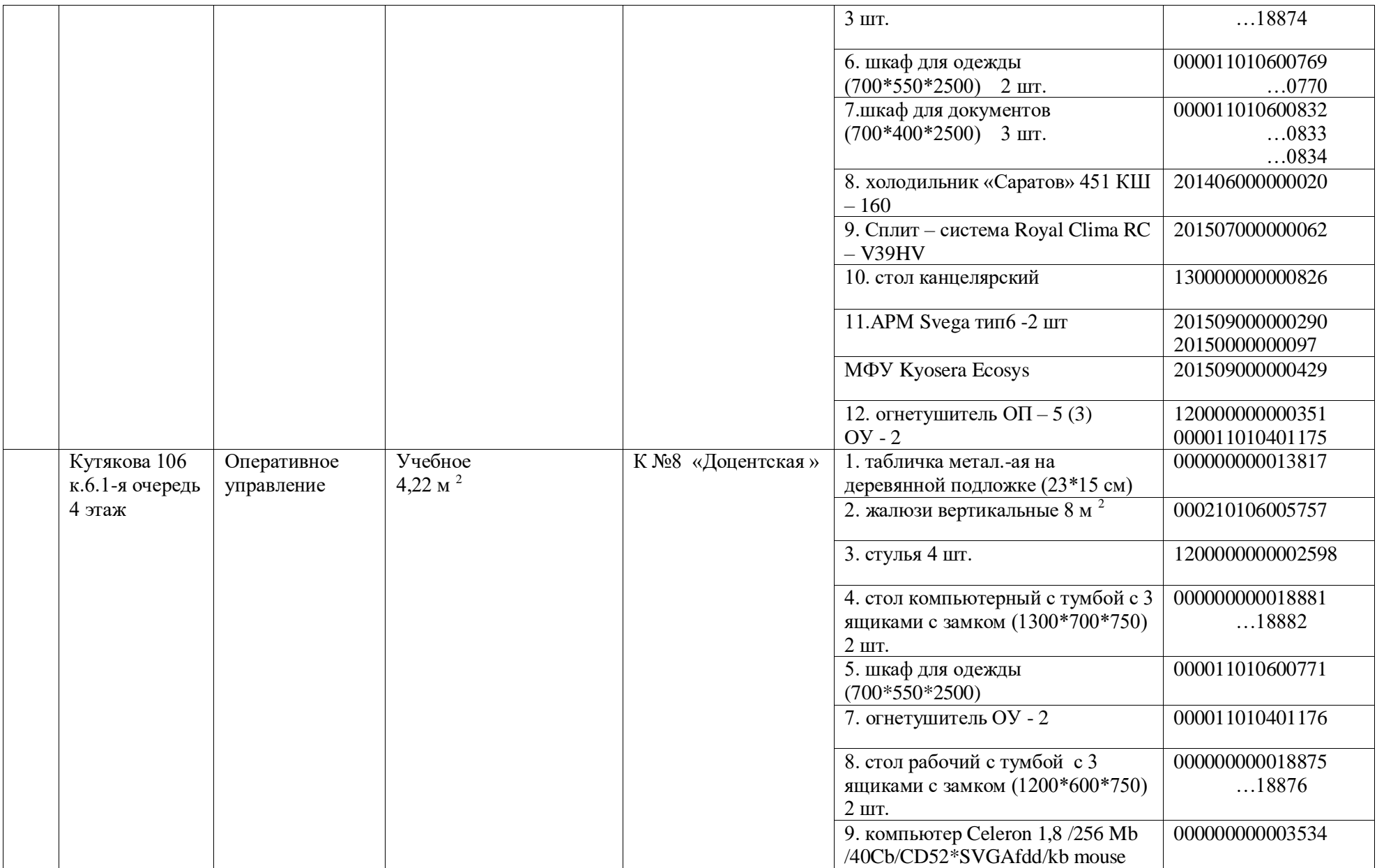

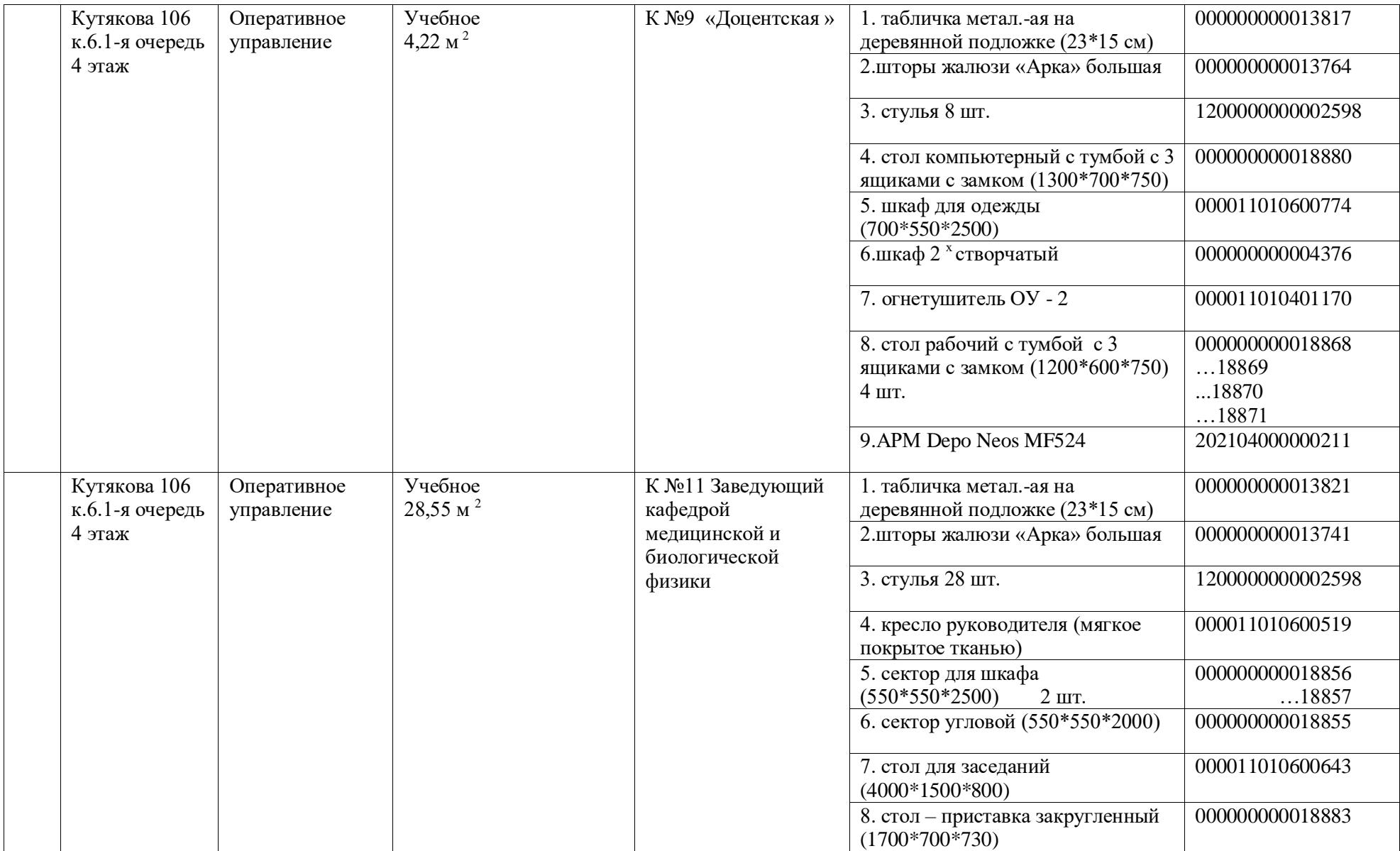

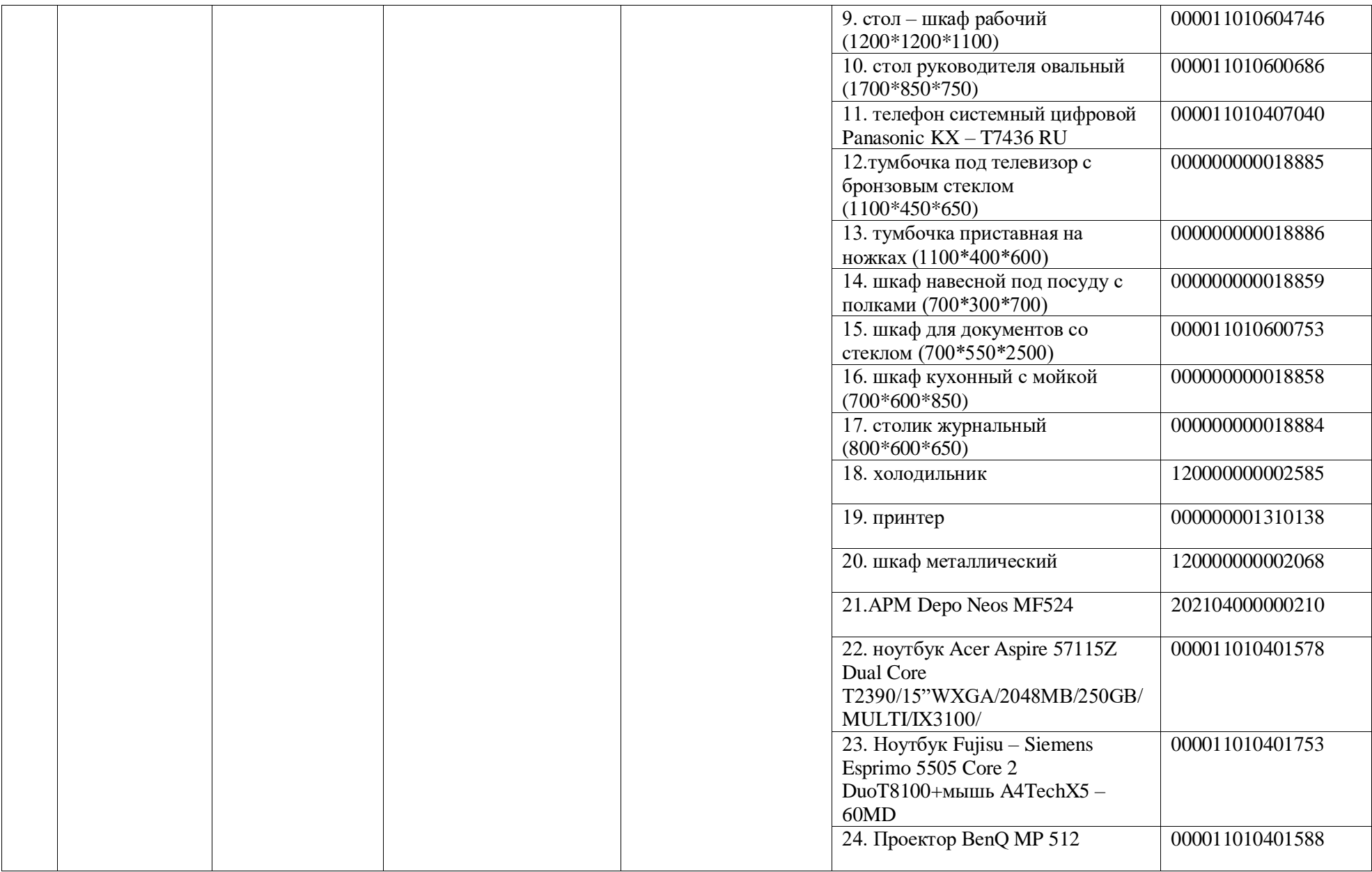

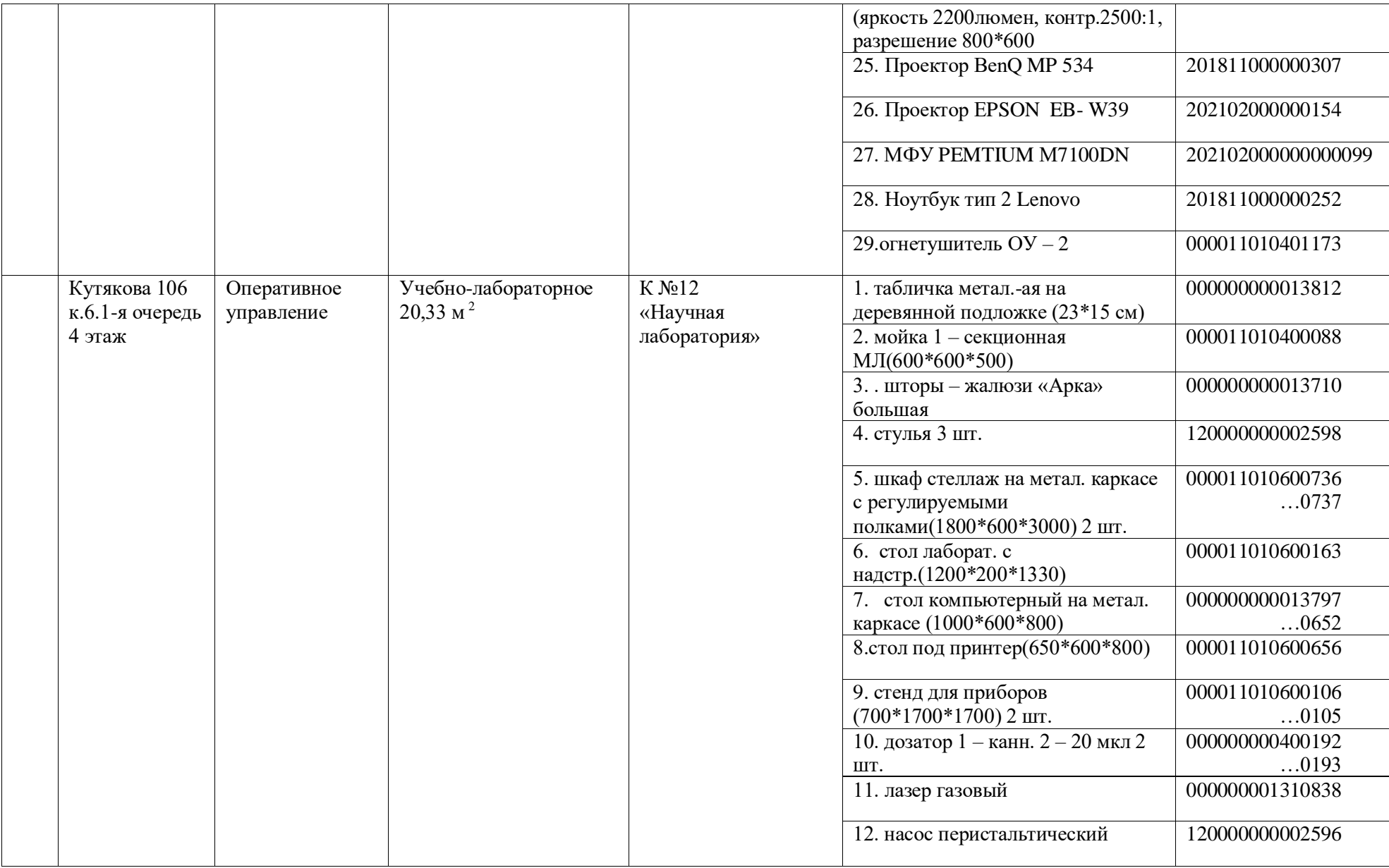

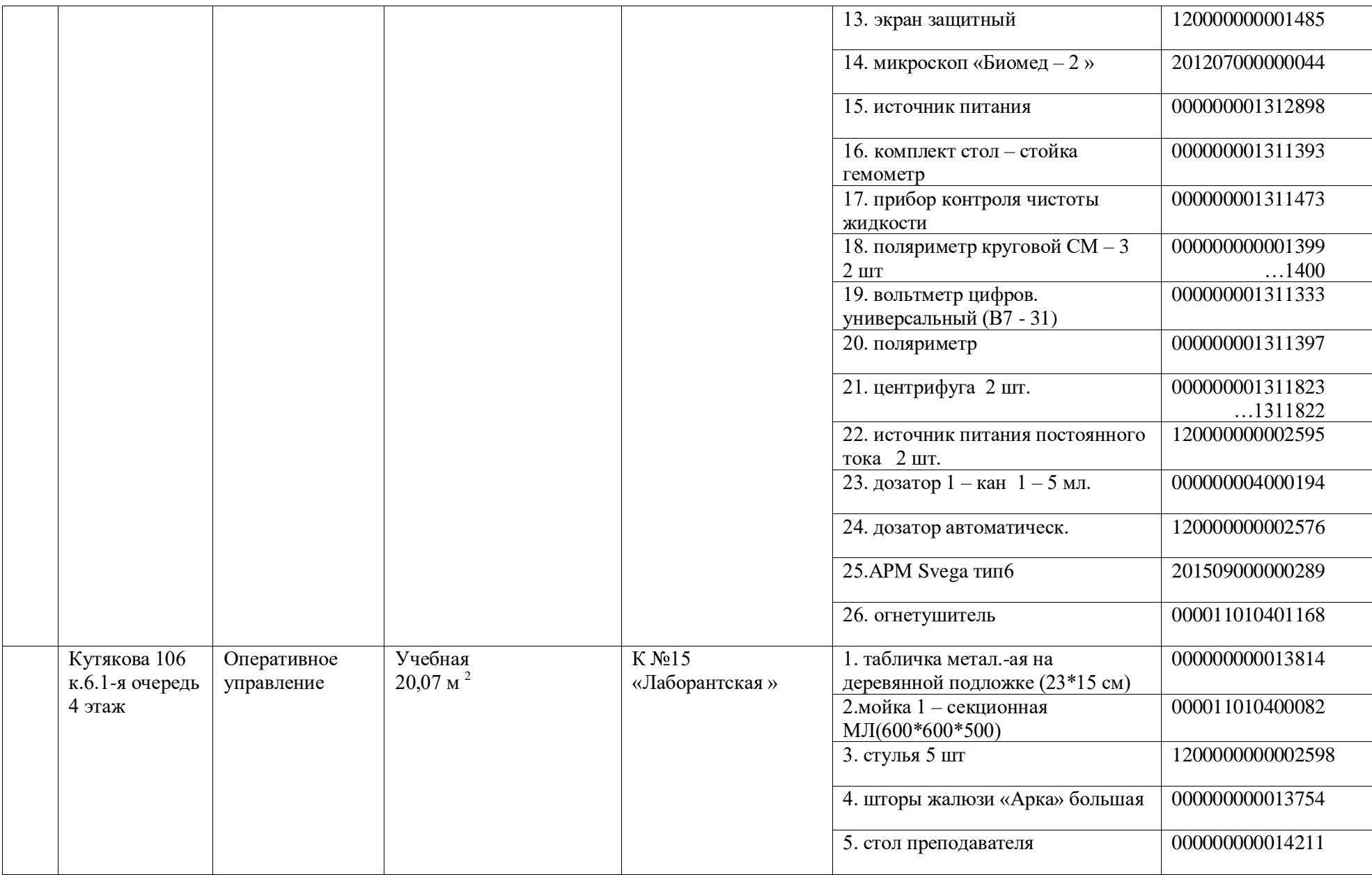

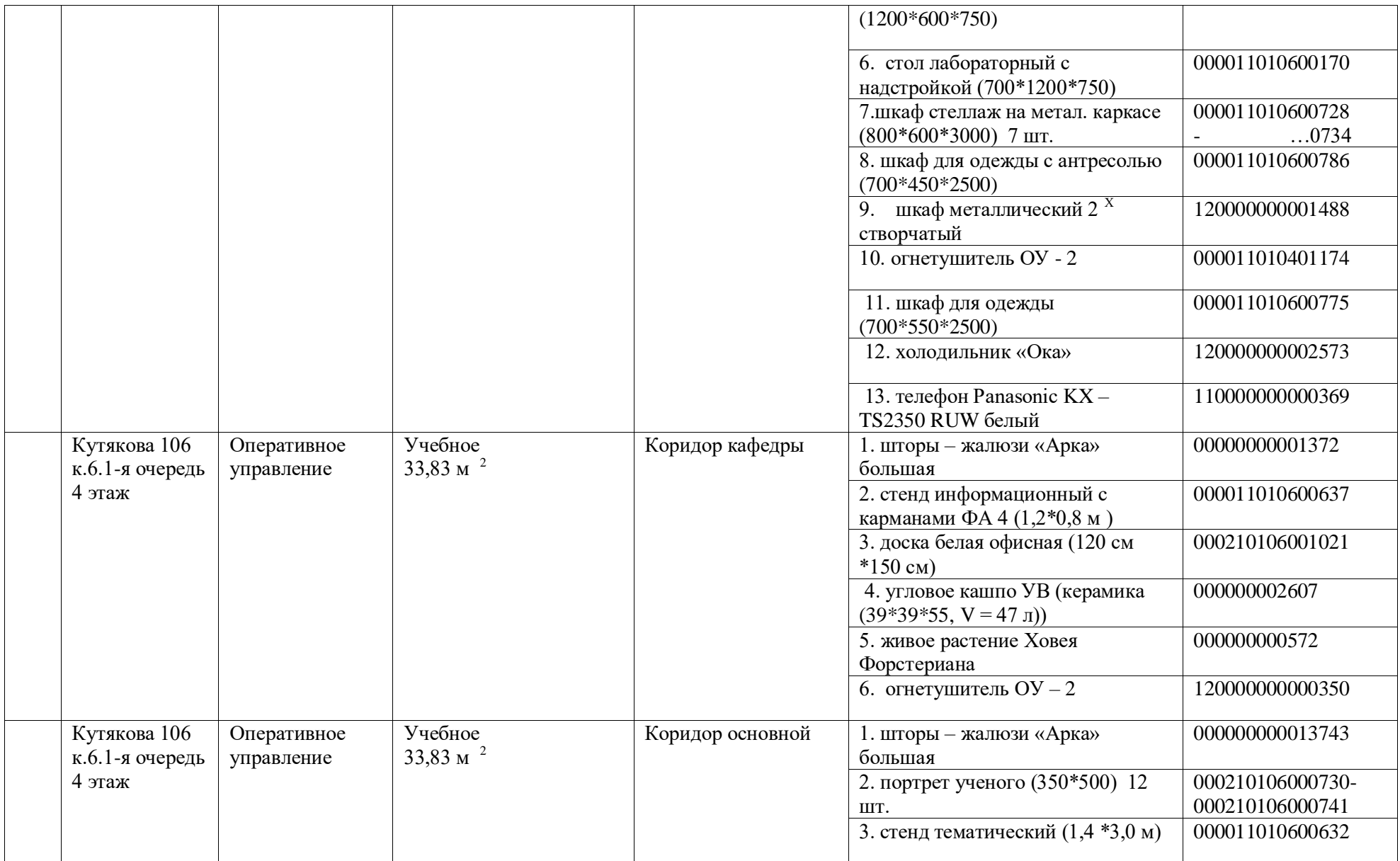

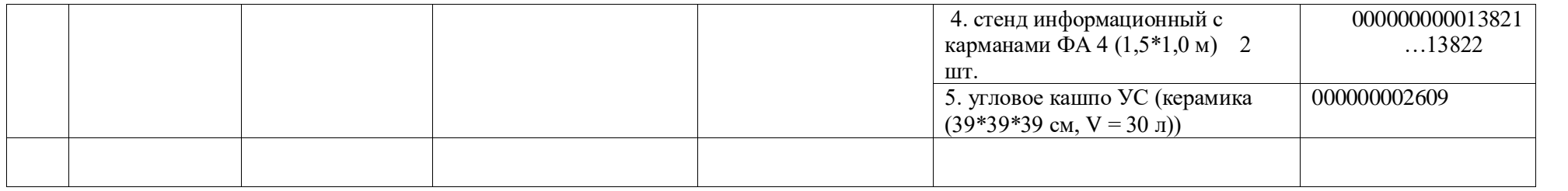

# **Приложение 4**

# **Сведения о кадровом обеспечении, необходимом для осуществления образовательного процесса по дисциплине**

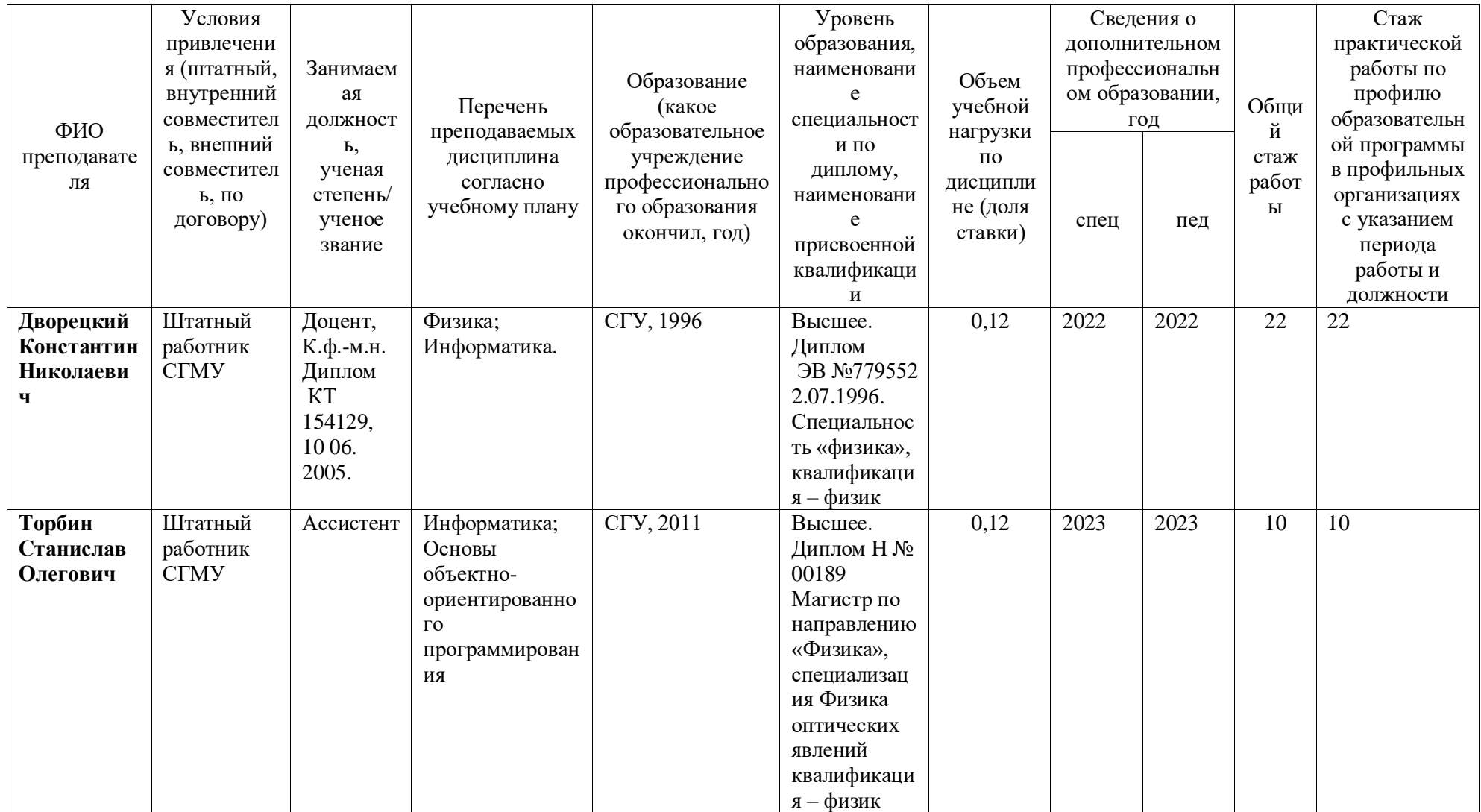

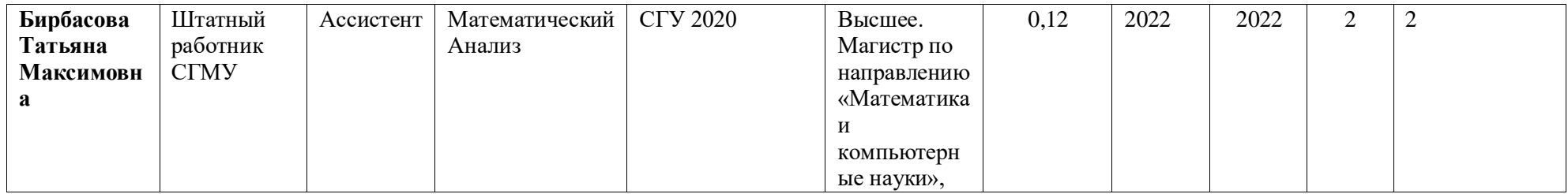

1. Общее количество научно-педагогических работников, реализующих дисциплину – 3 чел.

2. Общее количество ставок, занимаемых научно-педагогическими работниками, реализующими дисциплину – ст